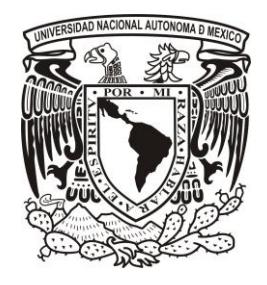

### **UNIVERSIDAD NACIONAL AUTÓNOMA DE MÉXICO** MAESTRÍA EN CIENCIA E INGENIERÍA DE MATERIALES *(ELECTRÓNICOS)*

# **"ESTRUCTURA ELECTRÓNICA DE NANOCÚMULOS DE AlXBiYN<sup>Z</sup> "**

QUE PARA OPTAR POR EL GRADO DE: MAESTRO EN CIENCIA E INGENIERÍA DE MATERIALES P R E S E N T A:

FIS. ALAN JOEL MIRALRIO PINEDA

TUTOR PRINCIPAL:

DR. LUIS ENRIQUE SANSORES CUEVAS *INSTITUTO DE INVESTIGACIONES EN MATERIALES*

COMITÉ TUTOR: DRA. ANA MARIA MARTÍNEZ VÁZQUEZ *INSTITUTO DE INVESTIGACIONES EN MATERIALES*

DR. LUIS EMILIO ORGAZ BAQUÉ *FACULTAD DE QUÍMICA*

MÉXICO D.F. ENERO 2013

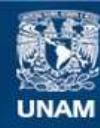

Universidad Nacional Autónoma de México

**UNAM – Dirección General de Bibliotecas Tesis Digitales Restricciones de uso**

#### **DERECHOS RESERVADOS © PROHIBIDA SU REPRODUCCIÓN TOTAL O PARCIAL**

Todo el material contenido en esta tesis esta protegido por la Ley Federal del Derecho de Autor (LFDA) de los Estados Unidos Mexicanos (México).

**Biblioteca Central** 

Dirección General de Bibliotecas de la UNAM

El uso de imágenes, fragmentos de videos, y demás material que sea objeto de protección de los derechos de autor, será exclusivamente para fines educativos e informativos y deberá citar la fuente donde la obtuvo mencionando el autor o autores. Cualquier uso distinto como el lucro, reproducción, edición o modificación, será perseguido y sancionado por el respectivo titular de los Derechos de Autor.

# Agradecimientos

*Antes que todo quiero agradecer a mi familia, en primer lugar a mis padres.* 

*A mi mamá, por apoyarme en cuanto proyecto he emprendido y por siempre alentarme a seguir preparándome.*

*A mi papá, por apoyarme en mis estudios y enseñarme a trabajar incesantemente.*

*A mi hermana con la que he convivido toda mi vida, por soportarme en las buenas y en las malas.*

*A mis sobrinas, por toda la alegría y cariño que recibo de ellas.*

*A mis hermanos, que de alguna forma me han ayudado cuando los he necesitado.* 

*A las personas que han sido muy importantes en mi vida, sin ser directamente de mi familia me han apoyado por tantos años. Son mi segunda familia.*

*A mis amigos, con los cuales he compartido gran parte de mi vida, por todos los momentos felices. Algunos que me han sufrido por años, desde la secundaria, preparatoria y hasta la universidad.* 

*Verdaderas amistades casi no se encuentran en la vida, espero siempre conservarlas, corresponder su cariño, paciencia y el apoyo que siempre me han brindado.*

*A mi asesor el Dr. Luis Enrique Sansores Cuevas, por brindarme su apoyo todos estos años y por la dirección de este trabajo, su ayuda es invaluable.*

*Al jurado asignado para la revisión de éste trabajo, por sus importantes correcciones y anotaciones en esta tesis.*

*A la Universidad Nacional Autónoma de México, en especial al Instituto de Investigaciones en Materiales que apoyó este trabajo mediante el programa Bisnano, de colaboración científica México-Unión Europea (FP7-NMP-2010- EU-MEXICO), al CONACYT por la beca de maestría y por los acuerdos de subvención 263878 y 125141 respectivamente, los resultados del presente trabajo fueron posibles gracias a los programas y apoyos otorgados.*

### *¡GRACIAS A TODOS!*

## *Armonía,* **Remedios Varo (1956)**

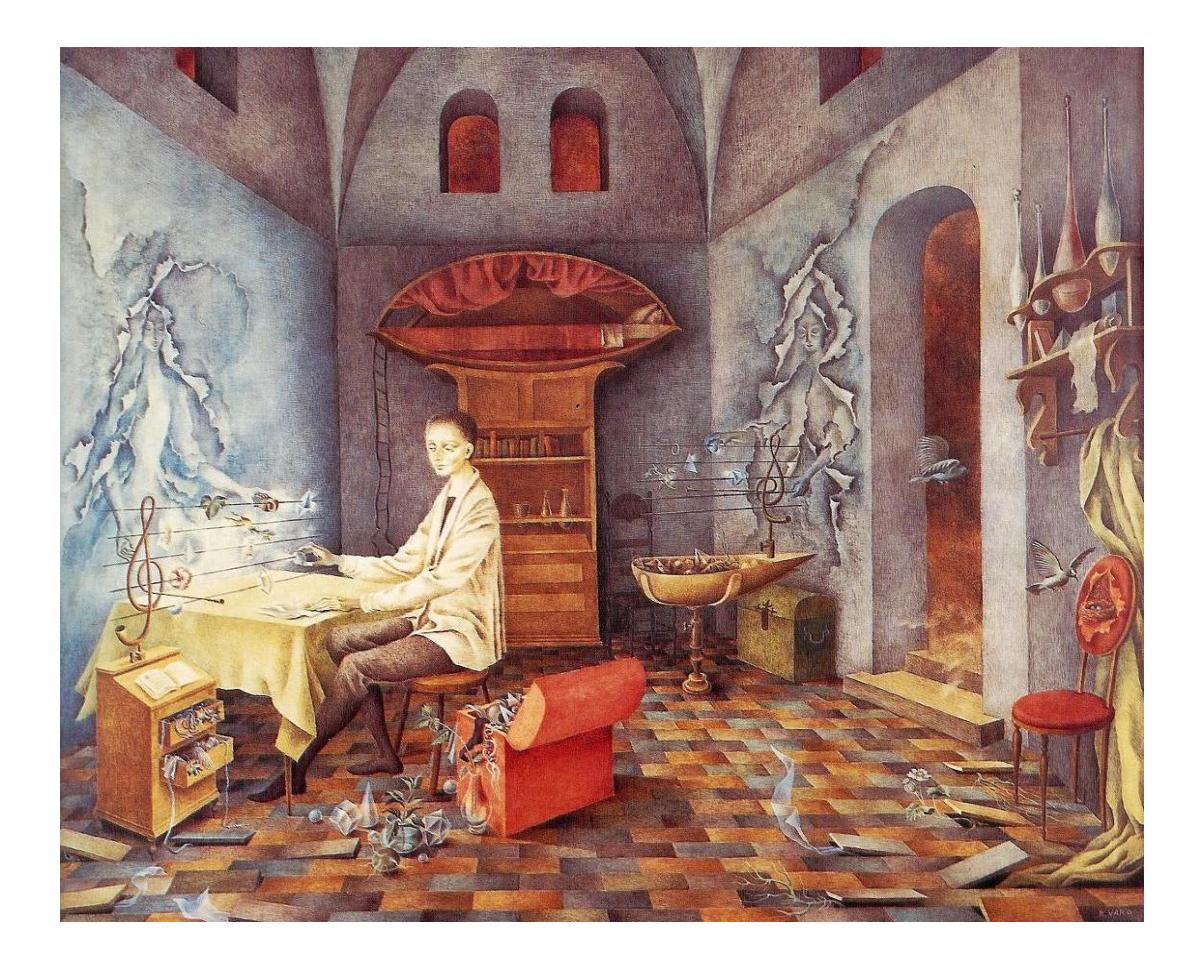

*l personaje está tratando de encontrar el hilo invisible que une a todas las cosas, por eso en un pentagrama de hilos de metal ensarta toda clase de objetos, desde el más simple, hasta un papelito que contiene una fórmula matemática, que es, ya en si, un cúmulo de cosas; cuando consigue colocar en su sitio los diversos objetos, soplando por la clave de sol que sostiene el pentragrama, debe salir una música no solo armoniosa, si no también objetiva, es decir, capaz de mover las cosas a su alrededor, si así deseara usarla. La figura que se desprende de la pared y colabora con él,respresenta el azar, que tantas veces interviene en en todos los descubrimientos, pero el azar objetivo, el que está fuera de nuestro mundo, o mejor dicho más allá de él, que se encuentra conectado con el mundo de las causas y no de los fenómenos, que es el nuestro"\* .*  "E

*Я сделаю уравнений стихи и слова искусства.*

Remedios Varo

1

# Índice

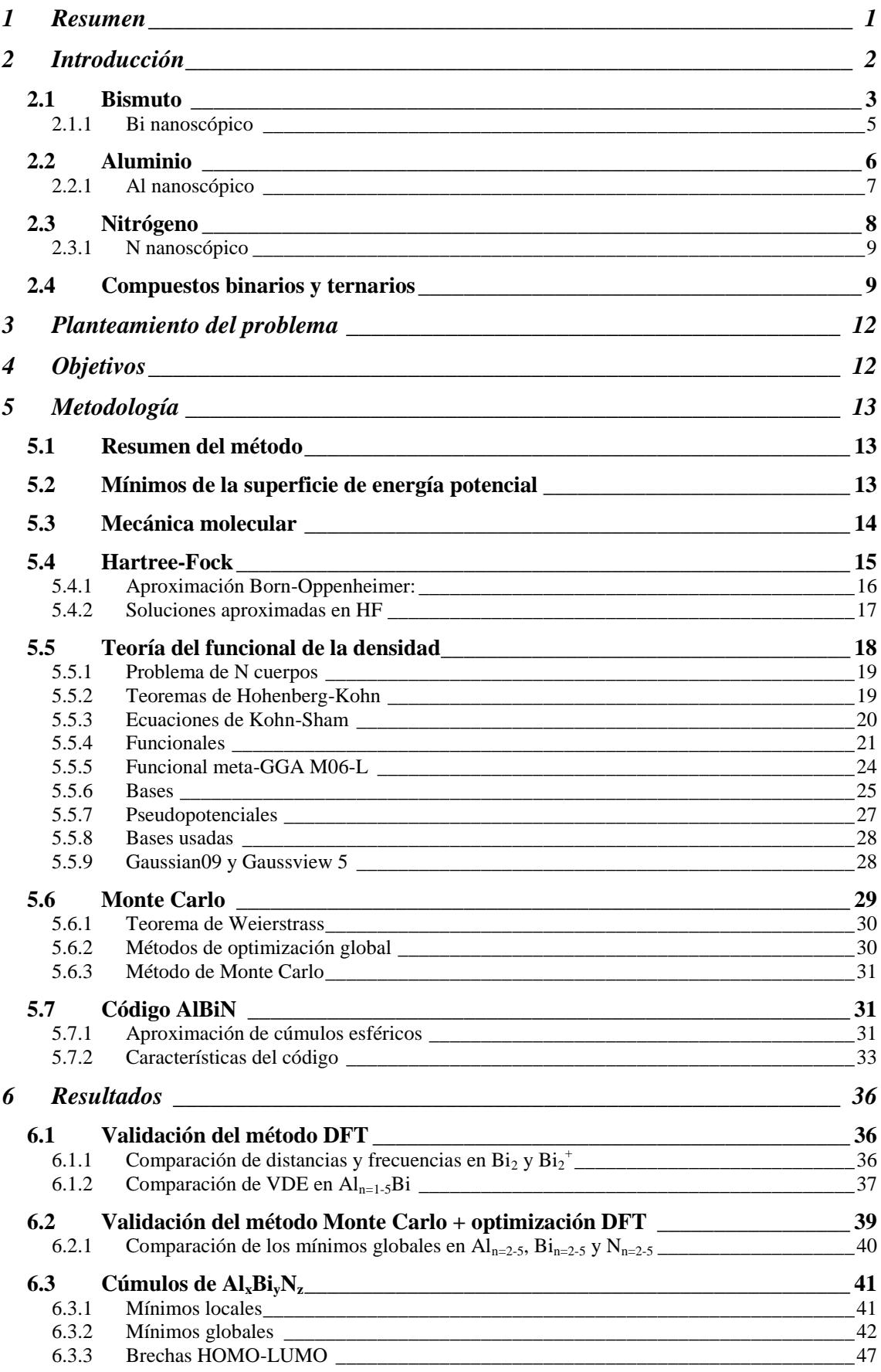

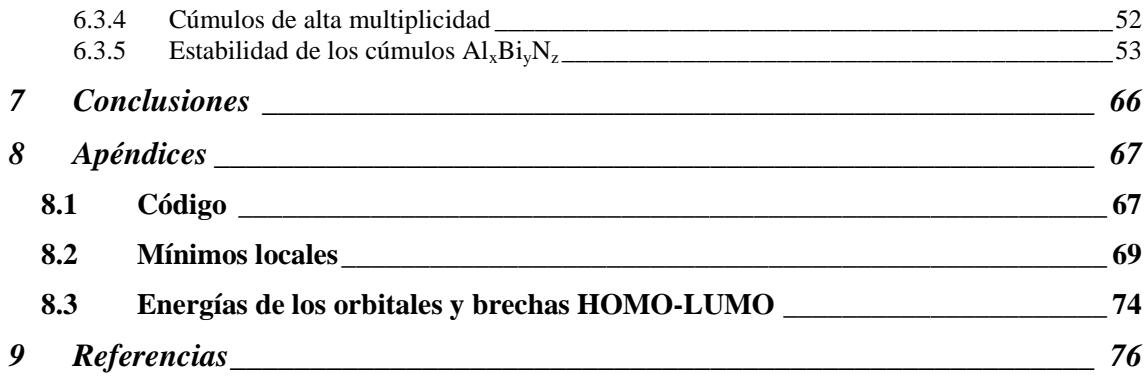

# Abreviaturas

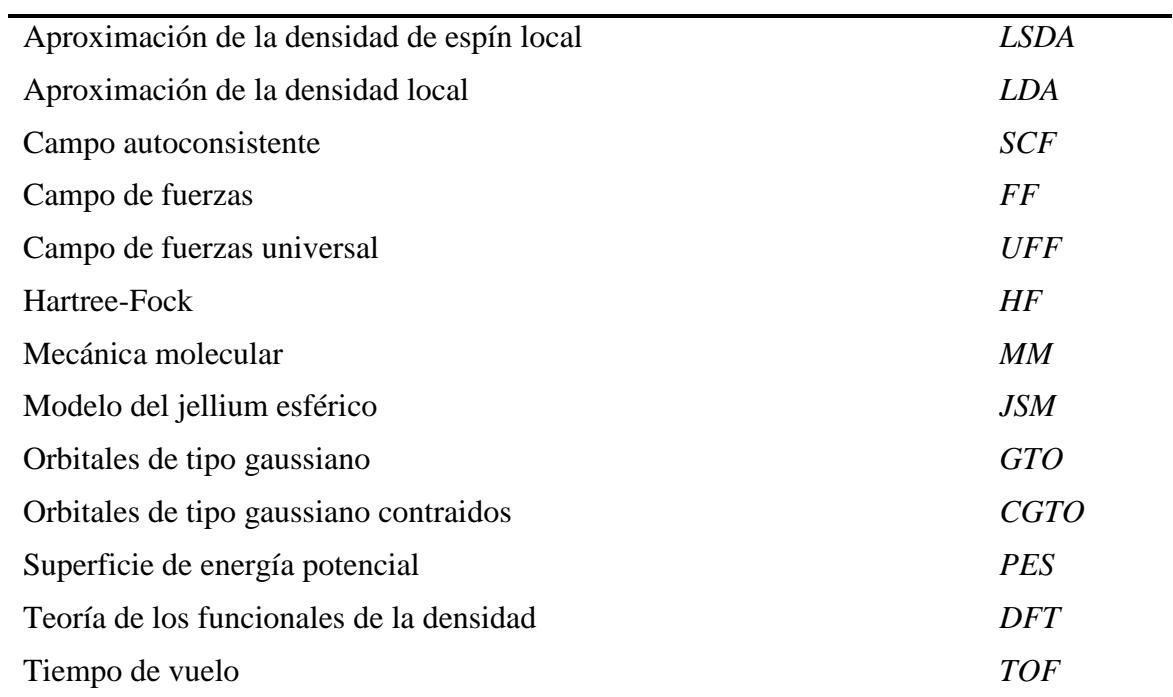

# <span id="page-7-0"></span>1 Resumen

#### **Equation Section (Next)**

Se estudió la estructura electrónica de los cúmulos estables de  $Al_xBi_vN_z$  con energía mínima global, desde 2 hasta 5 átomos, mediante teoría de los funcionales de la densidad. Estos cúmulos se encontraron mediante un método estocástico de minimización (Monte Carlo) que buscó geometrías candidatas para mínimos locales, seguido de una optimización local con DFT. Los cúmulos ternarios encontrados no se habían reportado anteriormente, muestran ser blandos, con brechas HOMO-LUMO menores a 1.6eV y energías de formación elevada (3.379-4.965eV/átomo). Los átomos de N confieren altas energías de formación a los cúmulos estudiados, los  $Al_n$  tienden a formar cúmulos de geometría plana, en especial los binarios de  $Al_nN_m$ , además sus momentos magnéticos son mayores en los cúmulos puros de Al. Los cúmulos puros  $Bi_n$ y los binarios  $Bi_nN_m$  presentan altas energías de formación (3.201-5.642eV/átomo), se esperan estables y muy duros, teniendo brechas HOMO-LUMO con energías correspondientes a fotones en el visible y el ultravioleta, con aplicaciones en la optoelectrónica y en los materiales energéticos.

# <span id="page-8-0"></span>2 Introducción

#### **Equation Section (Next)**

Con el desarrollo de nuevas técnicas experimentales y avances teóricos se han abierto los campos de la *nanociencia* y la *nanotecnología*. En estas nuevas áreas científicas el tema de estudio principal es el comportamiento de la materia a la *escala nanométrica*  $(1 \text{nm} = 10<sup>-9</sup> \text{m})$ , escala en la cual las propiedades conocidas de toda la materia en bulto (macroscópica) se modifican, abriendo una amplia gama de posibilidades en la investigación de materiales.

Los *cúmulos* son agregados atómicos o moleculares, enlazados mediante interacciones y con un número definido de constituyentes. Denominados *nanocúmulos* si el tamaño del cúmulo se encuentra en la nanoescala, están comúnmente formados por un núcleo de átomos pesados y rodeados de ligandos de átomos más ligeros. Sus propiedades al igual que otras nanoestructuras están fuertemente relacionadas con el tamaño, geometría y número de constituyentes. Esto los hace opuestos a los materiales en bulto, donde estas características son comúnmente despreciables.

La característica básica que diferencia a los cúmulos de los materiales en bulto es el tamaño finito del cúmulo. Comparando a las moléculas simples, en las cuales todos sus átomos son de superficie y el material en bulto en los cuales la cantidad de átomos superficiales se desprecia suponiendo sistemas infinitos y sin fronteras; se puede concluir que los nanocúmulos deben mezclar las propiedades moleculares con las macroscópicas, siendo necesario un estudio desde la perspectiva química y física.

Las potenciales propiedades y aplicaciones de estas nuevas estructuras, así como su tamaño menor a casi cualquier sistema biológico o electrónico actual las convierten en un tema de estudio de gran importancia.

En términos de la teoría, la mayoría de los estudios en materiales metálicos en bulto parten de suponer el modelo del electrón libre, por otro lado en muchos estudios de nanocúmulos metálicos se utiliza el *modelo del jellium esférico* (SJM)**[\[1\]](#page-82-1)[,\[2\]](#page-82-2)**, en el cual las cargas positivas y negativas que forman el cúmulo se suponen uniformemente distribuidas dentro de una esfera, de aquí la analogía con una gelatina formada por las cargas. Este modelo predice la existencia de cúmulos altamente estables, debido a un número adecuado de electrones que cierran capas electrónicas, de modo similar al que sucede en los orbitales de los gases nobles.

El interés de los *cúmulos metálicos* (formados por átomos que son metálicos en bulto) recae en la posibilidad de nuevas propiedades (electrónicas, ópticas, magnéticas, etc.), ya que las interacciones dominantes en el bulto (el enlace metálico) se pueden ver afectadas en la escala nanoscópica.

Los nanocúmulos metálicos han abierto nuevas posibilidades en la investigación de propiedades electrónicas de los materiales. Un elemento de interés es el *bismuto* (Bi), elemento del grupo 15 de la tabla periódica, para el cual sus propiedades macroscópicas ya son conocidas, pero sus características y aplicaciones en nanocúmulos apenas están en estudio.

Las propiedades a través del grupo 15 cambian a través de sus miembros, desde los no metales (nitrógeno, fósforo), pasando por los metaloides (arsénico, antimonio) y hasta el bismuto, un metal pesado; esto se puede entender ya que el carácter covalente de los enlaces disminuye y aumenta el carácter metálico.

Las configuraciones electrónicas de los elementos nitrogenoides (grupo 15) muestran que los electrones de valencia se encuentran en los siguientes orbitales:

$$
Grupo 15 \to ns^2 np^3 \tag{2.1}
$$

Por lo tanto los elementos de este grupo son pentavalentes, con dos electrones en orbitales *s* y tres en orbitales *p*.

Por otro lado, los compuestos semiconductores en bulto han sido ampliamente estudiados y aplicados. Las propiedades en nanocúmulos para compuestos semiconductores en bulto son de amplio interés en la electrónica, ya que puede dar paso a nuevos dispositivos. Algunos semiconductores (por ejemplo el nitruro de aluminio) en bulto tienen potencial aplicación en la optoelectrónica, siendo de interés su comportamiento a la nanoescala.

En conjunto la investigación de los materiales ya señalados a la nanoescala es relevante, ya que sus características electrónicas, ópticas y magnéticas se pueden ver mutuamente afectadas.

### <span id="page-9-0"></span>2.1 Bismuto

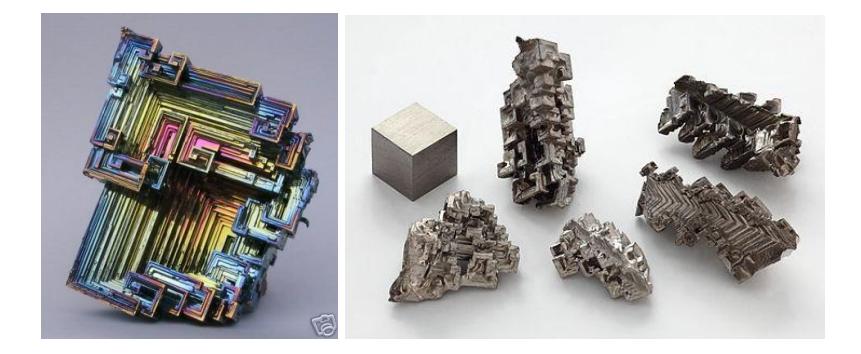

El *bismuto* (Bi) es el elemento químico de número atómico 83, se encuentra en el grupo 15 de la tabla periódica. El Bi tiene la siguiente configuración electrónica básica:

<sup>83</sup>Bi 
$$
\rightarrow
$$
 [Xe]  $4f^{14}5d^{10}6s^26p^3$  (2.2)

Este tiene varias propiedades**[\[3\]](#page-82-3)** a resaltar entre los elementos químicos: es el más pesado no radioactivo, el más diamagnético de todos los elementos naturales, tiene la conductividad térmica más baja (superado solo por el mercurio) y el mayor coeficiente Hall (la razón entre el campo electrico inducido en el material y el producto de un campo magnético con una densidad de corriente aplicadas perpendicularmente entre sí)

El elemento puro posee varias propiedades particulares: Es un metal frágil de color plateado-rosado, es posible encontrarlo puro en la naturaleza en su único isótopo <sup>209</sup>Bi, mientras que los cristales crecidos artificialmente tienden a formar escaleras y a presentar iridiscencia en su superficie, presentando colores que van desde el amarillo hasta el azul, debido a la presencia de óxidos en su superficie, esta iridiscencia se debe al espesor variable de esta capa de óxido.

En sólido la estructura más común<sup>[\[4\]](#page-82-4)</sup> del Bi es la forma  $\alpha$  romboédrica; aunque otros alótropos se pueden encontrar a temperaturas y presiones más altas. Los minerales más usados para obtener el Bi puro son la bismutinita  $(Bi<sub>2</sub>S<sub>3</sub>)$  y el trióxido de bismuto o bismita (Bi<sub>2</sub>O<sub>3</sub>), siendo Perú, Japón, México, Bolivia y Canadá los mayores productores de bismuto.

Su número de oxidación más común es el +3, encontrando también algunos compuestos donde es +5, además son posibles otros estados de oxidación, como se mostrará más adelante, estas y otras características son resultado de efectos relativistas.

El cambio en las propiedades periódicas en el Bi se debe entender como resultado de los efectos relativistas en sus electrones. Estos son relevantes para los átomos pesados ( $Z > 79$ ), donde la velocidad de los electrones internos es una fracción considerable de la velocidad de la luz *c* .

Con el modelo de Bohr para los átomos hidrogenoides**[\[5\]](#page-82-5)**, la velocidad de un electrón 1*s* en el Bi se obtiene como:

$$
v_{1s} = \frac{2\pi e^2}{h} Z_{Bi} = .6c
$$
 (2.3)

Este aumento significativo en la velocidad de los electrones internos lleva a un aumento en la masa; éste puede ser calculado usando la relatividad especial de la siguiente forma, para un electrón 1s:

$$
m_{1s} = \frac{m_0}{\sqrt{1 - \left(\frac{V_{1s}}{c}\right)^2}} = 1.25m_0
$$
 (2.4)

A su vez; el radio de Bohr se modifica de la siguiente forma:

$$
R_{1s} = \frac{a_0}{m_{1s} Z_{Bi}} = .8 \left(\frac{a_0}{Z_{Bi}}\right)
$$
 (2.5)

Esta contracción del 20% en los orbitales ns es mayor que en los np, igualmente sus energías son menores, dando como resultado que los electrones de valencia en los orbitales 2 6*s* estén menos disponibles para formar enlaces (estabilizándose), favoreciendo el número de oxidación +3 sobre el +5, este efecto de estabilización se conoce como *efecto del par inerte*, así mismo los compuestos de As, Sb y Bi tienden a formar ángulos de enlace **[\[6\]](#page-82-6)** cercanos a los 90º, por los orbitales *p* puros que participan en el enlace.

El efecto del par inerte puede explicar las propiedades inusuales de otros elementos pesados (Z > 79). El mercurio tiene una configuración de pseudo gas noble, teniendo sus electrones de valencia en los orbitales 6s<sup>2</sup>, dándole una configuración estable, que desfavorece la formación de Hg<sub>2</sub>, formando solo enlaces débiles resultado de fuerzas de van der Waals, esto explica su estado líquido a temperatura ambiente.

Los efectos relativistas llevan a considerar la configuración electrónica en términos de espín-orbitales (más apropiados), ésta configuración para el Bi es:

$$
\text{Bi} \rightarrow [\text{Xe}] 4f^{14} 5d^{10} 6s^2 6p_{1/2}^2 6p_{3/2}^1 \tag{2.6}
$$

En éste las sub-capas de valencia con  $l > 0$  se desdoblan debido al acoplamiento espín-orbita<sup>[\[5\]](#page-82-5)</sup> en términos del número cuántico asociado al momento angular total en  $6p_{1/2}$  y  $6p_{3/2}$ , igualmente para los electrones en los orbitales 5*d* se desdoblan en 5 $d_{3/2}$  y 5 $d_{5/2}$ ; la energía de estos espín-orbitales ya no se encuentra degenerada y se encuentran dos nuevas posibilidades teóricas para el número de oxidación, el +1 y -1, disminuyendo la diferencia de energía entre el par  $6s^2$  y el nivel  $6p_{1/2}^1$ .

Finalmente, los electrones que contraen sus orbitales por efectos relativistas "apantallan" mejor la carga nuclear, así los orbitales *nd* estarán menos amarrados a los núcleos, aumentando su energía y acercándose energéticamente a los niveles siguientes.

$$
E_{ns} \sqcup E_{np} < E_{nd} \tag{2.7}
$$

Estos cambios energéticos son los mismos que explican el inusual color del oro, ya que la energía en la transición  $5d \rightarrow 6s$  es menor para el oro que la  $4d \rightarrow 5s$  de la plata, pudiendo absorber en el azul y en el ultravioleta respectivamente, así el oro refleja la radiación que combinada forma un color amarillo y la plata refleja todo el espectro visible.

#### <span id="page-11-0"></span>2.1.1 Bi nanoscópico

Experimentalmente se ha observado que los nanocristales de Bi son fundamentalmente semimetálicos (análogo al Bi en bulto) y tienen una estructura rombohédrica, pero exhiben un cambio de fase al disminuir su tamaño, pasando a ser semiconductor y amorfo, esta transición se da a los 1300 ± 25% átomos**[\[7\]](#page-82-7)**. Los cambios en la estructura de bandas sugieren que las interacciones covalentes son de mayor importancia en los nanocúmulos y que las metálicas disminuyen.

Los nanocúmulos de Bi han sido sintetizados principalmente en estado gaseoso, utilizando evaporación láser, estos se han caracterizado por espectrometría de masas, mostrando<sup>[\[8\]](#page-82-8)</sup> que los cationes  $Bi_3^+$ ,  $Bi_5^+$  y  $Bi_7^+$  son particularmente estables.

Las estructuras de los cúmulos  $Bi_{n=4,14}^+$ en gas se han determinado mediante difracción de electrones de iones atrapados y por teoría de los funcionales de la densidad,

obteniendo estructuras formadas por cajas de caras pentagonales**[\[9\]](#page-82-9)**, este mismo comportamiento se encuentra en los cúmulos neutros  $Bi_{n=2:24}$  estudiados por DFT.

Los cúmulos presentan<sup>[\[10\]](#page-82-10)</sup> importantes alternaciones par-impar en sus energías, dando relativa estabilidad en los cúmulos de capa cerrada  $Bi_{n=par}$  y  $Bi_{n=impar}^{+}$ , estas mismas alternaciones aparecen en las brechas HOMO-LUMO, estas son mayores en  $Bi_{n=par}$  y  $Bi_{n=impar}^{+}$ , así mismo se encuentra un comportamiento semiconductor en el rango óptico. Para cúmulos  $Bi_{n>20}$  disminuyen las alternaciones y la brechas se encuentran alrededor de 1.6 eV , confirmando la transición hacia semiconductor.

Para determinar las propiedades magnéticas de los cúmulos sintetizados se realizan experimentos de *Stern-Gerlach*. En este experimento se somete un haz de cúmulos a un campo magnético inhomogeneo, si existe un momento magnético en el cúmulo éste se desviará cambiando su dirección y aumentará la intensidad en el detector que cuenta los cúmulos incidentes. La dirección de la desviación dependerá de los espínes totales presentes en el cúmulo.

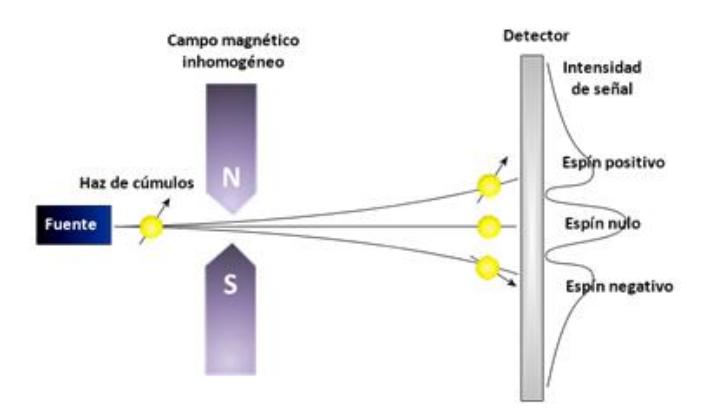

**Fig. 2-1 Diagrama de un experimento de Stern-Gerlach en un haz de cúmulos**

Se han encontrado deflecciones paramagnéticas<sup>[\[11\]](#page-82-11)</sup> en experimentos de Stern-Gerlach para los cúmulos Bi<sub>n=impar</sub>. Estos resultados han sido contrastados con resultados teóricos, donde se encuentran momentos magnéticos menores**[\[10\]](#page-82-10)** a los observados, esto hace suponer que el momento magnético de estos cúmulos tiene contribuciones del momento magnético orbital, debido al fuerte acoplamiento espín-órbita, esto ya había sido reportado anteriormente en el Bi en bulto, en el cual se debe tomar en cuenta este acoplamiento para describir apropiadamente las bandas electrónicas**[\[12\]](#page-82-12)** .

#### <span id="page-12-0"></span>2.2 Aluminio

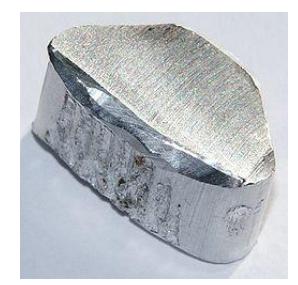

El *aluminio* (Al) es el elemento químico de número atómico 13, perteneciendo al grupo 13 de la tabla periódica, debido a su alta abundancia de sus elementos se le llama grupo de los metales térreos. El Al es el tercer elemento más abundante en la tierra, formando el 8% de los compuestos encontrados en la corteza terrestre.

El aluminio puro es un metal blanco-plateado, no ferromagnético. Este es altamente apreciado, debido a las propiedades**[\[3\]](#page-82-3)** que lo hacen muy útil en aplicaciones comerciales y tecnológicas. Tiene una baja densidad, es altamente maleable y dúctil, resistente a la corrosión, no tóxico y con procesos de reciclaje eficientes, esto contrasta con el alto costo de obtención a partir de los minerales, por lo cual su reciclaje es prioritario, siendo necesario solo el 5% de la energía comparada con su obtención.

Químicamente forma fuertes enlaces con el oxígeno, por lo cual es más difícil de obtener a partir de sus óxidos (si se compara con otros metales comunes). El método más común para obtener el aluminio es a partir del mineral bauxita, compuesto mayormente por alúmina Al<sub>2</sub>O<sub>3</sub>, a través de varios procesos químicos y físicos (proceso Bayer) la alúmina se extrae del mineral para a su vez por electrólisis obtener el aluminio puro.

La configuración electrónica del aluminio es:

$$
\text{Al} \rightarrow [\text{Ne}] 3s^2 3p^1 \tag{2.8}
$$

Esta configuración le da varios estados de oxidación, siendo el más común +3, aunque en unos pocos compuestos se ha encontrado en estados  $+1$  y  $+2$ .

En sólido forma una estructura cúbica centrada en las caras (fcc), siendo un buen conductor eléctrico y térmico. Por ser un metal no posee una banda prohibida y es posible llevarlo a un estado superconductor**[\[13\]](#page-82-13)**, con una temperatura crítica de 1.2 K.

#### <span id="page-13-0"></span>2.2.1 Al nanoscópico

Los cúmulos de aluminio se han sintetizado<sup>[\[14\]](#page-82-14)</sup><sup>[15]</sup> mediante ablación láser, estos han sido estudiados utilizando espectrometría de masas con analizador de tiempo de vuelo (MS-TOF), estos estudios muestran que los cúmulos  $Al_7^+$ ,  $Al_{13}^-$  y  $Al_{23}^-$  son estables, estos son considerados "números mágicos" ya que sus configuraciones son de capa cerrada, con 20, 40 y 70 electrones respectivamente, consistentes con el modelo del jellium esférico.

Los experimentos de Stern-Gerlach muestran<sup>[\[14\]](#page-82-14)</sup> momentos magnéticos en varios cúmulos. El aluminio es un elemento con número impar de electrones, por lo que los cúmulos con número impar de átomos son de capa abierta, así los cúmulos impares deberían presentar momento magnético, sin embargo la multiplicidad en los estados electrónicos muestran varios cúmulos pares con momento magnético, como el  $Al_2y$  $\mathrm{Al}_4$  .

#### <span id="page-14-0"></span>2.3 Nitrógeno

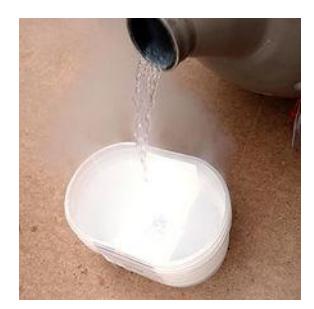

El *nitrógeno* (N) es el elemento químico de número atómico 7, perteneciente al grupo 15 de la tabla periódica. Se encuentra naturalmente en estado gaseoso formado por nitrógeno diatómico N<sub>2</sub>, constituyendo el 78% de la atmósfera terrestre. Este gas diatómico tiene su principal aplicación en la obtención del amoniaco NH<sub>3</sub>, usado como base para fertilizantes y aplicaciones industriales**[\[3\]](#page-82-3)**. En compuestos orgánicos tiende a formar sustancias explosivas y con aplicación en combustibles.

El átomo de nitrógeno tiene la siguiente configuración electrónica:

$$
N \to [He] 2s^2 2p^3 \tag{2.9}
$$

Con cinco electrones de valencia y múltiples estados de oxidación, siendo los más comunes  $+5$  y  $\pm 3$ , sin embargo se conocen compuestos donde el nitrógeno puede tomar valores entre  $-3 y + 5$ .

De la configuración electrónica se puede ver que el  $N_2$  está formado por un enlace triple, debido a los orbitales *p* disponibles en cada nitrógeno, esto forma un fuerte enlace, estabilizando al  $N_2$  de forma que se puede considerar como un gas inerte, siendo incoloro, inodoro e insípido.

La poca reactividad del gas diatómico y la alta disponibilidad le da varias aplicaciones importantes, utilizándose como atmósfera inerte en la fabricación de componentes electrónicos desplazando al oxígeno y previniendo efectos indeseados, siendo una atmósfera protectora, también se utiliza en la industria alimenticia. Como gas de empaque previene la oxidación de los alimentos y disminuye el crecimiento microbiano.

Su temperatura de ebullición de 77 K lo hace un excelente elemento de refrigeración mientras se encuentra en estado líquido. El nitrógeno líquido se obtiene mediante la destilación del aire líquido, en este estado es fácilmente conservado en envases Dewar.

El nitrógeno líquido es ampliamente utilizado en aplicaciones donde se necesitan bajas temperaturas, debido a su bajo coste de producción se puede emplear en diversas actividades, como: Conservación de alimentos y muestras biológicas, fuente de nitrógeno gas, crioterapia y refrigeración de dispositivos (superconductores, cámaras CCD astronómicas).

Aunque el nitrógeno es esencialmente inerte, en sus diferentes estados sus características lo pueden hacer peligroso. En gas desplaza fácilmente al oxígeno, pudiendo causar asfixia en espacios cerrados, el contacto con el nitrógeno líquido puede causar quemaduras, debido a su baja temperatura, además al regresar a estado gaseoso (en forma de  $N_2$ ) tiene una expansión muy importante, generando presiones que pueden romper su confinamiento.

#### <span id="page-15-0"></span>2.3.1 N nanoscópico

La investigación de cúmulos formados por múltiples nitrógenos ha sido discutida en varios trabajos teóricos y experimentales. La naturaleza altamente estable del  $N_2$  es el principal obstáculo para obtener otras formas del nitrógeno. Anteriormente solo se conocía el  $N_3^-$  o azida, un nucleófilo conocido por formar enlaces covalentes e iónicos con los metales. Esta forma aniónica es tóxica y sus sales se emplean en bioquímica como elemento de mutagénesis**[\[16\]](#page-83-0)** .

Los compuestos de azidas con metales son comúnmente explosivos**[\[17\]](#page-83-1)** bajo cambios repentinos en la presión, además pueden interrumpir procesos biológicos en las células, por todo esto los compuestos con azidas son de difícil almacenamiento. Sin embargo otros como el NaN<sub>3</sub> igualmente explosivo pero más estable se utiliza en las bolsas aire de los automóviles, reaccionando explosivamente y liberando  $N_2(g)$  que llena la bolsa y dejando solo Na(s) , el sodio es muy reactivo y puede encenderse en presencia del aire, por esto al dispositivo se le agrega nitrato de potasio  $KNO<sub>3</sub>$ , con esto se generan los oxidos de sodio y potasio (estables).

Más recientemente se ha descubierto<sup>[\[18\]](#page-83-2)</sup> la tercera forma del nitrógeno, el catión N<sup>+</sup><sub>5</sub>, es una estructura planar, de simetría $C_{2v}$ <sup>[\[19\]](#page-83-3)</sup>, estable a los 20°C y que en condiciones ambiente se encuentra en estado sólido, similarmente a las azidas puede ser explosivo.

Estudios teóricos sugieren la existencia estable<sup>[\[20\]](#page-83-4)</sup> del  $N_8$  y el  $N_{10}$ , sin embargo no se han sintetizado, otros muestran la posibilidad de obtener complejos de  $N_5^+ - N_3^-$ , sin embargo estos últimos se han mostrado como inestables**[\[21\]](#page-83-5)**. Finalmente se ha reportado la síntesis del *ciclo* – N<sub>5</sub> siendo el último de los formados exclusivamente por nitrógeno que se conocen.

### <span id="page-15-1"></span>2.4 Compuestos binarios y ternarios

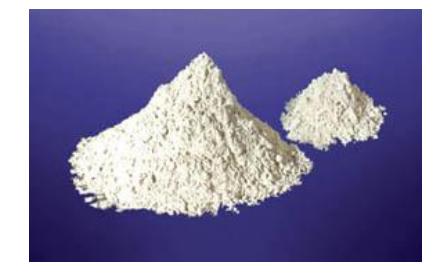

Los semiconductores son materiales ampliamente estudiados debido a sus aplicaciones en la electrónica, varios de estos materiales son compuestos de nitrógeno y elementos del grupo 13, conocidos como nitruros III-V semiconductores, estos compuestos son muy estudiados debido a su potencial aplicación en la optoelectrónica en las regiones del violeta y el ultravioleta.

La alta energía de enlace del  $N_2$  da como consecuencia que se requieran altas temperaturas y presiones para estabilizar el crecimiento de muchos cristales de interés en la investigación experimental, como los de GaN y InN. Por otro lado las propiedades de muchos compuestos III-V es diferente a otros semiconductores, siendo más duros y más estables química y térmicamente.

En términos de compuestos que incluyan al nitrógeno se puede destacar el AlN macroscópico, este material es un semiconductor intrínseco de brecha directa, es decir la promoción de un electrón entre las banda de valencia y de conducción solo requiere la absorción o emisión de un fotón con la energía correspondiente a la brecha.

La brecha de 6.2eV del AlN**[\[22\]](#page-83-6)** le da potenciales aplicaciones en la optoelectrónica del ultravioleta, es raramente utilizado en dispositivos, sin embargo posee propiedades importantes: tiene una alta conductividad térmica para un cerámico, es muy estable a altas temperaturas, con un punto de fusión de 2200ºC en atmósferas inertes. Los posibles usos del AlN se encuentran en los optoelectrónicos, sustratos electrónicos donde la conductividad térmica sea esencial y en el crecimiento de cristales de GaAs.

Aunque la utilidad del AlN aun se discute. En compuestos ternarios con galio es altamente utilizado**[\[23\]](#page-83-7)** en LEDs y fotodetectores que trabajan sobre la región ultravioleta, entre 200 y 365 nm. Estos compuestos son útiles en medicina, telecomunicaciones, en detección de agentes biológicos y con una excitación correcta del fósforo puede producir emisiones de luz blanca.

En cúmulos nanoscópicos  $Al_nN_m$  se han encontrado los siguientes especialmente estables<sup>[\[24\]](#page-83-8)</sup>: AlN, Al<sub>2</sub>N, AlN<sub>3</sub> y Al<sub>4</sub>N<sub>2</sub>, esto en cálculos y en experimentos TOF. Las geometrías en el  $Al_nN_m$  muestran ser principalmente ensambles de estructuras lineales y algunas bidimensionales, sin mostrar indicios de una transición hacia geometrías tridimensionales**[\[25\]](#page-83-9)**, así mismo muestran que el nitrógeno tiende a ser atrapado dentro de cúmulos de aluminio.

Se han sintetizado cúmulos binarios de aluminio-bismuto en fase gas mediante ablación láser de recubrimientos de bismuto sobre aluminio. Los cúmulos de  $Al_nBi$  se han estudiado mediante espectroscopia fotoelectrónica y DFT, obteniendo a los Al<sub>3</sub>Bi y Al<sub>5</sub>Bi como muy estables<sup>[\[26\]](#page-83-10)</sup>, resultado de una estabilidad aromática en el caso del Al<sub>3</sub>Bi y de la estabilidad según el modelo del jellium esférico, al tener 20 electrones en

el caso del Al<sub>5</sub>Bi, por lo cual la primera tiene una estructura plana y la segunda una forma tridimensional compacta.

Esta transición entre estructuras aromáticas y super-átomos de Jellium es de importancia, ya que puede conducir a la estabilización de otros cúmulos compuestos por anillos aromáticos y que sumados con las estructuras de Jellium podrían llevar a otros cúmulos no investigados aún. Aún así se han encontrado cúmulos aniónicos que no cumplen con estos dos criterios de estabilidad.

El  $Al_2Bi_3^-$  se ha encontrado<sup>[\[27\]](#page-83-11)</sup> especialmente estable en los cálculos de cúmulos  $Al_{n=1-12}Bi_{m=1-4}^-$ , esto también se comprueba mediante los experimentos TOF; teniendo una geometría bipiramidal. Este cúmulo en particular no se puede entender por estabilización aromática, ni por el modelo del Jellium, pero sigue las reglas de Wade<sup>[\[28\]](#page-83-12)</sup>, estas reglas se utilizan para predecir las estructuras estables de compuestos organicos, organometálicos, inorgánicos y en nuestro caso a cúmulos metálicos. En estas reglas se toma en cuenta el número de electrones de valencia en los átomos que forman el esqueleto del cúmulo, sumando el total de pares electrónicos compartidos en el esqueleto y contando sus vértices se puede predecir su estructura.

Finalmente las azidas binarias con el grupo 15 forman una clase de compuestos formados en reacciones altamente endotérmicas. En 2010 se reportó la primera síntesis de compuestos binarios de Bi-N, caracterizando<sup>[\[29\]](#page-83-13)</sup> por primera vez al Bi(N<sub>3</sub>)<sub>3</sub>,  $[\text{Bi}(N_3)_4]$  y  $[\text{Bi}(N_3)_6]$ <sup>3-</sup>. La triazida de bismuto se ha obtenido como un sólido policristalino transparente, estable en el aire pero higroscópico, sensible a los choques y solo puede ser calentada hasta 154ºC, temperatura en la cual explota.

La geometría del  $Bi(N_3)$ <sub>3</sub> en fase gas se ha encontrado mediante cálculos, esta muestra un Bi central con hélices de azidas y con simetría  $C_3$ . Las otras dos azidas se han sintetizado en sales principalmente y se han encontrado sus estructuras experimentales, estos se ven como ligandos monodentados alrededor del Bi central. En fases cristalinas las azidas forman redes que rodean los átomos de Bi.

Los enlaces en la triazida de bismuto son principalmente covalentes, pero el grado de ionicidad de los enlaces aumenta conforme sube el número de ligandos azidas. La síntesis de estos nuevos materiales altamente energéticos abre la investigación en otros complejos de bismuto y nitrógeno.

# <span id="page-18-0"></span>3 Planteamiento del problema

#### **Equation Section (Next)**

Se pretende estudiar los cúmulos binarios y ternarios formados por aluminio, bismuto y nitrógeno. Los cúmulos ternarios (de ser encontrados) no han sido reportados anteriormente, es decir que estos estudios abren un campo en el estudio de nanocúmulos. Al ser un estudio inicial se escogió como rango de estudio de los cúmulos  $\text{Al}_x\text{Bi}_y\text{N}_z$  donde  $2 \le x + y + z \le 5$ , es decir los formados por cualquier estequiometría con mínimo 2 átomos y máximo 5

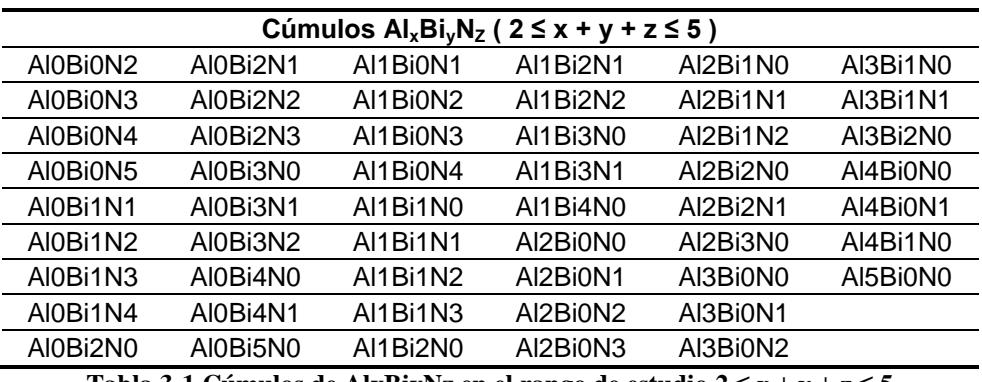

**Tabla 3-1 Cúmulos de AlxBiyNz en el rango de estudio 2 ≤ x + y + z ≤ 5**

La forma estable más grande del nitrógeno es el  $N_5$  por lo que sería irrelevante la presencia de más átomos, ya que estos podrían formar cúmulos moleculares de otras formas del nitrógeno ya conocidas

El gran número de geometrías estables que se querían estudiar para cada estequiometría (52 diferentes) requirió de un método de optimización global para buscar la que tuviera la menor energía, por esto se necesita evaluar un método apropiado para nuestro caso.

La estructura electrónica de los cúmulos  $Al_xBi_yN_z$  es el tema central de la presente tesis, por esto se requiere de una teoría que pueda obtener resultados en tiempos razonables (computacionalmente), debido a la gran cantidad de cúmulos que serán estudiados. La razón costo-beneficio de la teoría de los funcionales de la densidad la hace especialmente apropiada por lo cual se utilizará en este trabajo.

# <span id="page-18-1"></span>4 Objetivos

#### **Equation Section (Next)**

En este trabajo se pretende abordar el estudio de los nanocúmulos de  $Al_xBi_vN_z$ , en el rango de 2 a 5 átomos. Utilizando un método estocástico (Monte Carlo) para buscar las geometrías con energía mínima global, esto debido al gran número de cúmulos a estudiar. También es tema de estudio la estructura de electrónica de los cúmulos, para este objetivo se empleará la teoría de los funcionales de la densidad, analizando propiedades electrónicas, energéticas, geométricas, magnéticas y de estabilidad.

# <span id="page-19-0"></span>5 Metodología

<span id="page-19-1"></span>**Equation Section (Next)**

### 5.1 Resumen del método

Para determinar los cúmulos  $Al_xBi_vN_z$  de energía global mínima en el rango  $2 \leq x + y + z \leq 5$  se utilizó un método simple de Monte Carlo más optimizaciones locales con la teoría del funcional de la densidad (DFT), finalmente se calcularon las propiedades electrónicas, magnéticas y energéticas de todos los cúmulos en el rango de estudio utilizando DFT.

Se programó un código en Fortran 90 que empleó la linea de comandos de Gaussian 09 para evaluar la energía de multiples geometrías obtenidas al azar (Monte Carlo) en un espacio 2D o 3D para una estequiometría dada. La energía se calculó utilizando las teorías de Hartree-Fock y mecánica molecular, con la base LANL2DZ y el campo de fuerzas universal (UFF) respectivamete, tanto la base como el campo de fuerzas pueden trabajar con átomos de Al, Bi y N. Se tomaron estos métodos ya que pueden hacer miles de evaluaciones de la energía en un tiempo razonable, obteniendo suficientes geometrías candidatas a mínimo global.

Las geometrías candidatas a mínimo local se optimizaron utilizando DFT con el funcional M06L, este funcional está ajustado para calcular propiedades en elementos de los grupos principales y metales. Se empleó la base 6-311+G(3df) para el Al y N, así como la base LANL2DZdp en el Bi. Las bases antes mencionadas incluyen funciones difusas y de polarización que mejoran sus resultados.

Se compararon las distancias de enlace y frecuencias vibracionales del Bi<sub>2</sub> y Bi<sub>2</sub><sup>+</sup> obtenidas con el método DFT (M06L/LANL2DZdp/6-311+G(3df)) con un resultado experimental y uno teórico. El método DFT mostró distancias de enlace con errores pequeños respecto del experimento (-2.63% y -5.59% respectivamente).

Finalmente se compararon las energías verticales de desprendimiento (VDE) obtenidas con el método DFT para los cúmulos  $Al_{n=1.5}Bi$ , este se comparó con experimentos y resultados teóricos. El método DFT obtuvo errores totales de 6.82% respecto de los experimentos.

Tanto las teorías, métodos y validaciones empleadas se analizarán en detalle en el resto del presente trabajo.

### <span id="page-19-2"></span>5.2 Mínimos de la superficie de energía potencial

Es imposible hallar la solución exacta de la ecuación de Schrödinger para sistemas de muchas partículas, sin embargo se han desarrollado diversos métodos para resolver el problema de muchos cuerpos, tomando en cuenta aproximaciones en el hamiltoniano para que ésta adquiera una forma más simple. El método desarrollado por Hartree y Fock, y la Teoría del funcional de la densidad son reconocidos para calcular propiedades de átomos, moléculas y sólidos.

Los métodos antes mencionados se utilizan especialmente para estudiar la estructura electrónica, sin embargo cuando el número de átomos (y electrones) en el sistema es muy grande ( $N > 1000$  átomos) las ecuaciones que hay que resolver se vuelven muy costosas computacionalmente. Los métodos clásicos (como mecánica molecular) pueden brindar información sobre las geometrías de equilibrio en moléculas y cúmulos con gran número de átomos, al modelar clásicamente las interacciones electrónicas.

Después de modelar el sistema en estudio el siguiente paso es encontrar una optimización de la geometría, esto se logra al encontrar los puntos estacionarios de la *superficie de energía potencial* (PES) de dicho sistema. La optimización parte de la energía del sistema en función de las coordenadas nucleares; en nuestro caso particular se buscarán los mínimos, donde todas las segundas derivadas de la energía deben ser positivas.

En términos generales, la optimización de una función<sup>[\[30\]](#page-84-0)</sup>  $E(\mathbf{x}_1, \mathbf{x}_2, ..., \mathbf{x}_N)$  de muchas variables se puede comenzar con mover las variables en la dirección del mínimo crecimiento (el negativo de su gradiente)  $-\nabla E(\mathbf{x}_1, \mathbf{x}_2, ..., \mathbf{x}_N) = -\mathbf{g}$ , el cálculo subsecuente del cambio de las variables respecto de los gradientes en cada punto puede llevar a la optimización de la función.

Algunos métodos mejoran la convergencia hacia los óptimos, uno muy usado es el *método de gradientes conjugados*, en este algoritmo se toman los pasos anteriores  $\mathbf{d}_{i-1}$  y se combina el gradiente negativo con algunos parámetros  $\beta$  que dependen del gradiente  $\mathbf{g}_i$  y de su vector conjugado  $\mathbf{g}_i^{\dagger}$  de la siguiente forma:

$$
\mathbf{d}_i = -\mathbf{g}_i + \beta(\mathbf{g}_i, \mathbf{g}_i^{\dagger}) \mathbf{d}_{i-1}
$$
 (5.1)

Las iteraciones se continúan hasta que las variaciones alrededor de un punto  $\mathbf{X}_{\text{min}}$  son pequeñas bajo alguna tolerancia dada, asegurando la convergencia en algún punto estacionario. Para asegurar que el punto que se encontró es un mínimo se procede a

calcular los eigenvalores  $\lambda_i$  de la matriz hessiana min  $\mathbf{X}_{\min}$ ) =  $\frac{\partial^2}{\partial x^2}$  $C_{i}$ *CX*<sub>j</sub>  $H_{ij}(\mathbf{X}_{min}) = \frac{\partial^2 E}{\partial x_i \partial x_j}$  $=\frac{\partial^2 E}{\partial x_i \partial x_j}\Big|_{\mathbf{X}}$  $\mathbf{X}_{\min}$ ) =  $\frac{U L}{2.2}$  de la función

en el punto dado, para revisar el signo de estos valores, si todos estos son positivos el punto es un mínimo de la función.

#### <span id="page-20-0"></span>5.3 Mecánica molecular

La *mecánica molecular* (MM) es un método clásico que modela los sistemas según la energía de varias interacciones entre los átomos. MM es especialmente útil para buscar configuraciones nucleares y para tratar con problemas de muchos átomos, ya que en el límite de muchos átomos<sup>[\[30\]](#page-84-0)</sup> el tiempo de cálculo va como  $\Box$   $N_{\text{atoms}}^2$ . Esto le da varias aplicaciones en diferentes áreas de estudio, como física, química, ciencia de materiales y biología.

La MM se basa en considerar los átomos como partículas, sin tomar en cuenta sus niveles electrónicos, por otro lado las interacciones se tratan con potenciales clásicos, a la suma de todas las energías lo llamamos *campo de fuerzas* (FF), la construcción de un FF está sujeta al tipo de moléculas que se quieren estudiar (orgánicas, inorgánicas, metales, etc.), ya que se deben realizar varios ajustes empíricos en los parámetros que constituyen el campo de fuerzas.

El *campo de fuerzas universal* (UFF)**[\[31\]](#page-84-1)** está construido en base a un gran número de bases de datos, le dan el carácter de "universal" ya que puede trabajar con 126 tipos de átomos, caracterizados en diferentes tipos según su número atómico, hibridación y conectividad. El UFF puede trabajar con elementos ligeros como Al o N, y hasta metales pesados como el Bi. Para los átomos mencionados se encuentran disponibles en el UFF los siguientes tipos de átomos: N*tetraédrico* , N*trigonal* , N*resonante* , N*lineal* , Al*tetraédrico* y <sup>3</sup> Bi*tetraédrico* .

En el UFF la energía se expresa como la suma de interacciones de enlace y de noenlace, en términos de interacciones de dos, tres y cuatro cuerpos.

$$
E = E_R + E_{\theta} + E_{\phi} + E_{inv} + E_{vdW} + E_{ed}
$$
\n(5.2)

Cada término de enlace se debe a las siguientes interacciones y variables: *ER* estiramiento (distancias de enlace), descrito como un oscilador armónico o un potencial de Morse.  $E_{\theta}$  flexión de ángulo (ángulos de enlace).  $E_{\phi}$  torsión (ángulos dihedros). *Einv* centros de inversión (ángulo entre un plano y un eje alrededor de un centro de inversión). *E* , *E* y *Einv* se expresan en términos de series de Fourier en cosenos de los ángulos respectivos y de barreras energéticas.

Los términos de no-enlace consideran las siguientes interacciones:  $E_{vdW}$  fuerzas de van der Waals, en términos de un potencial de Lenard-Jones 6-12, debido a su eficiencia computacional. *Eel* fuerzas electrostáticas en términos de potenciales coulombianos y cargas parciales.

#### <span id="page-21-0"></span>5.4 Hartree-Fock

Hartree-Fock es un método mecano-cuántico en términos de la función de onda del sistema bajo estudio, siendo parte importante del desarrollo de las teorías subsecuentes (post-HF) como por ejemplo DFT. La precisión de este método, su claridad teórica y "reducido" tiempo computacional ( $\Box N^3$ <sub>*funciones base*) lo hacen un buen candidato para las</sub> primeras aproximaciones de cualquier estudio de la estructura electrónica.

El problema en cuestión en HF es el comportamiento de un conjunto de N electrones y M núcleos con interacción de Coulomb y no relativistas**[\[32\]](#page-84-2)** .

El Hamiltoniano independiente del tiempo y completo tiene los siguientes términos:

$$
\hat{H} = \hat{T}_e + \hat{T}_n + \hat{V}_{ne} + \hat{V}_{ee} + \hat{V}_{nn}
$$
\n(5.3)

Según los operadores en unidades atómicas obtenemos:

$$
H = T_e + T_n + V_{ne} + V_{ee} + V_{nn}
$$
\n
$$
\hat{H} = -\sum_{i=1}^{N} \frac{1}{2} \nabla_i^2 - \sum_{A=1}^{M} \frac{1}{2M_A} \nabla_A^2 - \sum_{i=1}^{N} \sum_{A=1}^{M} \frac{Z_A}{|\mathbf{r}_i - \mathbf{R}_A|} + \sum_{i=1}^{N} \sum_{j>i}^{N} \frac{1}{|\mathbf{r}_i - \mathbf{r}_j|} + \sum_{A=1}^{M} \sum_{B>A}^{M} \frac{Z_A Z_B}{|\mathbf{R}_A - \mathbf{R}_B|}
$$
(5.4)

Simplificando

do  
\n
$$
\hat{H} = -\sum_{i=1}^{N} \frac{1}{2} \nabla_i^2 - \sum_{A=1}^{M} \frac{1}{2M_A} \nabla_A^2 - \sum_{i=1}^{N} \sum_{A=1}^{M} \frac{Z_A}{r_A} + \sum_{i=1}^{N} \sum_{j>i}^{N} \frac{1}{r_{ij}} + \sum_{A=1}^{M} \sum_{B>A}^{M} \frac{Z_A Z_B}{R_{AB}}
$$
\n(5.5)

Donde *M<sup>A</sup>* es la razón entre la masa del *A*-ésimo núcleo y la masa del electrón, **R***<sup>A</sup>* su posición y Z<sub>A</sub> su número atómico. Por otro lado, r<sub>i</sub> es la posición del *i*-ésimo electrón.

El hamiltoniano anterior conduciría a una ecuación diferencial parcial en 3(M+N) variables, acopladas y no solubles analíticamente, es por esto que se deben aplicar aproximaciones y simplificaciones. La primera será la aproximación de Born-Oppenheimer.

#### <span id="page-22-0"></span>5.4.1 Aproximación Born-Oppenheimer:

*Como las masas nucleares son mucho mayores a las masas de los electrones, entonces sus velocidades y energías cinéticas son pequeñas, desacoplando las energías nucleares y electrónicas.*

El desarrollo riguroso de la aproximación de Born-Oppenheimer conducirá al Hamiltoniano mostrado más abajo, con 3N variables, donde las posiciones **R***<sup>A</sup>* de los átomos están dadas como parámetros, es decir no son variables dinámicas del sistema.

$$
\hat{H}_{elec} = -\sum_{i=1}^{N} \frac{1}{2} \nabla_i^2 - \sum_{i=1}^{N} \sum_{A=1}^{M} \frac{Z_A}{r_{iA}} + \sum_{i=1}^{N} \sum_{j>i}^{N} \frac{1}{r_{ij}}
$$
(5.6)

Al asumir la aproximación de Born-Oppenheimer y al omitir la coordenada del espín, el operador Hamiltoniano debe contener los siguientes términos: La energía cinética total del sistema *T* ˆ , la interacción electrón –electrón ˆ *Vee* y la interacción debida a potenciales externos *Vext* , es decir el potencial debido a los núcleos

$$
\hat{H} = \hat{T} + \hat{V}_{ext} + \hat{V}_{ee}
$$
\n(5.7)

El valor medio de la energía total del sistema para un estado particular  $\Psi$  que no es necesariamente una eigenfunción se calcula como:

$$
\langle \Psi | \hat{H} | \Psi \rangle = \frac{\int \Psi^* \hat{H} \Psi d\mathbf{r}}{\langle \Psi | \Psi \rangle} = E[\Psi]
$$
\n(5.8)

De aquí se nota el hecho que la energía es un funcional de la función de onda. Por otro lado, la función del estado base y su energía pueden ser encontradas al buscar todas las posibles funciones de onda que minimizan la energía total.

$$
E_0 = \min_{\Psi} E[\Psi] \tag{5.9}
$$

#### <span id="page-23-0"></span>5.4.2 Soluciones aproximadas en HF

D.R. Hartree y V. Fock desarrollaron<sup>[\[33\]](#page-84-3)</sup> una teoría que se aplica a sistemas moleculares. En este se supone a la función de onda como un producto antisimetrizado de *N* espínorbitales  $\psi_i(\mathbf{x}_i)$  ortonormales, esto para cumplir el principio de exclusión de Pauli. Cada espín-orbital es producto de un orbital espacial  $\phi_k(\mathbf{r}_k)$  y una función del espín  $\sigma(s) = \alpha(s)$  ó  $\beta(s)$ . El ansatz  $\Psi_{HF}$  (solución estimada) estará dado como:

$$
\Psi_{\text{HF}} = \frac{1}{\sqrt{N!}} \begin{vmatrix} \psi_1(\mathbf{x}_1) & \psi_2(\mathbf{x}_1) & \dots & \psi_N(\mathbf{x}_1) \\ \psi_1(\mathbf{x}_2) & \psi_2(\mathbf{x}_2) & \dots & \psi_N(\mathbf{x}_2) \\ \vdots & \vdots & \ddots & \vdots \\ \psi_1(\mathbf{x}_N) & \psi_2(\mathbf{x}_N) & \dots & \psi_N(\mathbf{x}_N) \end{vmatrix}
$$
\n
$$
= \frac{1}{\sqrt{N!}} \det \left[ \psi_1 \psi_2 \dots \psi_N \right]
$$
\n(5.10)

La función de onda puede ser variada hasta obtener la función  $\Psi_0^{\text{HF}}$  que minimiza la energía

$$
E_0 = \left\langle \Psi_0^{\text{HF}} \left| \hat{H} \right| \Psi_0^{\text{HF}} \right\rangle \tag{5.11}
$$

Al minimizar la energía respecto de los espín-orbitales del ansatz se pueden obtener las *ecuaciones Hartree-Fock* que determinan los espín-orbitales óptimos. Estas son ecuaciones de eigenvalores de la forma:

$$
\hat{f}(1)\psi_a(1) = \varepsilon_a \psi_a(1) \tag{5.12}
$$

Donde el operador  $\hat{f}(1)$  es un operador monoelectrónico, llamado *operador de Fock*, de la forma:

$$
\hat{f}(1) = -\frac{1}{2}\nabla_1^2 - \sum_{A=1}^M \frac{Z_A}{r_{1A}} + \hat{v}^{\text{HF}}(1)
$$
\n(5.13)

Donde v<sup>HF</sup>(1) es el potencial promedio que experimenta un electrón debido a la presencia de los otros electrones del sistema, y el primer término es la energía cinética de un electrón más la atracción de los núcleos.

El potencial promedio se construye mediante el *operador de Coulomb*  $\hat{J}_b(1)$  y el *operador de intercambio*  $\hat{K}_b(1)$ , estos se definen al actuar sobre el orbital  $\psi_a(1)$  de la siguiente forma:

$$
\hat{J}_{b}(1)\psi_{a}(1) = \left(\int \psi_{b}^{*}(2)\frac{1}{r_{12}}\psi_{b}(2)d\mathbf{x}_{2}\right)\psi_{a}(1)
$$
\n(5.14)

$$
\hat{K}_b(1)\psi_a(1) = \left(\int \psi_b^*(2) \frac{1}{r_{12}} \psi_a(2) d\mathbf{x}_2\right) \psi_b(1)
$$
\n(5.15)

Definiendo el *potencial de Hartree-Fock* como:

$$
\hat{\nu}^{\text{HF}}(1) = \sum_{b}^{N} \hat{J}_b(1) - \hat{K}_b(1)
$$
\n(5.16)

El sistema de ecuaciones HF está acoplado, es decir, el operador de Fock de cada ecuación depende de todos los orbitales solución. Estos orbitales son llamados *autoconsistentes* con el potencial que generan, formando el *campo autoconsistente de Hartree-Fock*. Una vez obtenida la energía del sistema, se hace uso del principio variacional para hallar al conjunto de orbitales moleculares que mejor represente al sistema.

A todo el procedimiento de hallar el mejor conjunto de orbitales ocupados se le denomina *Método de Campo Autoconsistente* (SCF) y se basa en considerar un conjunto de orbitales sobre el cual se calcula una primera aproximación al operador hamiltoniano de Fock. Las funciones propias que genera dicho operador constituyen un segundo conjunto de funciones de "prueba". El procedimiento concluye cuando los orbitales generados no tengan cambios bajo cierta tolerancia.

#### <span id="page-24-0"></span>5.5 Teoría del funcional de la densidad

En física y química teóricas el problema de muchos cuerpos en sistemas microscópicos requiere del uso de la mecánica cuántica, cuyo principal objeto de estudio son las funciones de estado (onda) del sistema; sin embargo, la teoría conduce a ecuaciones demasiado complejas y que solo pueden ser resueltas numéricamente con un costo computacional muy alto.

La *teoría del funcional de la densidad* (DFT) fue propuesta para tratar con el problema de muchos cuerpos al crear una formulación alternativa de la mecánica cuántica, donde el objeto de estudio principal es la densidad electrónica y no las funciones de onda.

DFT es un método usado principalmente para el cálculo de la estructura electrónica en el estado base en átomos, la materia condensada, y moléculas. Una de las ventajas de éste método es que tiene un tiempo computacional  $(N_{\text{DFT}}^3)$  menor comparado con las teorías en términos de funciones de onda ( $N_{MP2}^5$ ,  $N_{\text{coupled Cluster}}^7$ ), pero con resultados de calidad comparable con estos.

#### <span id="page-25-0"></span>5.5.1 Problema de N cuerpos

En la mecánica cuántica toda la información que se puede obtener de un sistema está contenida en la función de onda (estado) del sistema  $\Psi(\mathbf{x}_1, \mathbf{x}_2, ..., \mathbf{x}_N)$ , está función de onda se puede conocer por medio de la ecuación de Schrödinger, si las interacciones del sistema  $\hat{V}$  están dadas.

<sup>7</sup> están dadas.  
\n
$$
\hat{V}(\mathbf{r}) \xrightarrow{Solutionando} \Psi(\mathbf{x}_1, \mathbf{x}_2, ..., \mathbf{x}_N) \xrightarrow{\langle \Psi | \hat{O} | \Psi \rangle} Observables
$$
\n(5.17)

En DFT se propone lo siguiente: conocer la interacción por medio de la función de onda del sistema, esto es posible al usar el teorema de Hohenberg-Kohn (HK), este asegura que por lo menos en el estado base es posible conocer la función de estado  $\Psi_0$  si la densidad  $\rho_0(\mathbf{r})$  está dada, esto también asegura que todos los observables serán funcionales de la densidad.

$$
\rho(\mathbf{r}) \longrightarrow \Psi(\mathbf{x}_1, \mathbf{x}_2, ..., \mathbf{x}_N) \longrightarrow \hat{V}
$$
\n(5.18)

Como el teorema HK no muestra la forma de resolver el nuevo problema, debemos utilizar el método de Kohn y Sham (KS), que al minimizar el funcional energía y al definir la energía de intercambio y correlación se obtienen las ecuaciones de Kohn-Sham. Aquí se encuentra la principal ventaja de DFT, ya que demuestra que una forma alternativa a trabajar con la función de onda  $\Psi(\mathbf{x}_1, \mathbf{x}_2, ..., \mathbf{x}_N)$  es utilizando la densidad electrónica  $\rho(\mathbf{r})$  de 3 variables espaciales, independiente del número de partículas del sistema.

#### <span id="page-25-1"></span>5.5.2 Teoremas de Hohenberg-Kohn

Los siguientes teoremas fueron demostrados en 1964 por P. Hohenberg y W. Kohn <sup>[\[34\]](#page-84-4)</sup>.

*Para todo sistema de partículas que interaccionan en un potencial externo se cumplen:*

- *1) El potencial externo Vext está determinado únicamente por la densidad de*  partículas en el estado base  $\rho(\mathbf{r})$  salvo por una constante. Como la densidad *determina el número de electrones, esta también determina la función de onda*  en el estado base  $\Psi_{0}$  y por lo tanto todas las otras propiedades electrónicas del *sistema.*
- 2) *Para una densidad de prueba*  $\tilde{\rho}(\mathbf{r})$  *tal que*  $\tilde{\rho}(\mathbf{r}) \ge 0$  *y*  $\int \tilde{\rho}(\mathbf{r}) d\mathbf{r} = N$

$$
E_0 \le E_{V_{\text{ext}}}[\tilde{\rho}] \tag{5.19}
$$

Este último provee un equivalente del principio variacional para la función de onda pero ahora para la densidad electrónica. Donde el funcional de la energía está dado por:

$$
E_{V_{ex}}[\rho] = V_{ne}[\rho] + T[\rho] + V_{ee}[\rho]
$$
  
=  $\int \rho(\mathbf{r})V_{ex}(\mathbf{r})d\mathbf{r} + F_{HK}[\rho]$  (5.20)

Este último término  $F_{HK}[\rho]$  es independiente del potencial externo, esto quiere decir que es un funcional universal de la densidad electrónica  $\rho(\mathbf{r})$  independiente del sistema en estudio.

#### <span id="page-26-0"></span>5.5.3 Ecuaciones de Kohn-Sham

A partir de estos dos teoremas, Kohn y Sham**[\[35\]](#page-84-5)** publicaron en 1965 un conjunto de ecuaciones parecidas a las de Hartree-Fock. Su teoría surge a partir de los estudios de Hartree y Fock del hamiltoniano del sistema de muchas partículas. El funcional de Hohenberg-Kohn se obtiene a partir del funcional de la energía total del sistema y de Hartree-Fock**[\[36\]](#page-84-6)** .

Como  $F_{HK}[\rho]$  es una funcional universal, el problema se lleva a conocerlo explícitamente, el siguiente paso será obtener una aproximación de este funcional y un ansatz de la forma de la densidad  $\rho(\mathbf{r})$ .

Kohn y Sham dividieron el funcional universal de la siguiente manera:

$$
F_{HK}[\rho] = \langle \Psi_0[\rho] | \hat{T} + \hat{V}_{ee} | \Psi_0[\rho] \rangle
$$
  
=  $T_s[\rho] + J[\rho] + E_{xc}[\rho]$  (5.21)

Donde  $T_s[\rho]$  es la *energía cinética de un sistema sin interacciones* pero con la misma densidad electrónica del sistema con interacciones.  $J[\rho]$  es la *energía de repulsión coulombiana clásica* y todas las contribuciones no-clásicas del sistema con *interacciones de intercambio-correlación* se encuentran en  $E_{\text{xc}}[\rho]$ 

Para calcular la energía cinética del sistema sin interacciones KS introducen un conjunto de orbitales de un electrón  $\{\varphi_i\}$ , que son eigenfunciones de un hamiltoniano efectivo de un electrón (similar a HF).

$$
\left[-\frac{1}{2}\nabla^2 + v_{\text{eff}}[\rho(\mathbf{r})]\right]\varphi_i = \varepsilon_i \varphi_i(\mathbf{r})
$$
\n(5.22)

El potencial efectivo se puede obtener al variar la energía  $E_{V_{ext}}[\rho]$  obteniendo:

$$
v_{\text{eff}}[\rho(\mathbf{r})] = \frac{1}{2} \int \frac{\rho(\mathbf{r})}{|\mathbf{r} - \mathbf{r}|} d\mathbf{r} + V_{\text{ext}}(\mathbf{r}) + v_{\text{xc}}(\mathbf{r})
$$
(5.23)

Este potencial debe minimizar la energía:

$$
E[\rho] = T_s[\rho] + \frac{1}{2} \iint \frac{\rho(\mathbf{r})\rho(\mathbf{r}^{\prime})}{|\mathbf{r} - \mathbf{r}^{\prime}|} d\mathbf{r} d\mathbf{r}^{\prime} + \int V_{ext}(\mathbf{r})\rho(\mathbf{r}) d\mathbf{r} + E_{xc}[\rho]
$$
(5.24)

De donde se obtiene la siguiente relación que debe cumplir el potencial de intercambiocorrelación:

$$
v_{xc} = \frac{\delta E_{xc}[\rho]}{\delta \rho} \tag{5.25}
$$

Finalmente la densidad electrónica se puede obtener desde estos orbitales monoelectrónicos por:

$$
\rho(\mathbf{r}) = \sum_{i=1}^{N} \sum_{\sigma = \alpha, \beta} \left| \varphi_i(\mathbf{r}, \sigma) \right|^2 \tag{5.26}
$$

Las ecuaciones (5.22), (5.23) y (5.26) son las llamadas ecuaciones de Kohn-Sham, estas forman un sistema autoconsistente que puede ser resuelto de forma similar a las ecuaciones HF, e incluso pueden escribirse en parte de forma similar, con los operadores adecuados.

$$
fKS \varphi_iKS = \varepsilon_iKS \varphi_iKS
$$
 (5.27)

Ahora la densidad en el estado base del sistema original con interacciones puede ser calculado por las ecuaciones de Kohn-Sham por iteraciones del sistema autoconsistente:

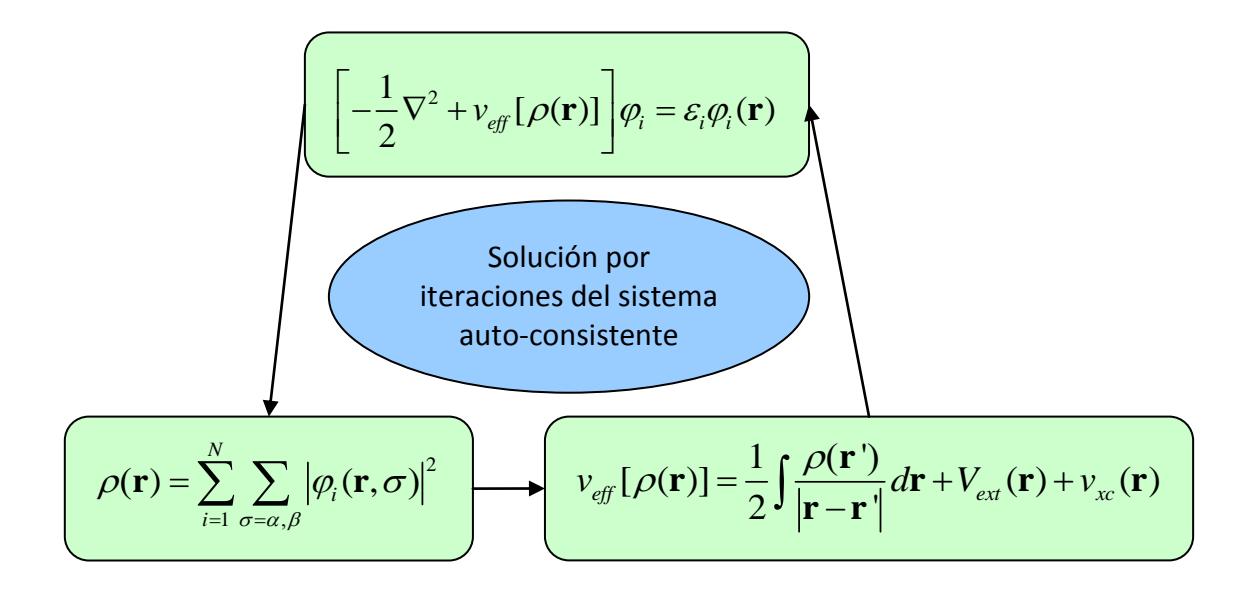

Fig. 5-1 Diagrama de un sistema auto-consistente para la densidad electrónica  $\ \rho({\bf r})$  .

#### <span id="page-27-0"></span>5.5.4 Funcionales

En principio las ecuaciones KS obtienen el estado base exacto, sin embargo las aproximaciones se encuentran en el funcional de intercambio correlación  $E_{\text{xc}}[\rho]$  y en el

término  $v_{\rm xc}$ . Estos se pueden dar en diferentes formas según el sistema de estudio, dando paso a gran número de funcionales.

A partir del desarrollo de la Teoría de Funcionales de Densidad se formularon métodos para resolver las Ecuaciones de Kohn-Sham. Estos métodos proponen la generación de una función de estado particular a partir de ciertos orbitales conocidos. Es posible encontrar una aproximación para  $E_{\text{xx}}[\rho]$  y después calcular la energía del estado base. La forma de encontrar la solución se presenta en el siguiente diagrama:

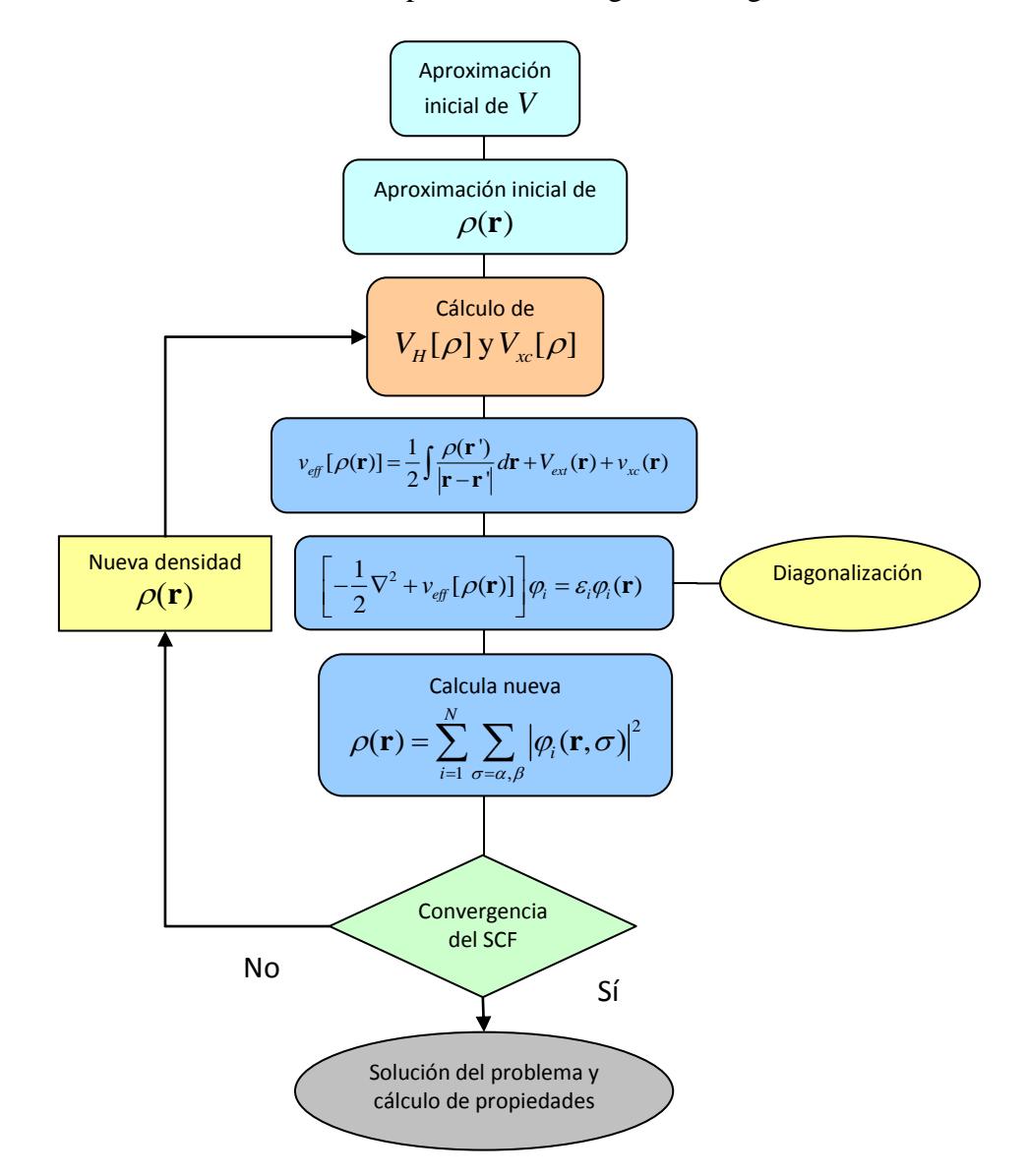

Fig. 5-2 Diagrama de flujo del cálculo completo de la densidad electrónica  $\rm \rho(r)$  por DFT.

Comúnmente la energía de intercambio correlación se ve como la suma de la *energía de intercambio* más la *energía de correlación*:

$$
E_{xc} = E_x + E_c \tag{5.28}
$$

A continuación vamos a revisar algunos funcionales importantes para conocer la formación del funcional usado en el presente trabajo.

Hohenberg y Kohn mostraron que si  $\rho(\mathbf{r})$  varía de forma extremadamente lenta con la posición entonces la energía de intercambio-correlación está dada por**[\[33\]](#page-84-3)** :

$$
E_{xc}^{LDA}[\rho] = \int \rho(\mathbf{r}) \varepsilon_{xc}(\rho) d\mathbf{r}
$$
 (5.29)

Donde  $\varepsilon_{x}(\rho) = \varepsilon_{x}(\rho) + \varepsilon_{c}(\rho)$  es la densidad de energía de intercambio más la correlación por electrón en un gas homogéneo de electrones, a ésta la llamamos *aproximación de la densidad local* (LDA)*.*

*densiaad local* (LDA).  
\n
$$
E_X^{LDA} = \int -\frac{3}{2} \left(\frac{3}{4\pi}\right)^{1/3} \rho(\mathbf{r})^{4/3} d\mathbf{r} = \int \varepsilon_X^{LDA} (\rho(\mathbf{r})) d\mathbf{r}
$$
\n(5.30)

Para moléculas de capa abierta y geometrías moleculares próximas a la disociación se tiene la siguiente aproximación del intercambio, la llamada *aproximación de la densidad de spin local* (LSDA).

$$
E_x^{LSDA} = -\frac{3}{4} \left(\frac{6}{\pi}\right)^{1/3} \int \left[ (\rho_\alpha(\mathbf{r}))^{4/3} + (\rho_\beta(\mathbf{r}))^{4/3} \right] d\mathbf{r} = \sum_{\sigma} \int \varepsilon_{x\sigma}^{LSDA} d\mathbf{r}
$$
 (5.31)

Donde se tienen de forma separada las densidades electrónicas  $\rho_{\alpha}(\mathbf{r}) \mathbf{y} \rho_{\beta}(\mathbf{r})$  de los electrones con spines  $\alpha = (\uparrow)$  y  $\beta = (\downarrow)$  respectivamente. Con especies que tengan todos los electrones apareados y con geometrías moleculares cerca de la geometría de equilibrio podríamos esperar que  $\rho_{\alpha} = \rho_{\beta}$ , regresando a la aproximación anterior.

La energía de correlación LSDA tiene la siguiente forma funcional, pero no se conoce su forma explicita:

$$
E_c^{LSDA} = \int \rho(\mathbf{r}) \varepsilon_c (\rho_a(\mathbf{r}), \rho_\beta(\mathbf{r})) d\mathbf{r}
$$
 (5.32)

Una aproximación es la dada en base al *gas de electrones uniforme* (UEG) o *jellium*, postulada por H. Stoll**[37]**, en este se suponen los electrones uniformemente distribuidos en el espacio y con cargas positivas tales que el sistema es neutro, según Stoll la correlación se puede dar como: Example 3.1. Stoll<sup>[37]</sup>, en este se suponen los electrones uniformemente dis<br>
con cargas positivas tales que el sistema es neutro, segúr<br>
rede dar como:<br>  $\int \rho_{\alpha} {\{\epsilon_c(\rho_{\alpha}, \rho_{\beta}) - \epsilon_c(\rho_{\alpha}, 0)\}d\mathbf{r}} + \int \rho_{\beta} {\{\epsilon_c(\rho_{\alpha}, \$ 

pacto y con cargas posdivas tales que el sistema es neuito, segun 3101  
ón se puede dar como:  

$$
E_C^{UEG} = \int \rho_\alpha \{ \varepsilon_c(\rho_\alpha, \rho_\beta) - \varepsilon_c(\rho_\alpha, 0) \} d\mathbf{r} + \int \rho_\beta \{ \varepsilon_c(\rho_\alpha, \rho_\beta) - \varepsilon_c(0, \rho_\beta) \} d\mathbf{r}
$$
(5.33)

En términos de las densidades de espín y las funciones analíticas de correlación dadas por el ajuste de Gunnarsson y Lundqvist**[\[38\]](#page-84-8)** para el liquido de electrones con espínes polarizados.

La siguiente aproximación en estos funcionales es suponer variaciones en la densidad, a esta se le llama *aproximación del gradiente generalizado* (GGA). Los funcionales GGA tienen la siguiente forma funcional:

$$
E_{xc}^{\text{GGA}}[\rho] = \int f(\rho(\mathbf{r}), \nabla \rho(\mathbf{r})) d\mathbf{r}
$$
 (5.34)

En sistemas que toman en cuenta el espín es conveniente utilizar el *gradiente reducido de la densidad de espín x* definida por:

$$
x_{\sigma} = \frac{|\nabla \rho_{\sigma}|}{\rho_{\sigma}^{4/3}} \qquad \sigma = \alpha, \beta \tag{5.35}
$$

Un ejemplo de funcional de intercambio GGA es el de Perdew Burke y Ernzerhof de 1996 dado por **[\[39\]](#page-84-9)** :

$$
\varepsilon_X^{PBE}(\rho, x_{\sigma}) = \varepsilon_X^{LDA}(\rho) F_X^{PBE}(x_{\sigma})
$$
\n
$$
F_X^{PBE}(x_{\sigma}) = 1 + \kappa \left( 1 - \frac{1}{1 + \frac{\mu \tilde{x}_{\sigma}^2}{\kappa}} \right) \qquad \tilde{x}_{\sigma} = \frac{x_{\sigma}}{2(3\pi^2)^{1/3}} \qquad (5.36)
$$

Con los siguientes parámetros para recobrar el modelo LSDA:

$$
\mu = 0.21951 \qquad \kappa = 0.804 \tag{5.37}
$$

La aproximación siguiente es la llamada *meta-GGA*, que añade explícitamente la dependencia en la *densidad de espín de la energía cinética*:

$$
\tau_{\sigma} = \frac{1}{2} \sum_{i}^{occ} \left| \nabla \varphi_{i\sigma} \right|^{2} \tag{5.38}
$$

Un funcional meta-GGA entonces tendrá la siguiente forma general:  
\n
$$
E_{xc}^{meta-GGA}[\rho] = \int f(\rho(\mathbf{r}), \nabla \rho(\mathbf{r}), \nabla^2 \rho(\mathbf{r}), \tau(\mathbf{r})) d\mathbf{r}
$$
\n(5.39)

#### <span id="page-30-0"></span>5.5.5 Funcional meta-GGA M06-L

En este trabajo se utilizará el *funcional meta-GGA M06L* desarrollado por Truhlar y Zhao en 2006**[\[40\]](#page-84-10)** para estudiar las estructuras electrónicas.

M06L es un funcional diseñado para trabajar sobre elementos de los grupos principales (bloques *p* y *s*) y metales de transición. En termoquímica, cinética e interacciones no covalentes.

El intercambio en este funcional está dado en términos de las densidades del intercambio  $\varepsilon_{X_{\sigma}}^{PBE}$  $\varepsilon_{X\sigma}^{PBE}$ , el intercambio exacto  $\varepsilon_{X\sigma}^{LSDA}$  $\varepsilon_{X\sigma}^{LSDA}$  y funciones de peso  $f(\rho_{\sigma}, \tau_{\sigma}), h(\rho_{\sigma}, \tau_{\sigma})$ parametrizadas.

$$
E_X^{\text{MOGL}} = \sum_{\sigma} \int \left[ \varepsilon_{X\sigma}^{\text{PBE}} f(\rho_{\sigma}, \tau_{\sigma}) + \varepsilon_{X\sigma}^{\text{LSDA}} h(\rho_{\sigma}, \tau_{\sigma}) \right] d\mathbf{r}
$$
(5.40)

La correlación está dada de diferente forma según la alineación paralela o antiparalela en los espines:

$$
E_{C\sigma\sigma}^{\text{M06L}} = \int \varepsilon_{\sigma\sigma}^{\text{UEG}} \left[ g_{\sigma\sigma}(x_{\sigma}) + h(\rho_{\sigma}, \nabla \rho_{\sigma}, \tau_{\sigma}) \right] D_{\sigma} d\mathbf{r}
$$
 (5.41)

$$
E_{C\alpha\beta}^{\text{MOGL}} = \int \mathcal{E}_{\alpha\beta}^{\text{UEG}} \left[ g_{\alpha\beta}(x_{\alpha}, x_{\beta}) + h(x_{\alpha}, \tau_{\alpha}, x_{\beta}, \tau_{\beta}) \right] d\mathbf{r}
$$
(5.42)

Este funcional está parametrizado de forma que ajusta una base de 314 datos experimentales y a su vez recupera la energía del UEG en el límite.

Thrular y Zhao compararon este y otros 11 funcionales contra 22 bases de datos energéticos, siendo M06L el que obtuvo los mejores resultados en datos de termoquímica, cinética y entre interacciones organometálicas, no-covalentes e inorganometálicas. Así mismo obtuvo buenas predicciones en geometrías y frecuencias vibracionales.

#### <span id="page-31-0"></span>5.5.6 Bases

Es posible combinar cualquier funcional de intercambio-correlación con un conjunto base cualquiera. La *base* es un conjunto de funciones atómicas centradas en los núcleos, que mediante su superposición describen los orbitales moleculares. La notación será la siguiente: PBE/6-31G, esto denota un cálculo en términos del funcional PBE y con los orbitales en la base  $6-31G$ .

La mayor parte de nuestros cálculos comenzarán eligiendo un conjunto de funciones base que se usan para expresar a los orbitales moleculares. En general<sup>[\[41\]](#page-84-11)</sup> cualquier orbital molecular se puede representar como la combinación lineal de *orbitales de tipo Slater (STO)*. Sin embargo, para agilizar los cálculos se aproximan por *orbitales de tipo gaussiano (GTO).* 

En términos de las bases gaussianas GTO lo común es usar una función base en términos de la combinación de varias funciones gaussianas normalizadas. Los llamados *orbitales contraidos tipo gaussiano (CGTO),* dados como:

$$
\varphi_r = \sum_i C_{ir} g_i \tag{5.43}
$$

Donde los *coeficientes de contracción* C<sub>ir</sub> son constantes en todo el cálculo y las funciones  $g_i$  son las *gaussianas primitivas*, de tipo:

$$
g_i = N_{nl} x^{l_x} y^{l_y} z^{l_z} e^{-\zeta r_i^2}
$$
 (5.44)

Donde  $\zeta$  es el *exponente orbital*,  $N_{nl}$  constante de normalización y  $(x, y, z)$  son las coordenadas cartesianas con origen en el núcleo respectivo. La terminología siguiente usada para las STO se puede aplicar igualmente para las GTO.

Llamaremos *base mínima* a la que consta de un STO en cada orbital atómico de capa interna y de capa de valencia de cada átomo. Por ejemplo el compuesto  $C_2H_2$ consta de interna y de capa de valencia de cada atómo. Foi ejemplo el compuesto  $C_2H_2$ con<br>12 funciones base, correspondientes a los orbitales  $H \Rightarrow 1s, C \Rightarrow 1s2s2p_x2p_y2p_z$ .

Una *base doble zeta* (DZ) es la que se obtiene reemplazando cada STO de una base mínima por dos STO con diferentes exponentes orbitales  $\zeta$  (*zeta*). Una *base de valencia desdoblada (SV)* es aquella que solo tiene una función en la capa interna, y dos (o más) para cada orbital atómico de valencia.

Finalmente, se deben considerar los efectos de la *polarización*. Para añadir estos efectos se consideran funciones de número orbital *l* más alto, añadiendo (por ejemplo) un conjunto de funciones 3*d* para átomos de las primeras dos filas, y un conjunto de tres funciones 2p para el hidrógeno. En casos donde los electrones pueden encontrarse lejos de los núcleos se añade *difusión* mediante conjuntos extra de funciones con exponentes orbitales  $\zeta$  pequeños.

En las CGTO se usa la definición (5.44), donde diremos que si  $l_x + l_y + l_z = 0$  la gaussiana es de *tipo s*, si  $l_x + l_y + l_z = 1$  de *tipo p*, si  $l_x + l_y + l_z = 2$  de *tipo d*, etc.

Se ha encontrado que aumentando el tamaño de la base los errores en las geometrías obtenidas con DFT decrecen**[\[41\]](#page-84-11)**, por esto es aconsejable utilizar bases con un buen número de funciones, ya que esto ayuda a describir mejor a los átomos estudiados.

Un grupo de bases muy utilizado son las llamadas bases de Pople**[\[41\]](#page-84-11)**. Estas son bases de valencia desdoblada, denotadas de la siguiente forma: k-nlmG, donde la G denota el uso de GTO para describir los orbitales, la k es el número de primitivas utilizadas en cada CGTO que describen los orbitales internos, después del guión se señala el desdoblamiento de los electrones de valencia (nl doble, nlm triple, etc.) y cada número denota el número de primitivas en cada CGTO de valencia.

Bajo la notación anterior la base 6-31G tiene 6 primitivas contraídas en cada orbital interno, dos CGTO en cada orbital de valencia, el primero con 3 primitivas y el segundo con solo una.

La notación también considera las funciones difusas y de polarización. Un signo + denota un conjunto de funciones *sp* de difusión en átomos pesados, y otro signo + una función *s* difusa sobre el hidrógeno. La polarización se anota entre paréntesis con la forma:  $(nF_1F_2,mF_3F_4)$ , donde n es el número de funciones de tipo  $F_1$  que afectan a los átomos pesados, seguido de otro conjunto de polarización *F2*; de manera análoga a la difusión, los siguientes conjuntos se refieren a las funciones de polarización en los átomos de hidrógeno.

De lo anterior, una base 6-311++G(3df,3pd) añade funciones difusas *sp* sobre átomos pesados, así como polarización con 3 conjuntos de funciones *d* y uno *f*. A los hidrógenos se les añade una función *s* difusa, y para polarización 3 conjuntos *p* y uno *d*.

#### <span id="page-33-0"></span>5.5.7 Pseudopotenciales

En los átomos pesados el número de electrones de capa interna es muy grande, pero tienen poca importancia en los enlaces químicos, además el número de funciones necesarias para describirlos es muy elevado. Es por esto que se aproximan los electrones internos por funciones gaussianas, de manera que el complicado comportamiento de los electrones internos se modela con un *potencial de core efectivo* (ECP).

Para diseñar el ECP se parte de una solución numérica de la función de onda de muchos electrones (de las ecuaciones HF o las relativistas Dirac-HF). Mientras que los electrones de valencia se tratan explícitamente, los electrones internos se reemplazan por un potencial efectivo, tal que al solucionar las ecuaciones dinámicas estas se ajustan a los electrones de valencia y a la parte de los electrones internos originales.

El ECP total se verá como una expansión en funciones ajustadas que reproducen los efectos de la coraza atómica:

$$
U_{ECP}(\mathbf{r}) = \sum_{i} a_i r^{n_i} e^{-\alpha_i r^2}
$$
\n(5.45)

Los electrones de valencia se verán explícitamente y estarán ajustados al ECP.

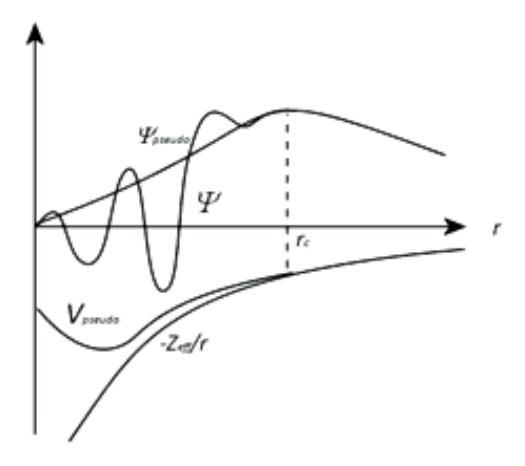

**Fig. 5-3 Esquema del ajuste de un pseudo potencial**  $V_{pseudo}$  **y una pseudo función de onda**  $\mathcal{Y}_{pseudo}$ 

Las pseudos funciones de onda obtenidas no tienen el gran número de oscilaciones de la función de onda original (debidos a la energía en cada orbital). Las funciones y los potenciales son continuos y con expresiones analíticas que facilitan los cálculos.La ventaja de los pseudopotenciales reside en que se requiere menor poder de cómputo al simular a los electrones del core del átomo, con pocas funciones y al considerar un número variable de electrones valencia (según el pseudopotencial elegido).

#### <span id="page-34-0"></span>5.5.8 Bases usadas

La base 6-311G**[\[42\]](#page-84-12)** es una CGTO con seis GTO por cada orbital de core y para los orbitales de valencia utiliza tres diferentes funciones, una CGTO de 3 primitivas y dos gaussianas simples. En la base 6-311+G(3df) añade polarización**[\[43\]](#page-84-13)[,\[44\]](#page-84-14)** mediante 3 conjuntos de funciones *d* y uno *f* para los átomos diferentes del H y también difusión **[\[45\]](#page-85-0)** por un conjunto de funciones *s* y *p*. Esta base se utilizó para modelar el aluminio y el nitrógeno.

Para el bismuto no está definida una base como la anterior, es por esto que se consideró al *pseudopotencial LANL2DZ***[\[46\]](#page-85-1)**  *(Los Alamos National Laboratory 2-double-z)* usado principalmente para los elementos metálicos. Definido por un pseudopotencial que considera a los 78 electrones de core y los orbitales de valencia por conjuntos doblezeta.

La base LANL2DZ es un pseudopotencial escalar relativista, derivado desde la función de onda multielectrónica relativista del Bi, a su vez esta se obtuvo de solucionar las ecuaciones relativistas de Hartree-Fock, esto es necesario para modelar correctamente los fuertes efectos relativistas en los electrones del bismuto.

Para darle mayor deformación a los átomos de Bi se consideró la base polarizada y difusa *LANL2DZdp***[\[47\]](#page-85-2)**, en esta se añade un conjunto de funciones *d* para la polarización y uno de funciones *p* para difusión.

#### <span id="page-34-1"></span>5.5.9 Gaussian09 y Gaussview 5

La química computacional y la química cuántica son ramas que necesitan de software especializado para obtener resultados, es por esto que en este trabajo fue necesario utilizar un programa de cálculo, el programa usado fue *Gaussian 09***[\[48\]](#page-85-3)**. Un software comercial desarrollado inicialmente por el grupo de investigación de John Pople en la universidad Carnegie-Mellon, en su primera versión Gaussian 70.

Gaussian 09 es capaz de abordar varios métodos computacionales. Algunos son: Mecánica molecular, cálculos semi-empíricos, métodos SCF, Möller-Plesset, Hartree-Fock, DFT y Coupled Cluster. Además, puede usar diversas funciones base como: 6- 31G, 6-31G(d,p), etc. o pseudopotenciales como LANL2DZ, o incluso pseudopotenciales definidos por el usuario, pudiendo implementar por ejemplo bases del grupo de Stuttgart.

Bajo estos métodos puede predecir muchas propiedades para moléculas y reacciones, como son las siguientes:

- Energías moleculares y estructuras.
- Energías y estructuras en estados de transición.
- Energías de enlace y de reacciones.
- Análisis vibracionales, orbitales moleculares
- Momentos multipolares.
- Cargas atómicas y potenciales electrostáticos.
- Espectros IR y Raman.
- Propiedades NMR y polarizabilidad.

El paquete Gaussian en su versión 09 se usó en sus versiones Windows y Linux/UNIX en 32 y 64-bit. Esta característica multiplataforma permitió realizar los cálculos en un conjunto de computadoras con prestaciones variadas. Otro aspecto notable es la cantidad de resultados reportados que utilizan este paquete. Por esto existen varios recursos de ayuda si se presentaban problemas durante su uso. Computacionalmente puede trabajar en paralelo y con memoria compartida en sistemas multiprocesador.

Gaussian es un programa en línea de comandos que funciona a base de archivos de entrada, en formato de texto plano. Por otro lado, *Gaussview 5***[\[49\]](#page-85-4)** provee una interfaz gráfica para Gaussian, sin embargo no es la única posibilidad para manipular Gaussian en forma gráfica. Gaussview tiene las siguientes capacidades:

- Diseño de moléculas.
- Crear archivos de entrada para Gaussian 09.
- Importación de formatos estándar.
- Análisis gráfico de resultados de Gaussian 09.

Su principal ventaja frente a la línea de comandos de Gaussian es, de poder manipular y visualizar los resultados de los cálculos de una manera rápida. Los resultados más importantes que es capaz de visualizar son:

- Optimizaciones de la geometría de estructuras moleculares.
- Orbitales moleculares.
- Superficies de densidad electrónica.
- Superficies de potencial electrostático.
- Cargas atómicas y momentos bipolares.
- Espectros IR, Raman y NMR.
- Resumen de las propiedades calculadas.

Tanto Gaussview como Gaussian constituyen los paquetes de cálculo fundamentales para los desarrollos posteriores en este trabajo en el estudio de las estructuras electrónicas.

### <span id="page-35-0"></span>5.6 Monte Carlo

Para una estequiometría dada, pueden existir varias geometrías que son mínimos locales en la PES, sin embargo el propósito del presente trabajo es encontrar los cúmulos con la energía más baja posible.

Para un sistema dado, la función de la energía electrónica total  $E(X)$  depende de las coordenadas nucleares  $\mathbf{X} = (\mathbf{R}_1, \mathbf{R}_2, ..., \mathbf{R}_N) \in \Omega$ , según la aproximación de Born-Oppenheimer estos solo son parámetros del sistema.

El *mínimo global* de la energía electrónica total se define como
$$
E(\mathbf{X}_{\min}) < E(\mathbf{X}) \ \forall \ \mathbf{X} \in \Omega \tag{5.46}
$$

Podemos calcular  $E(X)$  para cualquier configuración de coordenadas nucleares tales que las distancias interatómicas son  $R_{ij} \neq 0$ , de otro modo la repulsión electrónica hace que la energía diverja.

El teorema siguiente nos asegura que la energía llega a su mínimo si acotamos las coordenadas nucleares a una región donde la función es continua a pedazos:

# 5.6.1 Teorema de Weierstrass

Si  $E(X)$  es una función real y continúa a pedazos en  $\Omega \subset \mathbb{R}^n$  un subconjunto cerrado y acotado de los reales, entonces existen  $\mathbf{X}_{\text{min}} \mathbf{y} \mathbf{X}_{\text{max}}$  tales que:

$$
E(\mathbf{X}_{\min}) \le E(\mathbf{X}) \le E(\mathbf{X}_{\max}) \ \forall \mathbf{X} \in \Omega \tag{5.47}
$$

Esto implica que si acotamos la región de las coordenadas nucleares en la cual evaluamos la energía, en principio podemos encontrar la configuración nuclear (y por lo tanto la geometría) que tiene la energía mínima global para ese sistema dado.

## 5.6.2 Métodos de optimización global

Existen múltiples métodos para buscar los mínimos globales de una función dada, a estos se les conoce como *métodos de optimización global*. A continuación listaremos los más utilizados en la búsqueda de nanocúmulos.

- Recocido simulado (Simulated annealing)
- Algoritmos genéticos
- Métodos de Monte Carlo

En el *recocido simulado***[\[50\]](#page-85-0)** se parte de una aproximación inicial y las subsecuentes se seleccionan probabilísticamente utilizando una distribución que depende de la temperatura, esta es comúnmente la distribución de Boltzmann. Los desplazamientos atómicos desde la aproximación inicial se realizan al azar, y la temperatura va disminuyendo conforme se realizan más aproximaciones, hasta llegar a cero. Sin embargo este método requiere de múltiples evaluaciones y es muy dependiente de la temperatura inicial, siendo importarte el partir de una alta temperatura.

Los *algoritmos genéticos***[\[50\]](#page-85-0)** modelan la evolución de un conjunto de aproximaciones iniciales. Mediante operadores genéticos se cambian o entrecruzan las propiedades de las aproximaciones iniciales para dar nuevas generaciones de aproximaciones que tienden a optimizar el problema dado, análogo a la evolución biológica. Este método nos dará aproximaciones mejor adaptadas al problema bajo estudio. Este método es ampliamente utilizado para buscar mínimos globales de una función, con una alta probabilidad de encontrarlos, sin embargo su código es más complicado.

## 5.6.3 Método de Monte Carlo

Los *métodos de Monte Carlo*<sup>[\[50\]](#page-85-0)</sup> parten de evaluar directamente la función en un gran número de puntos escogidos de forma pseudo-aleatoria. La dificultad de encontrar al azar el valor correcto que minimiza la función estudiada es su principal debilidad, sin embargo se puede utilizar como método de primeras aproximaciones si se le une con optimizaciones locales (como las que ofrece Gaussian). Por otro lado un código de Monte Carlo es muy simple comparado con los mencionados anteriormente.

Los métodos de Monte Carlo tienen otra ventaja en la búsqueda de un mínimo global, para  $\eta$  evaluaciones aleatorias de la función en estudio, el error entre el valor encontrado como mínimo y el mínimo global real se reducirá en el siguiente orden<sup>[\[51\]](#page-85-1)</sup>:  $Error_{MC} \Box O(\eta^{-1/2})$ . Esto nos asegura que, si el número de evaluaciones en la función es suficientemente grande, tendremos un conjunto de aproximaciones al valor mínimo global, con un error pequeño.

Este último método fue el elegido en el presente trabajo para buscar los cúmulos estables con energías mínimas globales. A continuación se revisarán las principales aproximaciones, propiedades y funcionamiento del *código "AlBiN"* desarrollado para este trabajo.

# 5.7 Código AlBiN

Para buscar los cúmulos de energía mínima global para una estequiometría  $Al_xBi_vN_z$ dada, se empleó un código que utiliza un método simple de Monte Carlo. Como se vio anteriormente, si se acota de forma adecuada el espacio de búsqueda se puede asegurar que encontraremos el mínimo global de la energía y al mismo tiempo se mejora el funcionamiento del código, la justificación de la forma en que se acotó el espacio se verá a continuación.

## 5.7.1 Aproximación de cúmulos esféricos

Para depender solo del número de átomos  $N = x + y + z$  en un cúmulo de estequiometría AlxBiyNz, definimos el radio atómico medio *R m* como:

$$
R_m = \frac{xR_{\text{Al}} + yR_{\text{Bi}} + zR_{\text{N}}}{x + y + z}
$$
 (5.48)

Donde  $R_{\text{Al}} = 1.1 \text{Å}$ ,  $R_{\text{Bi}} = 1.4 \text{Å}$  y  $R_{\text{N}} = 0.6 \text{Å}$  son los radios atómicos característicos del Al, Bi y N respectivamente. Estos se escogieron como:

Como las geometrías planas y tridimensionales son igualmente importantes para nuestro estudio, acotamos los espacios de búsqueda en cubos de lado  $L_{3-D}$  y cuadrados de lado  $L_{2-D}$ . Estos los definiremos bajo las siguientes aproximaciones:

Supondremos que el cúmulo total es una esfera de radio *R* y volumen *V* , formado por *N* átomos esféricos de radio  $R_m$  y volumen  $V_m$ .

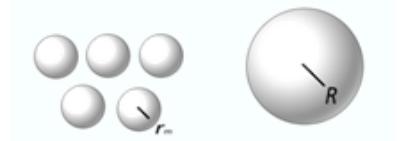

**Fig. 5-4 Aproximación de cúmulos esféricos**

El volumen ocupado por los átomos debe igualar al volumen total, tal que:

$$
NV_m = V
$$
  
\n
$$
NR_m^3 = R^3
$$
  
\n
$$
N^{1/3}R_m = R
$$
  
\n(5.49)

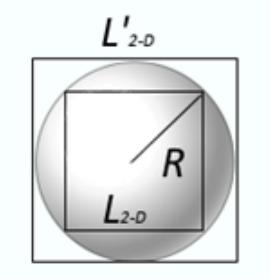

**Fig. 5-5** Cúmulo 2-D circular contenido entre cuadrados de lado  $L_{2-D} y L'_{2-D}$ 

Si el cubo de lado L es tal que solo toca la esfera en los vértices entonces se cumple que:

$$
\sqrt{3}L = 2R = 2R_m N^{1/3}
$$
  

$$
L = \frac{2}{\sqrt{3}} R_m N^{1/3}
$$
 (5.50)

Si ahora suponemos que el cubo de lado *L*' está completamente contenido en el cubo y solo lo toca en el centro de sus caras tenemos:

$$
L' = 2R = 2R_m N^{1/3}
$$
 (5.51)

Para aprovechar ambas aproximaciones tomaremos el promedio de ambas, definiendo  $L_{3-D}$  como:

$$
L_{3-D} = \frac{L+L'}{2} = \left(1 + \frac{1}{\sqrt{3}}\right) R_m N^{1/3}
$$
 (5.52)

De manera análoga se eligió  $L_{2-D}$  como:

$$
L_{2-D} = \left(1 + \frac{1}{\sqrt{2}}\right) R_m N^{1/2} \tag{5.53}
$$

Así escalamos el espacio a los cubos y cuadrados respectivos.

#### 5.7.2 Características del código

AlBiN se programó en Fortran 90, bajo un ambiente GNU/Linux. Este código utiliza la línea de comandos de Gaussian 09 para calcular la energía según las teorías elegidas (mecánica molecular y Hartree-Fock), esto lo hace formando archivos de entrada en formato .com, con las coordenadas al azar.

El programa realiza escalamientos en el número de geometrías evaluadas  $\eta(N)$ , según el número de átomos y la dimensión del sistema de la siguiente forma:

$$
\eta(N) = C_{n-D} N^{n-1}
$$
\n(5.54)

Aquí se incluye un factor de escala  $C_{n-D}$  que se suministraba en el archivo de entrada. Con esto aseguramos que el número de evaluaciones aumente conforme aumenta el sistema.

Cada evaluación de la energía usa coordenadas al azar obtenidas con la función call random\_number() incluida en Fortran 90, utilizando una semilla que depende del tiempo, con esto aseguramos que cualquier evaluación sea independiente.

Para escalar el espacio utilizamos la aproximación de cúmulos esféricos dada anteriormente, donde los espacios de n-dimensiones se escalan como:

$$
L_{n-D} = \left(1 + \frac{1}{\sqrt{n}}\right) R_m N^{1/n} \tag{5.55}
$$

Esta aproximación además previene la evaporación de los cúmulos, ya que están lo suficientemente cerca como para interaccionar y no romperse en dímeros o trímeros muy estables, aunque a distancias demasiado cercanas se pueden producir problemas en el cálculo de la energía.

Como la efectividad del método depende del número de evaluaciones directas de la energía, se eligieron métodos computacionales rápidos para evaluar la energía de cada configuración tomada al azar, estos fueron: MM/UFF y HF/LANL2DZ. Estos métodos son lo suficientemente rápidos como para obtener todas las evaluaciones a la energía (en el orden de miles) en un tiempo razonable.

Al programa se le suministraban archivos de entrada con el siguiente formato:

| Archivo de entrada del programa AlBiN                                                                                                    |                                  |  |  |  |
|----------------------------------------------------------------------------------------------------|----------------------------------|--|--|--|
| $\mathcal{L}$                                                                                                    | !teoria 1=MM/UFF 2=MQ/HF-lanl2dz |  |  |  |
| $\mathcal{D}_{\mathcal{L}}^{\mathcal{L}}(\mathcal{L})=\mathcal{D}_{\mathcal{L}}^{\mathcal{L}}(\mathcal{L})\mathcal{D}_{\mathcal{L}}^{\mathcal{L}}(\mathcal{L})$ | !procesadores                    |  |  |  |
| $\mathcal{D}_{\mathcal{L}}^{\mathcal{L}}(\mathcal{L})=\mathcal{D}_{\mathcal{L}}^{\mathcal{L}}(\mathcal{L})\mathcal{D}_{\mathcal{L}}^{\mathcal{L}}(\mathcal{L})$ | !dimensiones de la busqueda      |  |  |  |
| 5                                                                                                    | Inumero minimo de elementos      |  |  |  |
| 5                                                                                                    | Inumero maximo de elementos      |  |  |  |
| 250                                                                                                    | !constantes de escala HF 2-D     |  |  |  |
| 100                                                                                                    | !constantes de escala HF 3-D     |  |  |  |
| 1000                                                                                                    | !constantes de escala MM 2-D     |  |  |  |
| 200                                                                                                    | !constantes de escala MM 3-D     |  |  |  |

**Tabla 5-1 Formato de los archivos de entrada del programa AlBiN**

Especificando la teoría usada, el número de procesadores en paralelo que emplearía G09, las dimensiones de búsqueda, así como la constante que escala el número de evaluaciones.

En cada evaluación de la energía el programa generaba archivos como los siguientes:

| Evaluaciones de la energía en el Bi <sub>2</sub> N <sub>3</sub> 2D/MM |                      |                                  |            |  |  |  |
|-----------------------------------------------------------------------|----------------------|----------------------------------|------------|--|--|--|
|                                                                       |                      |                                  |            |  |  |  |
|                                                                       | Configuration: 4996/ | $Energy(u.a.) =$<br>$\mathbf{1}$ | 1.47187932 |  |  |  |
| N                                                                     | 1.0728695            | 2.6318445                        | 0.0000000  |  |  |  |
| Ν                                                                     | 3.4343553            | 1.0806121                        | 0.0000000  |  |  |  |
| N                                                                     | 3.4147954            | 2.0950780                        | 0.0000000  |  |  |  |
| Bi                                                                    | 1.8629791            | 3.0048428                        | 0.0000000  |  |  |  |
| Bi                                                                    | 1.8419123            | 1.2315276                        | 0.0000000  |  |  |  |
|                                                                       | Configuration: 4997/ | Energy $(u.a.) =$<br>1           | 2.01717170 |  |  |  |
| N                                                                     | 1.5331280            | 2.8342717                        | 0.0000000  |  |  |  |
| Ν                                                                     | 3.4771075            | 0.23695198                       | 0.0000000  |  |  |  |
| N                                                                     | 2.7768402            | 1.0532073                        | 0.0000000  |  |  |  |
| <b>Bi</b>                                                             | 3.3454211            | 1.2039484                        | 0.0000000  |  |  |  |
| Bi                                                                    | 0.23256244           | 0.57006484                       | 0.0000000  |  |  |  |
|                                                                       |                      |                                  |            |  |  |  |

**Tabla 5-2 Ejemplo de las evaluaciones de la energía en el Bi2N<sup>3</sup> 2D/MM**

Guardando las energías evaluadas, con su geometría respectiva. Finalmente el programa buscaba entre todas las evaluaciones la que tuviera la menor energía, anotándola en un archivo de salida como el siguiente:

```
Archivo de salida del programa AlBiN
***** Montecarlo de MM/MQ****
Cumulo: Al0Bi0N4 HF
Inicio
Thu, 10 May 2012 04:02:12
Finalizado
Thu, 10 May 2012 04:26:34
Despues de 1600 ciclos por 1 repeticiones
 Buscando en 3 dimensiones
La energÃa mÃ;s baja se obtuvo
en el ciclo 129 con energÃa -2.17215012E+02
Configuration: 129/ 1 Energy(u.a.)= -217.215011611 
 N 0.89620531 7.41380751E-02 0.10343077 
 N 0.98638415 1.4334857 0.12701966 
 N 4.47595539E-03 1.22800665E-02 0.95630473 
 N 1.3823457 0.97359294 1.3098372
```
**Tabla 5-3 Formato de salida del programa AlBiN**

El programa acepta cuatro combinaciones de métodos de búsqueda:

- Mecánica molecular/UFF/2D
- Mecánica molecular/UFF/3D
- Hartree-Fock/LANL2DZ/2D
- Hartree-Fock/LANL2DZ/3D

Los mismos se emplearon para cada estequiometría  $Al_xBi_yN_z$  en el rango  $2 \le x + y + z \le 5$ , obteniendo aproximaciones iniciales a los mínimos locales que después se optimizaron con DFT hasta encontrar los mínimos globales.

# 6 Resultados

# 6.1 Validación del método DFT

# **Equation Section (Next)**

Para validar el *método DFT* seleccionado para estudiar la estructura electrónica (M06L/LANL2DZdp/6-311+G(3df)) se comenzó comparando las distancias de enlace y frecuencias vibracionales para el dímero del átomo más pesado (Bi), con los resultados experimentales reportados<sup>[\[52\]](#page-85-2)</sup> y uno teórico<sup>[\[53\]](#page-85-3)</sup>. Se escogió el Bi<sub>2</sub> ya que debido al gran número de electrones que posee puede ser el que puede presentar mayores dificultades, así como una comparación con las energías verticales de desprendimiento reportadas para los cúmulos binarios  $Al_{n=1.5}Bi$ .

Todos los cálculos de este trabajo sobre la estructura electrónica se realizaron con el método restringido de DFT (*restricted-DFT*) para sistemas de capa cerrada y por el método sin restricciones de DFT (*unrestricted-DFT*) para los de capa abierta.

6.1.1 Comparación de distancias y frecuencias en  $Bi_2 y Bi_2^+$ 

**Bi<sup>2</sup>** *Método Distancia de enlace(Å) Error (%) Frecuencia vibracional(cm-1 ) Error (%)* Experimental**[\[52\]](#page-85-2)** 2.66 - 173.1 - MCSCF<sup>[\[53\]](#page-85-3)</sup> 2.84 6.77 171 -1.2 M06L/LANL2DZdp 2.59 -2.63 208.9 20.7

A continuación se anotan los resultados de las comparaciones antes mencionadas y sus errores porcentuales respecto de los valores experimentales reportados.

**Tabla 6-1 Comparación de las longitudes de enlace y frecuencias vibracionales del Bi<sup>2</sup>**

La comparación arroja como resultado que los errores con el método DFT utilizado son menores en la distancia de enlace del Bi<sup>2</sup> comparados con el método MCSCF reportado, subestimando la distancia de enlace en -2.63%, este resultado es mejor si se compara con el error de MCSCF de 6.77%.

Por otro lado la frecuencia vibracional obtenida con nuestro método tiene un error muy elevado, sobre estimando la frecuencia en 20.7%, el resultado de MCSCF muestra un error muy pequeño de solo -1.2%.

Para el catión obtuvimos los siguientes resultados:

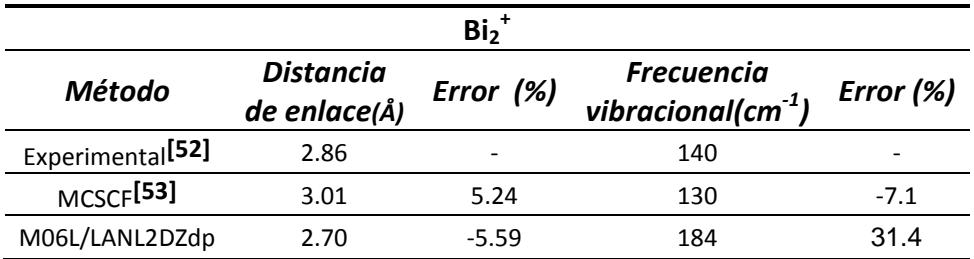

Tabla 6-2 Comparación de las longitudes de enlace y frecuencias vibracionales del Bi<sub>2</sub><sup>+</sup>

El error obtenido por nuestro método y MCSCF son comparables, siendo -5.59 % y 5.24% respectivamente, nuevamente se observa que nuestro método subestima las distancias de enlace en el mismo orden que MCSCF las sobreestima.

Las frecuencias vibracionales en ambos casos tienen errores mayores al caso del dímero neutro, MCSCF con -7.1% subestimando la frecuencia y nuestro método con 31.4%.

Podemos concluir que el nivel de teoría utilizado da buenos resultados en distancias de enlace, pero muy pobres en cuanto a frecuencias vibracionales. Este comportamiento ya se había observado en las comparaciones iniciales realizadas por los desarrolladores de M06L**[\[40\]](#page-84-0)**, mostrando que el funcional solo daba resultados aceptables, pero no precisos de las frecuencias vibracionales.

Las frecuencias vibracionales de todos los cúmulos que se presentan en esta tesis son positivas, asegurando que cada geometría es un mínimo local.

## 6.1.2 Comparación de VDE en  $Al_{n=1.5}Bi$

Como se ha observado que el funcional M06L obtiene mejores resultados en los cálculos energéticos. Realizamos una comparación entre las energías verticales de desprendimiento obtenidas en experimentos de espectroscopia fotoelectrónica sobre haces de cúmulos de  $[Al_{n=1.5}Bi]$ <sup>-</sup> en estado gaseoso.

En un experimento de espectroscopia fotoelectrónica, un haz de luz se hace incidir sobre un haz de aniones **R** , la energía de los fotones produce un foto-desprendimiento de los electrones, tal que,  $\mathbf{R}^- + h v \rightarrow \mathbf{R} + e^-$ , produciendo un electrón y dejando a la especie neutra **R** . Contando la cantidad de electrones desprendidos en el haz y midiendo su energía cinética se obtiene el espectro fotoelectrónico para una especie dada.

Visto en términos de las PES de las especies  $\mathbf{R} \times \mathbf{R}$ <sup>-</sup> podemos pensar en que se da una *transición vertical***[\[54\],](#page-85-4)[\[55\]](#page-85-5)** entre la PES del anión **R** y la superficie del neutro **R** , al ser instantánea, la especie no tiene tiempo de relajar su geometría a la del neutro, podemos suponer entonces que se llega a la energía  $\left.E\right(\mathbf{R}^0_{\mathit{GeomR-out}}\right)$  $E(R|_{Geom R<sup>o</sup>opt}^{\circ})$  que corresponde al neutro con la geometría del anión. Además la energía inicial debe ser la del anión en su geometría estable  $E\big(\mathbf{R}^-_{opt}\big)$  .

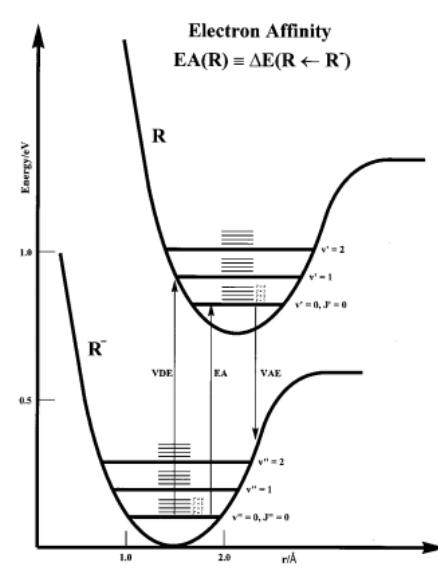

**Fig. 6-1 Diagrama cualitativo de las transiciones entre las PES de una especie aniónica y neutra[\[54\]](#page-85-4)**

Para el cálculo de la VDE se tomó la diferencia de la energía del neutro con la geometría optimizada del anión con la energía del anión optimizado, de la siguiente forma:

$$
VDE = E\left(\mathbf{R}\Big|_{Geom\mathbf{R}^{-}opt}^{0}\right) - E\left(\mathbf{R}^{-}_{opt}\right)
$$
\n(6.1)

Los siguientes resultados son las VDE en los cúmulos  $Al_{n=1.5}Bi$ . En nuestros resultados se utilizó el funcional M06L con las bases LANL2DZ y 6-31+G(3df)/LANL2DZdp, el resultado teórico reportado lo obtuvieron usado DFT con el funcional PBE y bases adaptadas especialmente, el resultado experimental se obtuvo del análisis de la espectroscopia fotoelectrónica.

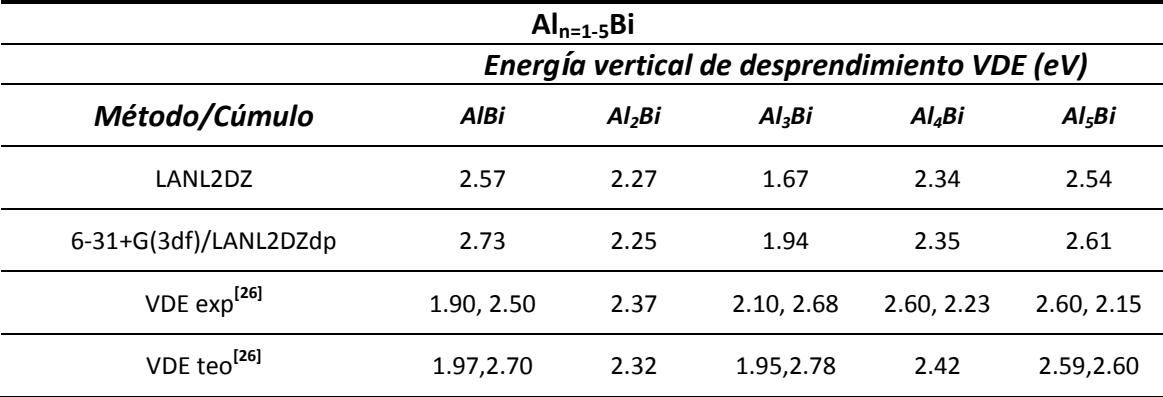

**Tabla 6-3 Valores de las VDE en el Aln=1-5Bi, teóricos y experimentales**

Nuestros resultados solo consideran una geometría optimizada para cada anión, resultando en una VDE para cada estequiometría en ambas bases. El resultado experimental anota las energías en donde las intensidades son máximas, por esto en la mayoría se anotan dos valores, estás son las energías para las transiciones más probables. El trabajo teórico de referencia utilizó (en algunos casos) dos geometrías optimizadas para los aniones, asignando dos posibles transiciones verticales.

Para analizar estos valores, calculamos los errores relativos entre los cálculos y el experimento, así como los errores absolutos totales para cada método.

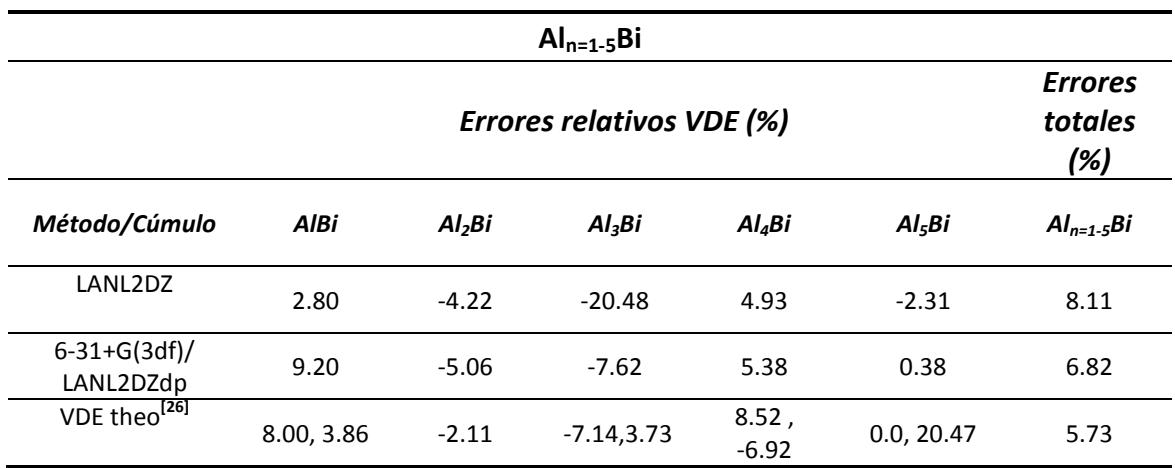

**Fig. 6-2 Comparación de los errores en las VDE entre los métodos teóricos en el Aln=1-5Bi**

Los errores de nuestro método se calcularon sobre la VDE más cercana a nuestros resultados, suponiendo que las transiciones eran entre las geometrías optimizadas que nosotros obtuvimos. Los errores del resultado teórico se realizaron igualmente entre los resultados más cercanos al experimento.

Los resultados de la base LANL2DZ muestran los errores más grandes (aunque aceptables), con 8.11% total. Se puede ver que estos errores disminuyen al cambiar la base por la 6-31+G(3df)/LANL2DZdp, este es un comportamiento conocido de las bases, ya que con una base de mejor calidad se reproducen mejor los efectos electrónicos y se disminuyen los errores. Con esta base extendida los errores bajan hasta 6.82%.

Comparando el método teórico reportado y nuestro método con la base extendida, con errores totales de 5.73% y 6.82% respectivamente, observamos que estos están muy proximos. Aunque M06L parte de utilizar el funcional PBE (empleado en la referencia) sus resultados con una base especialmente ajustada para AlBi muestran errores del mismo orden. Esto último valida el uso de una base mayor para el Al (y por tanto para el N), la 6-311+G(3df), que añade otra función a la valencia desdoblada, esta base ha demostrado mejores resultados en cálculos de propiedades energéticas**[\[54\]](#page-85-4)** .

# 6.2 Validación del método Monte Carlo + optimización DFT

Utilizamos el programa de Monte Carlo "AlBiN" para dar las primeras aproximaciones a los cúmulos con energía mínima global. Empleamos las 4 posibles combinaciones de los métodos disponibles: MM/2D, MM/3D, HF/2D y HF/3D. Tomamos los dos mínimos (de geometrías diferentes) de cada método y después optimizamos cada uno en la multiplicad más baja posible mediante DFT empleando Gaussian 09. Finalmente se calcularon sus frecuencias vibracionales, esto para asegurar que son geometrías estables, seleccionando únicamente las que presentan frecuencias positivas.

Para estudiar multiplicidades más altas re-optimizamos los cúmulos con DFT con la multiplicidad siguiente. En caso de que la nueva geometría tuviera una energía más baja volvimos a re-optimizar la geometría con una multiplicidad más alta.

#### 6.2.1 Comparación de los mínimos globales en  $Al_{n=2.5}$ ,  $Bi_{n=2.5}$  y  $N_{n=2.5}$

Para validar los resultados obtenidos, comparamos los cúmulos de energía mínima global en los cúmulos puros  $Al_{n=2-5}$ ,  $Bi_{n=2-5}$  y  $N_{n=2-5}$ .

A continuación se muestran las geometrías, multiplicidades y simetrías para los cúmulos estables con energía mínima global en los cúmulos puros

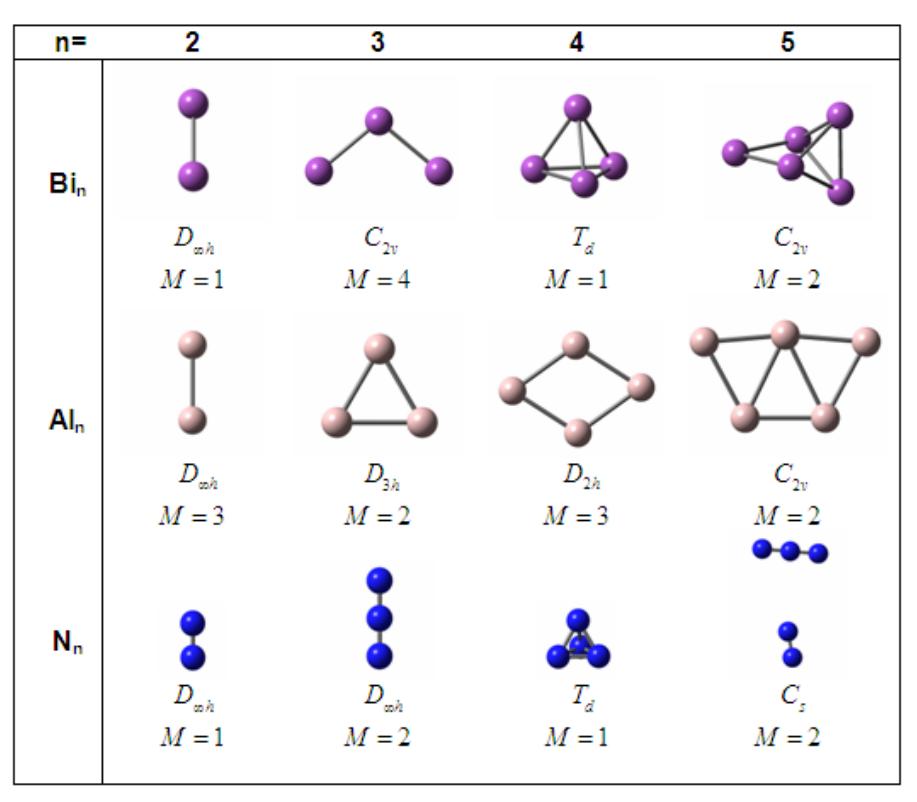

**Fig. 6-3 Geometrías de los mínimos globales para Bin=2-5, Aln=2-5 y Nn=2-5**

Las geometrías de los cúmulos de  $Bi_n$  concuerdan con los cálculos reportados anteriormente**[\[10\]](#page-82-0)**, observando la transición hacia geometrías tridimensionales para cúmulos  $Bi_{n>3}$ . Las multiplicidades no se analizaron en el trabajo reportado. Más adelante se analizarán éstas en términos del momento magnético.

Los cúmulos de aluminio Al<sub>n</sub> concuerdan bien con los cálculos previos<sup>[\[56\],](#page-86-0) [\[57\]](#page-86-1)</sup>, solo en el Al<sup>5</sup> se muestran resultados diferentes. En el primer trabajo se muestra una geometría de pirámide distorsionada, el segundo trabajo concuerda con nuestro resultado, con una geometría plana de simetría *C*2*<sup>v</sup>* y en estado doblete.

Finalmente los cúmulos de nitrógeno  $N_n$  reproducen lo ya conocido para estos, la formación del  $N_3$  lineal se puede considerar como un intermediario para formar la azida y la formación de N<sub>5</sub> como un agregado<sup>[\[19\]](#page-83-1)</sup> de N<sub>3</sub> y N<sub>2</sub> débilmente enlazado (en términos de la distancia de enlace).

# 6.3 Cúmulos de  $Al_xBi_vN_z$

## 6.3.1 Mínimos locales

Los mínimos locales obtenidos se muestran en la sección de apéndices [8.2.](#page-75-0) Los mínimos no globales no serán importantes en los estudios subsecuentes. La precisión de los métodos<sup>[\[41\]](#page-84-1)</sup> que emplean DFT en los cálculos energéticos se encuentra por arriba de 1kcal/mol (alrededor de 0.04eV). La mayoría de los mínimos locales muestran diferencias de energía respecto del mínimo global arriba de los 0.05eV, por lo que podemos suponer que las geometrías encontradas serán las más estables (energéticamente).

Las siguientes geometrías son las que presentan cúmulos con diferencias energéticas  $\Delta E$ debajo de 0.05eV entre el mínimo global y el siguiente mínimo local. Por consistencia en nuestros estudios la geometría que utilizamos fue la de energía más baja, aunque no se descarta que la otra geometría tenga un papel importante en ese tipo de cúmulos.

Al ser diferencias energéticas pequeñas, es importante considerar la *energía del punto cero* (ZPE) que contribuye junto con la energía electrónica E<sub>elec</sub> a la energía total del sistema. Para considerar también estas contribuciones se muestra la diferencia de energía  $\Delta E'$  que incluye las diferencias con energías del punto cero. Las contribuciones de la ZPE no cambian significativamente las diferencias energéticas entre los cúmulos.

| Cúmulo   | M              | $E_{elec}$ (eV) | $\Delta$ E (eV) | $E_{elec}$ + ZPE(eV) $\Delta E'(eV)$ |       | Sim    | Geometría |
|----------|----------------|-----------------|-----------------|--------------------------------------|-------|--------|-----------|
| Al0Bi3N2 | $2^{\circ}$    | $-3425.491$     | 0.000           | -3425.307                            | 0.000 | C2v    |           |
|          | $\overline{2}$ | $-3425.440$     | 0.050           | -3425.254                            | 0.053 | Cs     |           |
| Al1Bi1N2 | 1              | $-9724.569$     | 0.000           | $-9724.433$                          | 0.000 | Cs     |           |
|          | $\mathbf{1}$   | -9724.557       | 0.012           | -9724.414                            | 0.019 | $C^*v$ | Į         |
| Al1Bi3N0 | $1 \quad$      | $-7043.439$     | 0.000           | -7043.430                            | 0.000 | Cs     |           |
|          | $\mathbf{1}$   | $-7043.406$     | 0.032           | $-7043.393$                          | 0.037 | C2v    |           |
| Al1Bi3N1 | $2^{\circ}$    | -8532.786       | 0.000           | $-8532.698$                          | 0.000 | Cs     |           |
|          | $\mathbf{2}$   | -8532.739       | 0.047           | $-8532.659$                          | 0.039 | C1     |           |
| Al3Bi2N0 | $2^{\circ}$    | $-20088.531$    | 0.000           | $-20088.571$                         | 0.000 | Cs     |           |
|          | $\mathbf{2}$   | -20088.486      | 0.045           | -20088.526                           | 0.044 | C1     |           |

**Tabla 6-4 Cúmulos con diferencias entre mínimos menores a 0.05eV**

# 6.3.2 Mínimos globales

Para analizar los cúmulos obtenidos, partimos de los que han sido reportados anteriormente, los binarios de AlBi, mostrados en la [Fig. 6-4:](#page-49-0)

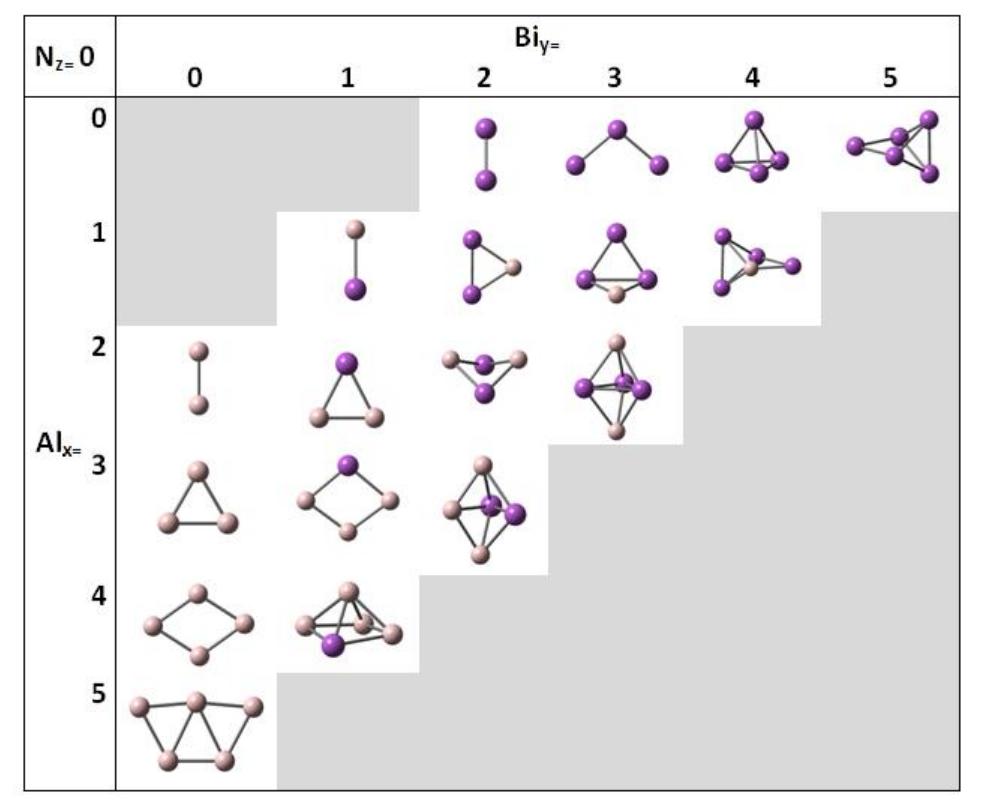

**Fig. 6-4 Cúmulos de energía mínima global para AlxBi<sup>y</sup>**

<span id="page-49-0"></span>Varios cúmulos binarios muestran efectos de sustitución (en el sentido físico) a partir de los cúmulos puros. Para analizar estas sustituciones a partir de un cúmulo dado introducimos la siguiente notación:

$$
X \sqsubseteq \bigoplus_{i=1}^{\infty} Y \tag{6.2}
$$

Donde *X* se convierte en *Y* al sustituir un átomo A por uno B y viceversa, conservando la estructura de original salvo por algunas distorsiones. Lo anterior es solo una notación para entender estas evoluciones estructurales, y no es equivalente a la notación de reacciones de sustitución.

Los cúmulos puros de Al<sub>n</sub> tienen geometrías planas, por el contrario los cúmulos  $Bi_{n>3}$ tienen geometrías tridimensionales. De lo anterior se puede entender que los cúmulos binarios de 3 átomos se obtienen por la sustitución de los átomos en los vértices de los cúmulos originales  $(Al_n, Bi_n)$ , pasando por las siguientes sustituciones:

Al-Bi Al-Bi Al-Bi Al Al Bi AlBi Bi 3 2 2 3 (6.3)

La geometría trigonal del Al<sub>3</sub>, de simetría  $D_{3h}$  se modifica al añadir los átomos de Bi, que emplean orbitales p puros para su enlace, abriendo los ángulos hasta la geometría angular del  $Bi<sub>3</sub>$ .

Por otro lado, los cúmulos binarios de 4 átomos tienen una clara evolución desde la estructura romboide plana del Al<sub>4</sub> hasta la tetraedral del Bi<sub>4</sub>. La estructura del Al<sub>4</sub> va perdiendo su planaridad a medida que se agregan los átomos de Bi, pasando por las siguientes sustituciones:

$$
AI4 \n\underline{\qquad} \oplus \text{ in } AI3 \text{Bi } \oplus \text{ in } AI2 \text{Bi } \oplus \text{ in } AI3 \oplus \text{ in } Bi4 .
$$

En el caso de los cúmulos de 5 átomos los caminos de sustitución son más cortos. El Al<sup>5</sup> no parece formar parte de las evoluciones, este es el único cúmulo con una geometría plana. Para los demás cúmulos aparecen dos patrones de evolución, la primera es una sustitución sobre la estructura bipirámide trigonal del  $Al_2Bi_3$  hasta llegar a la pirámide cuadrada deformada del Al4Bi

$$
Al_4Bi \Box \Box \Box \Box \Box \Box \Box Bi_2 \Box \Box \Box \Box \Box Bi_3 .
$$
 (6.5)

La otra es solo una sustitución simple de un átomo de Bi por uno de Al en el cúmulo Bi<sub>5</sub> de simetría  $C_{2\nu}$ 

$$
\text{AlBi}_4 \Box \Box \Box \Box \Box \text{Bi}_5. \tag{6.6}
$$

Las geometrías de Al<sub>n</sub>Bi obtenidas concuerdan con las ya reportadas<sup>[\[26\]](#page-83-0)</sup>, excepto en el Al4Bi, donde se reportó previamente una geometría plana similar al Al<sup>5</sup> pero con un Bi central, en nuestros cálculos encontramos que esa geometría tiene una frecuencia vibracional negativa, siendo una geometría inestable.

Añadiendo un átomo de nitrógeno se encontraron los siguientes [\(Fig. 6-5\)](#page-50-0) cúmulos estables de energía global mínima.

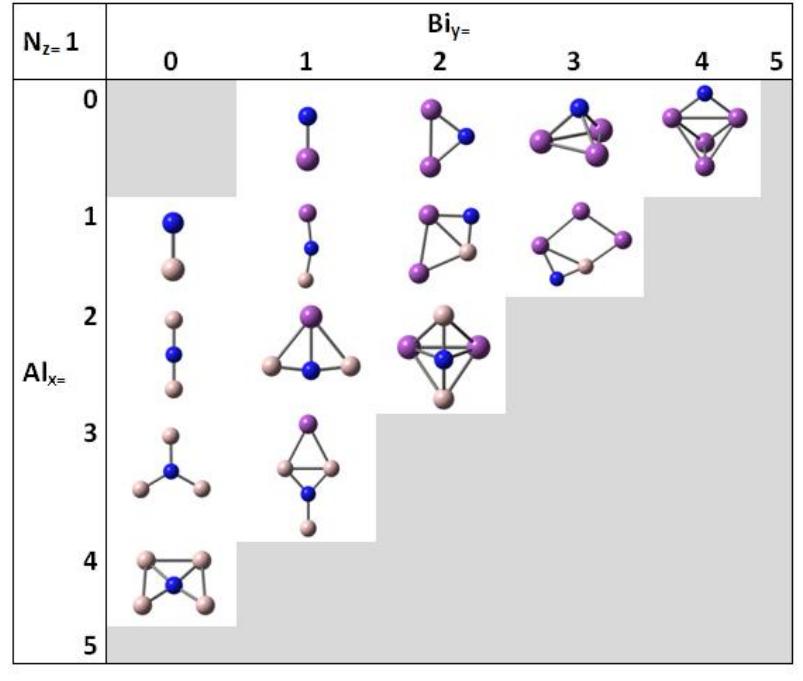

**Fig. 6-5 Cúmulos de energía mínima global para AlxBiyN<sup>1</sup>**

<span id="page-50-0"></span>Añadiendo un nitrógeno se encuentran los primeros cúmulos ternarios. El más sencillo AlBiN se encuentra como una sustitución entre la geometría lineal del  $Al<sub>2</sub>N$  y la angular del Bi<sub>2</sub>N

Al-Bi Al-Bi Al N AlBiN Bi N 2 2 . (6.7)

El Bi3N se puede ver como una sustitución en la geometría tetraédrica del Bi4

$$
\text{Bi}_4 \Box \overline{\Box} \overline{\Box} \overline{\Box} \text{ Bi}_3 \text{N} \,. \tag{6.8}
$$

Los cúmulos Al<sub>2</sub>BiN y AlBi<sub>2</sub>N se pueden obtener como sustituciones en la geometría del Al3Bi, todos conservando la planaridad original

$$
Al3Bi \Box \Box \Box \Box \Box \Box Bi \Box N \Box \Box \Box \Box Bi2 N.
$$
 (6.9)

Por otro lado el Al<sub>4</sub>N sustituye el Al central del Al<sub>5</sub> por un nitrógeno

$$
Al_5 \Box \Box \Box \Box \Box A_4 N. \tag{6.10}
$$

Finalmente, el  $Al_2Bi_2N$  sustituye un Bi por N en el plano formado por estos en la bipiramide del  $Al<sub>2</sub>Bi<sub>3</sub>$ .

$$
Al_2Bi_2N \Box \Box \Box \Box \Box Bi_3. \qquad (6.11)
$$

De todo lo anterior se puede ver que los cúmulos con más de 3 átomos de Bi forman estructuras tridimensionales.

Las estructuras de los cúmulos binarios  $Al_nN_m$  han sido estudiadas previamente<sup>[\[24\],](#page-83-2)[\[25\]](#page-83-3)</sup> y concuerdan con nuestros resultados, así mismo se comprueba la tendencia de los cúmulos binarios de AlN a formar estructuras planas y compactas.

Los cúmulos ternarios Al<sub>3</sub>BiN, Al<sub>2</sub>BiN, AlBi<sub>2</sub>N y AlBi<sub>3</sub>N siguen presentando estructuras planas, resultado de los orbitales *p* disponibles para enlace, esto se analizará más adelante en términos de orbitales moleculares.

Añadiendo otro átomo de nitrógeno se obtuvieron los cúmulos de la [Fig. 6-6](#page-51-0)

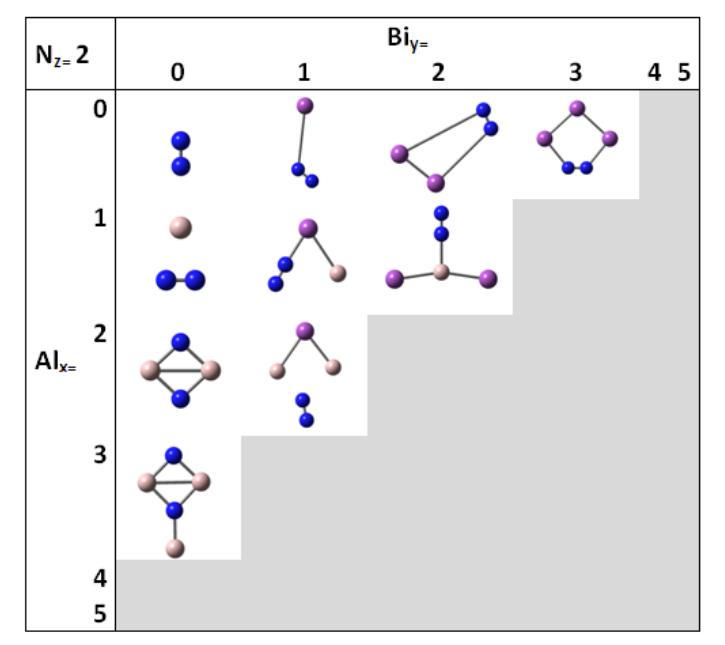

<span id="page-51-0"></span>**Fig. 6-6 Cúmulos de energía mínima global para AlxBiyN<sup>2</sup>**

Al tener dos átomos de N la naturaleza altamente estable del  $N_2$  afecta la formación de nuevos cúmulos. Bi $N_2$ , Bi<sub>2</sub> $N_2$  y Al<sub>2</sub>Bi $N_2$  muestran dímeros  $N_2$  que rodean a un cúmulo central de Bi o Al-Bi.

Notables son los cúmulos  $Al_2N_2$  y  $Al_3N_2$  que forman estructuras planas y enlazadas por nitrógenos, así como el cúmulo Bi<sub>3</sub>N<sub>2</sub>, también plano en una geometría pentagonal.

En este caso la única sustitución es la del Al por N sobre el  $Al<sub>3</sub>BiN$ 

$$
Al_3N_2 \Box \Box \Box \Box \Box
$$
 (6.12)

Añadiendo otro nitrógeno se obtuvieron los cúmulos de la [Fig. 6-7:](#page-52-0)

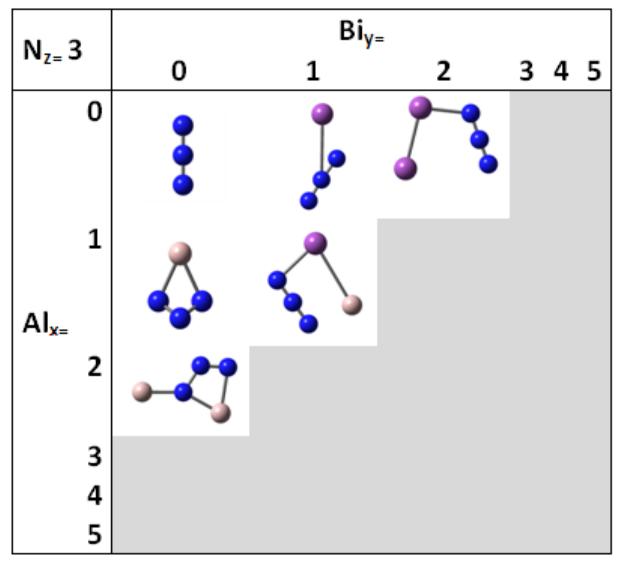

**Fig. 6-7 Cúmulos de energía mínima global para AlxBiyN<sup>3</sup>**

<span id="page-52-0"></span>Aquí el trímero de nitrógeno  $N_3$  aparece como un ligando azido (de la azida  $N_3$ ) que rodea principalmente a los cúmulos centrales que contienen átomos de Bi, este comportamiento ya se había analizado<sup>[\[29\]](#page-83-4)</sup> en los primeros compuestos binarios sintetizados de Bi-N.

Si bien el comportamiento de las azidas como ligando sobre metales es muy conocido, su comportamiento cambia ligeramente si se encuentra solo en presencia de átomos de aluminio, cambiando la geometría lineal del N<sub>3</sub> por una angular y enlazándose a múltiples átomos de aluminio.

Finalmente añadiendo el átomo de nitrógeno restante se obtienen los cúmulos de la [Fig.](#page-53-0)  [6-8,](#page-53-0) primero con 4 nitrógenos

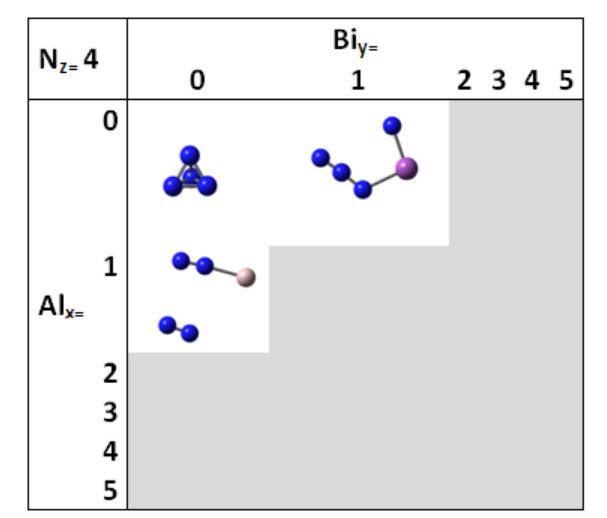

**Fig. 6-8 Cúmulos de energía mínima global para AlxBiyN<sup>4</sup>**

<span id="page-53-0"></span>Resulta relevante el N4, un cúmulo tridimensional y compacto, de geometría tetraédrica. El N<sup>4</sup> ya se ha reportado experimentalmente**[\[58\]](#page-86-2)**, este resulta ser una forma inestable, con un tiempo de vida del orden de microsegundos. El  $N_4$  se rompe espontáneamente en dímeros (más estables) en una reacción altamente exotérmica, por ello se le considera un posible propelente de alto rendimiento si se encuentra una forma de estabilizarlo.

El BiN<sub>4</sub> muestra el mismo comportamiento del BiN<sub>3</sub>, con un N<sub>3</sub> enlazado al Bi pero junto con otro N.

En el Al $N_4$  se tiene un  $N_2$  en conjunto con un átomo de Al y debilmente enlazado con otro  $N_2$ .

La estructura encontrada para el pentámero corresponde a un dímero débilmente enlazado con un trímero, esto ya se había reportado anteriormente<sup>[\[19\]](#page-83-1)</sup>.

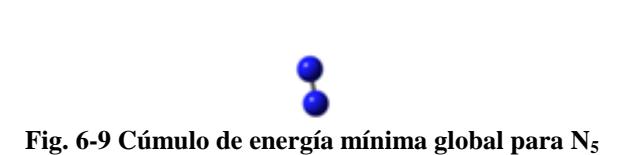

6.3.3 Brechas HOMO-LUMO

Para analizar las propiedades electrónicas de los cúmulos encontrados, calculamos los niveles energéticos HOMO y LUMO, correspondientes al orbital molecular ocupado más alto y al orbital no ocupado más bajo, respectivamente.

Como cada tipo de átomo que utilizamos tiene un número impar de electrones, el número de cúmulos de capa abierta es alto, por esto se requirió calcular los respectivos HOMO $\alpha$ , HOMO $\beta$ , LUMO $\alpha$  y LUMO $\beta$  según el espín.

Los orbitales HOMO y LUMO son especialmente importantes, ya que una excitación externa puede promover una transición de un electrón en el nivel HOMO a uno de

mayor energía, el más cercano energéticamente será por definición el nivel LUMO. Las excitaciones permitidas pueden ser estudiadas por espectroscopia UV-Vis o por el cálculo del mismo espectro. Estas transiciones de absorción son las responsables del color de los materiales.

Como los niveles HOMO y LUMO son análogos a las bandas de valencia y conducción en sólidos, estos son importantes en la búsqueda de nuevos materiales nanoestructurados con aplicación en la optoelectrónica, ya que un electrón excitado en el nivel LUMO puede decaer al HOMO, liberando un fotón con la energía correspondiente a la brecha que existe entre el nivel HOMO y el LUMO.

En un sistema de capa cerrada (todos sus electrones apareados) la brecha HOMO-LUMO la definiremos como la diferencia de energía entre los niveles HOMO y LUMO.

$$
E_{\text{brecha HOMO-LUMO}} = |E(\text{HOMO}) - E(\text{LUMO})| \tag{6.13}
$$

Por definición los orbitales HOMO contienen electrones enlazados; esto implica que los niveles HOMO sean negativos y con energía menor al LUMO, por lo tanto la brecha tendrá signo positivo.

Una complicación aparece al considerar los sistemas con electrones desapareados, es decir de capa abierta. En estos, los electrones se encuentran en diferentes orbitales según su espín, cada uno puede tener diferente energía y así la definición anterior de la brecha energética no es conveniente, sin embargo, en este trabajo calculamos la energía mínima de una transición entre un HOMO y un LUMO, sin importar el espín.

Definimos la brecha HOMO-LUMO de un sistema de capa abierta de la siguiente<br>forma:<br> $E_{\sigma\sigma} = |E(HOMO\sigma') - E(LUMO\sigma)| \quad \sigma, \sigma' = \alpha, \beta$ forma:  $(BOMO\sigma') - E(LUMO\sigma) \sim \sigma$ ,  $E_{\sigma\sigma} = |E(HOMO\sigma') - E(LUMO)|$ 

$$
E_{\sigma\sigma} = |E(HOMO\sigma^{\prime}) - E(LUMO\sigma)| \quad \sigma, \sigma^{\prime} = \alpha, \beta
$$
  
\n
$$
E_{\text{brecha HOMO-LUMO}} = \min\{E_{\sigma\sigma^{\prime}}\}
$$
 (6.14)

Los cálculos de los niveles y las brechas para todos los cúmulos se anotan en el apéndice [8.3,](#page-80-0) debido a la extensión de los mismos.

Los semiconductores en bulto tienen brechas energéticas de 1-6eV (en el AlN es de 6.2eV). En nuestro caso consideramos las brechas con energías >1.6eV, estas corresponden al espectro visible y al ultravioleta.

Para analizar globalmente a los cúmulos ternarios de  $Al_xBi_vN_z$  se escogió un gráfico en *R 3* donde cada eje representa el número de átomos de cada elemento en el cúmulo. Los colores en el siguiente gráfico se asignaron según la energía  $E = h\nu$  de un fotón con la energía de la brecha correspondiente. Los círculos en negro corresponden a cúmulos con brechas de energía en el infrarrojo, los círculos en blanco a brechas en el ultravioleta.

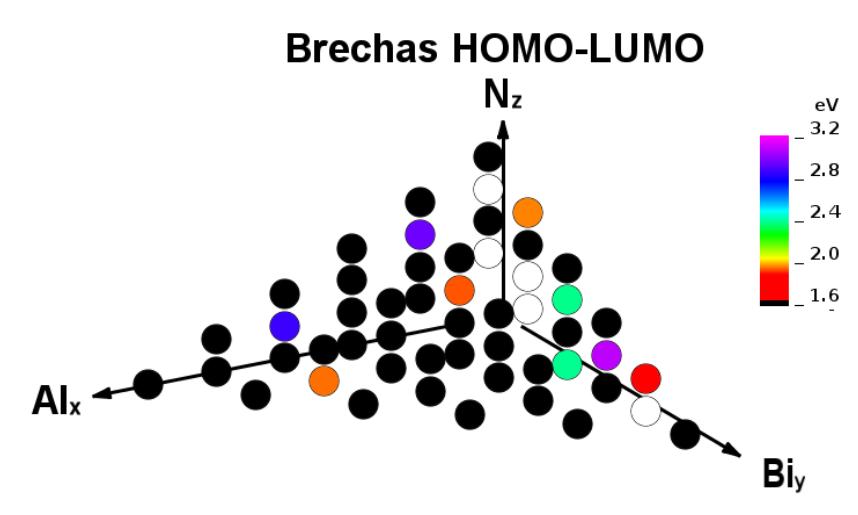

**Fig. 6-10 Colores asociados a las brechas HOMO-LUMO en los cúmulos AlxBiyN<sup>z</sup>**

<span id="page-55-1"></span>Se puede observar en el mismo gráfico que los cúmulos ternarios (en su mayoría) tienen brechas pequeñas, menores a 1.6eV. Esto se puede entender en términos de sus geometrías planas, con orbitales  $p$  disponibles para formar enlaces  $\pi$  extendidos sobre todo el cúmulo, los enlaces  $\pi$  estabilizan los cúmulos pero hacen más fácil extraer los electrones y facilitan las transiciones HOMO-LUMO.

Para observar este efecto en los cúmulos ternarios, a continuación se muestran los orbitales HOMO y LUMO del AlBi<sub>3</sub>N [\(Fig. 6-11\)](#page-55-0).

<span id="page-55-0"></span>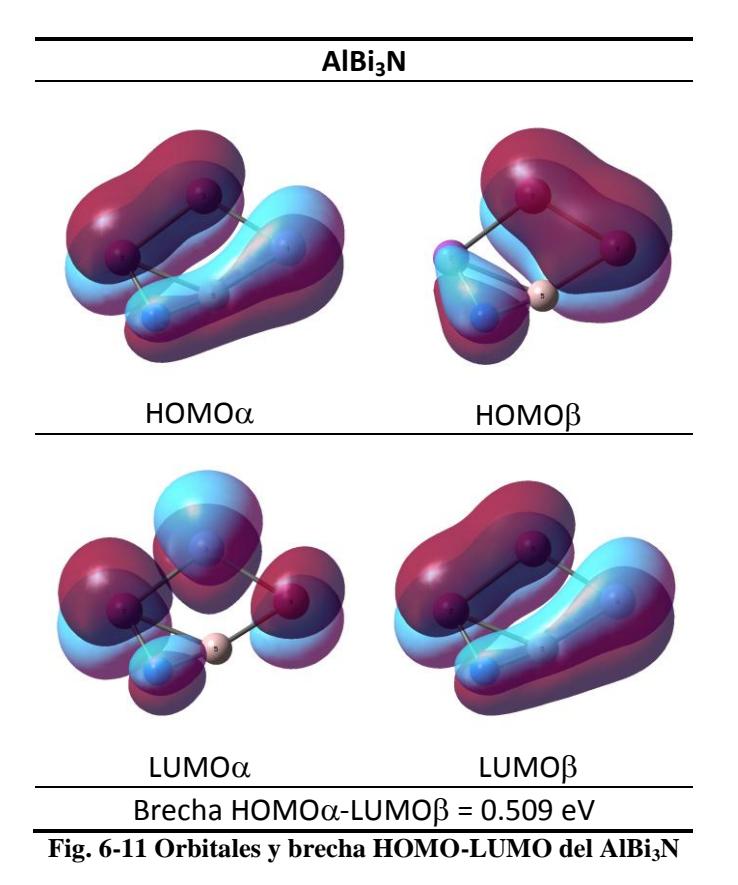

En estos se puede observar que los orbitales HOMO están formados por enlaces  $\pi$ extendidos sobre todo el plano. La brecha HOMO-LUMO es muy pequeña, calculada en 0.509eV, pasando del HOMO $\alpha$  al LUMO $\beta$ , este orbital también muestra  $\pi$  enlazantes, al contrario de los  $\pi$  antienlazantes del LUMO $\alpha$ , por lo que podemos esperar estabilidad del cúmulo aún si un electrón se encuentra excitado en el LUMO.

En un caso contrario se encuentra el cúmulo de capa cerrada  $Al<sub>2</sub>BiN$  [\(Fig. 6-12\)](#page-56-0) que tiene los siguientes orbitales HOMO y LUMO

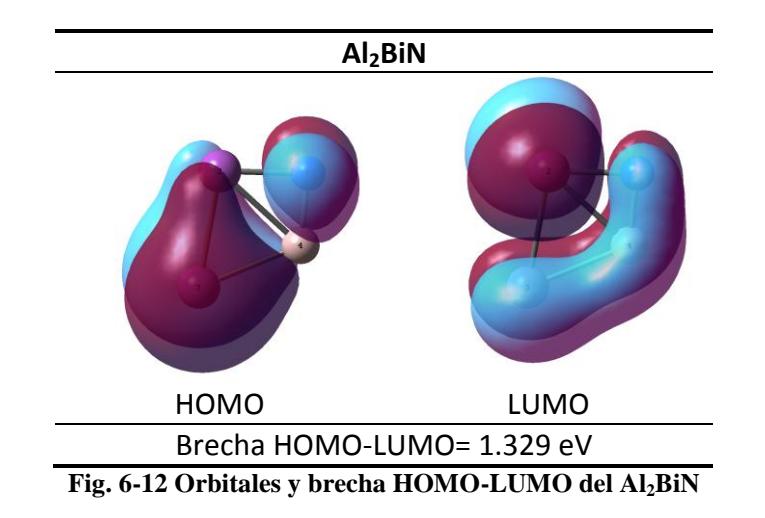

<span id="page-56-0"></span>En el HOMO se observan enlaces  $\pi$  extendidos sobre los Bi, y un  $p$  que no participa sobre el N, por lo tanto los enlaces no se extienden sobre el cúmulo. De forma similar, el LUMO presenta un orbital  $p$  sobre el Bi y un  $\pi$  enlazante sobre los demás átomos. Aquí la brecha energética sube hasta 1.329eV como era de esperar.

Más interesantes desde el punto de vista práctico son los cúmulos con brechas energéticas en el visible y el ultravioleta. De la [Fig. 6-10](#page-55-1) se observa que el área de interés está en los cúmulos binarios de Bi-N. A continuación se presentan las brechas respectivas en el UV-Vis.

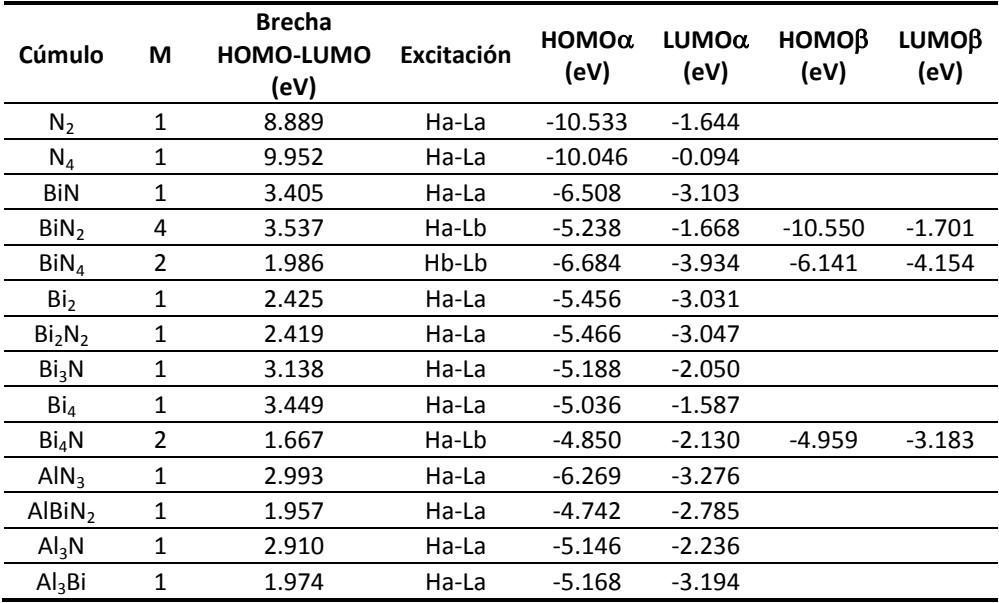

<span id="page-56-1"></span>**Tabla 6-5 Energías de los cúmulos con brechas HOMO-LUMO en el UV-Vis**

De los valores mostrados se puede ver que los binarios Bi-N presentan brechas mayores (1.667-3.537eV) a las correspondientes de los binarios Al-N (2.910-2.993eV), además solo aparece el cúmulo ternario  $\text{AlBiN}_2$  con brecha 1.957eV, similar a la del Al<sub>3</sub>Bi con 1.974eV. Como la tendencia del Al en estos cúmulos es formar estructuras planas y enlazadas por los N, se puede concluir que la presencia del Al-N disminuye las brechas.

En la [Tabla 6-5](#page-56-1) se señalan los cúmulos de capa abierta, se puede apreciar que las brechas ópticas se presentan (en su mayoría) en sistemas de capa cerrada (singuletes  $M = 1$ ).

Es de esperar que las brechas que calculamos estén subestimadas; se ha reportado que los métodos DFT tienden a subestimar las brechas**[\[59\]](#page-86-3)**, pero el cálculo de los HOMO sí es cercano al negativo del potencial de ionización, sin embargo la afinidad electrónica difiere considerablemente del LUMO, provocando un cálculo incorrecto en las brechas.

Los funcionales puros repotan los errores más grandes en el cálculo de las brechas, mejorando los resultados si se emplean funcionales híbridos**[\[59\]](#page-86-3)** (con algún porcentaje del intercambio de HF), sin embargo un cálculo preciso con DFT requiere de correcciones empíricas a los niveles que obtuvimos o un cálculo con la *teoría del funcional de la densidad dependiente del tiempo* (TD-DFT)*.*

Otras conclusiones sobre éstos cúmulos se pueden obtener de la teoría DFT. Se define la dureza química  $\eta$  de un sistema con N electrones y energía electrónica total E bajo un potencial  $v_{ext}$  externo (nuclear) como:

$$
\eta = \frac{1}{2} \left( \frac{\partial^2 E}{\partial N^2} \right)_{v_{\text{ext}}} \tag{6.15}
$$

La dureza química está relacionada<sup>[\[60\]](#page-86-4)</sup> con la dificultad del sistema a donar o aceptar electrones, por tanto, a mayor dureza el sistema es menos reactivo. El inverso de la dureza es la *blandura química*, a mayor blandura el sistema puede donar o aceptar electrones y serán más reactivos.

Según DFT, la dureza es proporcional a la brecha HOMO-LUMO, a través del teorema de Koopmans obtenemos:

$$
\text{Koopmans} \begin{cases} E(HOMO) = -I \\ E(LUMO) = -A \end{cases} \tag{6.16}
$$
\n
$$
\eta \approx \frac{E(LUMO) - E(HOMO)}{2} = \frac{E_{\text{Brecha HOMO-LUMO}}}{2}
$$

De esta proporcionalidad podemos esperar que los cúmulos con brechas energéticas grandes sean menos reactivos y muy duros, así los cúmulos binarios de Bi-N pueden ser menos reactivos en el ambiente, además los cúmulos de  $Bi_nN_3$  que sabemos pueden ser explosivos por estar formados por azidas no tienen brechas grandes, dando indicios de seguir con un comportamiento altamente reactivo, sin embargo el  $BiN<sub>4</sub>$  muy similar, tiene una brecha de 1.986eV. Del mismo modo los cúmulos ternarios de brechas pequeñas serán más reactivos y blandos.

#### 6.3.4 Cúmulos de alta multiplicidad

Otro aspecto interesante de estos cúmulos es la respuesta de los mismos al magnetismo. Al estar compuestos por átomos con número de electrones impar, los cúmulos con número de átomos impar tienen capa abierta, las contribuciones de los espines desapareados darán un momento magnético al cúmulo.

Por otro lado, algunos cúmulos con número de átomos par muestran estados de menor energía para multiplicidades más altas. Ésta alta multiplicidad *M* dará como resultado un momento magnético del espín  $\mu_s$  aún mayor, ya que se tienen más electrones desapareados y la suma de sus espines aumentará la respuesta magnética.

Los momentos magnéticos los calculamos de la siguiente forma:

$$
M = 2S + 1
$$
  
\n
$$
\mu_s = g_e \sqrt{S(S+1)} \mu_B \quad g_e = 2.0023
$$
\n(6.17)

En la [Tabla 6-6](#page-58-0) se anotan las multiplicidades, momentos magnéticos, brechas y errores en el valor  $\langle S^2 \rangle$  de los cúmulos de alta multiplicidad.

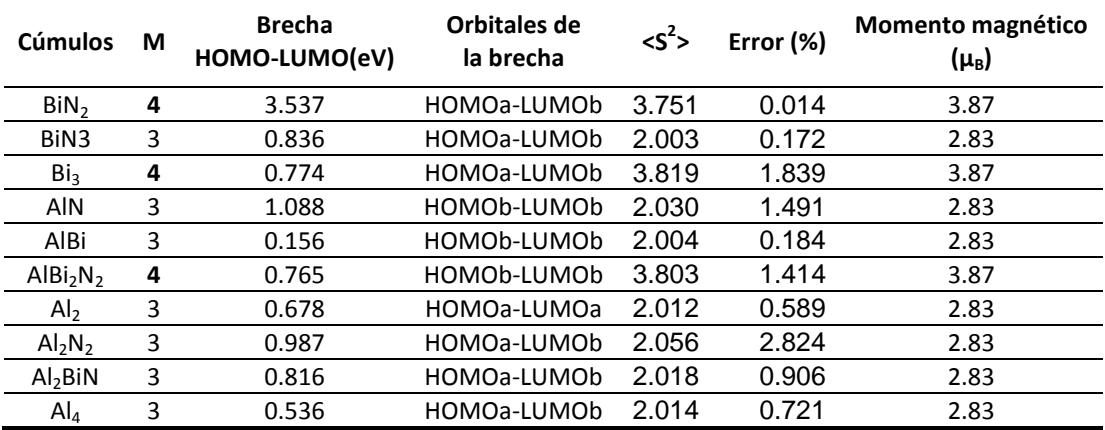

<span id="page-58-0"></span>**Tabla 6-6 Brechas HOMO-LUMO y momentos magnéticos de los cúmulos de alta multiplicidad**

Debido a que el método DFT sin restricciones en el espín no produce funciones de onda que sean eigenvalores del operador  $\hat{S}^2$ , es necesario analizar el error introducido en  $\langle S^2 \rangle$  al compararlo con el eigenvalor esperado  $S(S+1)$ . Para evitar la "*contaminación de espín*" se deben tener errores relavitos entre  $\langle S^2 \rangle$  y  $S(S+1)$ menores al 10%. En todos nuestros cúmulos de alta multiplicidad obtuvimos errores debajo de 3%, por lo cual son aceptables.

Se puede ver que existen varios cúmulos con número de átomos par y con estados de alta multiplicidad (triplete) y algunos con número impar de átomos y estados cuadruplete. Estos cúmulos de alta multiplicidad muestran brechas por debajo de 1eV

(excepto  $Bi_1N_2$  y AlN), por sus propiedades magnéticas podrían tener alguna aplicación si se encuentra que son estables.

El Bi<sub>3</sub> muestra una geometría angular de simetría  $C_{2v}$  con una multiplicidad  $M=4$  más alta que la reportada, esto explicaría el momento magnético observado experimentalmente <sup>[\[11\]](#page-82-1)</sup> en el Bi<sub>3</sub>, este es mayor al del Bi<sub>5</sub>, obtenido como doblete.

Los cúmulos de aluminio  $Al_{n=2,4}$  muestran altas multiplicidades, estas ya se han observado en experimentos de Stern-Gerlach**[\[14\]](#page-82-2)**, confirmando los estados tripletes que hemos obtenido. Los experimentos muestran que los cúmulos pares  $Al_4$ ,  $Al_6$  y  $Al_8$ tienen deflecciones magnéticas mayores a los impares  $Al_3$  y  $Al_7$ , resultando en una tendencia de los cúmulos pequeños a presentar estados de alta multiplicidad. Los mismos experimentos demuestran que al aumentar el tamaño del cúmulo, la respuesta magnética disminuye.

Para analizar globalmente las multiplicidades, a continuación se grafican las multiplicidades de cada cúmulo en un gráfico en *R 3* .

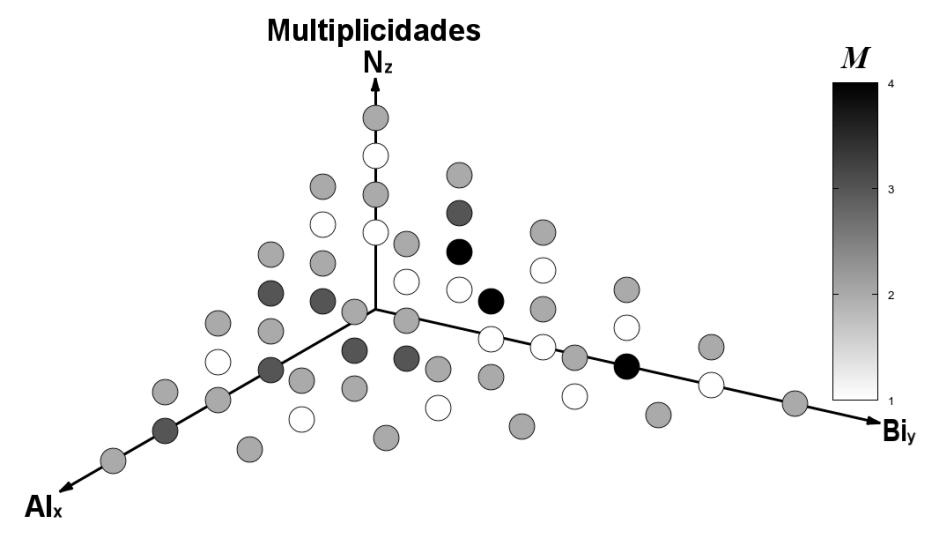

**Fig. 6-13 Multiplicidades de los cúmulos AlxBiyN<sup>z</sup>**

Se puede apreciar que los estados de alta multiplicidad se presentan mayormente en cúmulos que contienen átomos de aluminio o bismuto.

6.3.5 Estabilidad de los cúmulos  $Al_xBi_yN_z$ 

Para analizar la estabilidad de los cúmulos estudiados definimos la energía de formación por átomo *Eform* como:

$$
E_{form} = \frac{xE_{\text{Al}} + yE_{\text{Bi}} + zE_{\text{N}} - E_{\text{Al}_x\text{Bi}_y\text{N}_z}}{x + y + z}
$$
(6.18)

Donde  $E_{\text{Al}}$ ,  $E_{\text{Bi}}$  y  $E_{\text{N}}$  son las energías en el estado base para un átomo de Al, Bi y N respectivamente, y  $E_{A_1,B_1,N_z}$  es la energía total del cúmulo  $A_1$ <sub>x</sub>Bi<sub>y</sub>N<sub>z</sub>. La energía de formación calcula la energía que acumula el sistema en su formación, como el sistema

se encuentra en un estado más bajo de energía al formar los cúmulos estables respecto de los átomos libres entonces la energía de formación siempre es positiva.

Para considerar la posibilidad de que un cúmulo se rompa en fragmentos consideramos la energía de fragmentación. La energía de fragmentación *Efrag* la definimos como la diferencia entre la energía de varios fragmentos estables (átomos, dímeros y trímeros) y el cúmulo total.

$$
E_{frag} = \sum_{i} E_{fragmento}(i) - E_{Al_xBi_yN_z}
$$
\n(6.19)

Esta energía depende principalmente de los fragmentos elegidos para realizar el cálculo, es por esto que cada energía de fragmentación se anota con los fragmentos que se consideraron. Como un cúmulo para ser estable debe tener menor energía que la suma de sus fragmentos, esta energía es un buen indicador (junto con la energía de formación) de la tendencia de un cúmulo a romperse espontáneamente en fragmentos más simples y estables.

Se consideró la fragmentación en cúmulos puros, para tomar las más probables se ordenaron las energías de fragmentación para los cúmulos puros, y se tomó la forma más estable en cada caso.

| Cúmulo | <b>Fragmentos</b> | $E_{frag}$ eV) |
|--------|-------------------|----------------|
| N2     | 2 N               | 15.771         |
| N3     | 3N                | 19.897         |
| N3     | $N2+N$            | 4.126          |
| N4     | 4Ν                | 25.140         |
| Ν4     | N3+N              | 5.243          |
| N4     | 2N2               | $-6.402$       |
| Ν5     | 5Ν                | 35.702         |
| Ν5     | 2N2+N             | 4.159          |
| Ν5     | $N3+N2$           | 0.034          |

**Tabla 6-7 Energías de fragmentación para N2-5**

De las posibles fragmentaciones de los cúmulos de nitrógeno  $N_{2-5}$  se obtuvieron las siguientes relaciones en las energías de fragmentación

$$
N_2 < 2N
$$
  
\n
$$
N_3 < N_2 + N < 3N
$$
  
\n
$$
2N_2 < N_4 < N_3 + N < 4N
$$
  
\n
$$
N_5 \approx N_3 + N_2 < 2N_2 + N < 5N
$$
\n(6.20)

En ésta se muestra la estabilidad del  $N_2$  y del  $N_3$ , así como la tendencia del  $N_4$  y el  $N_5$  a romperse en  $2N_2$  y  $N_3 + N_2$  respectivamente. Por esto las fragmentaciones que se utilizaron fueron las más probables según las energías de fragmentación.

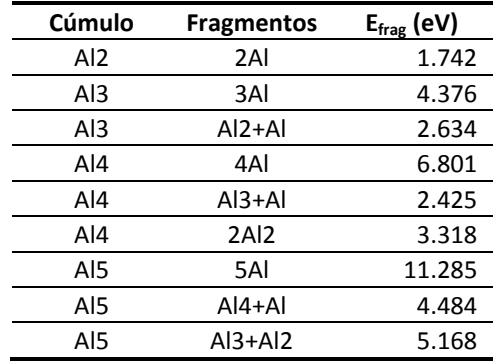

**Tabla 6-8 Energías de fragmentación para Al2-5**

Del mismo modo que con el nitrógeno se obtuvieron las siguientes relaciones

$$
Al_2 < 2Al
$$
  
\n
$$
Al_3 < Al_2 + Al < 3Al
$$
  
\n
$$
Al_4 < Al_3 + Al < 2Al_2 < 4Al
$$
  
\n
$$
Al_5 < Al_4 + Al < Al_3 + Al_2 < 5Al
$$
  
\n(6.21)

Siendo los cúmulos de Al<sub>2-5</sub> más estables que sus posibles fragmentos

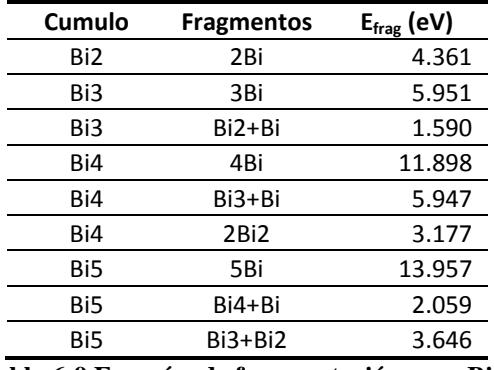

**Tabla 6-9 Energías de fragmentación para Bi2-5**

Del mismo modo, la fragmentación de los cúmulos Bi<sub>2-5</sub> producen las siguientes relaciones

$$
Bi2 < 2Bi
$$
  
\n
$$
Bi3 < Bi2 + Bi < 3Bi
$$
  
\n
$$
Bi4 < 2Bi2 < Bi3 + Bi < 4Bi
$$
  
\n
$$
Bi5 < Bi4 + Bi < Bi3 + Bi2 < 5Bi
$$
\n(6.22)

Igual que los cúmulos de aluminio, los cúmulos de bismuto son estables ante fragmentaciones.

A continuación se muestran las energías de formación por átomo y las energías de fragmentación, los cúmulos están ordenados de mayor energía de formación a menor

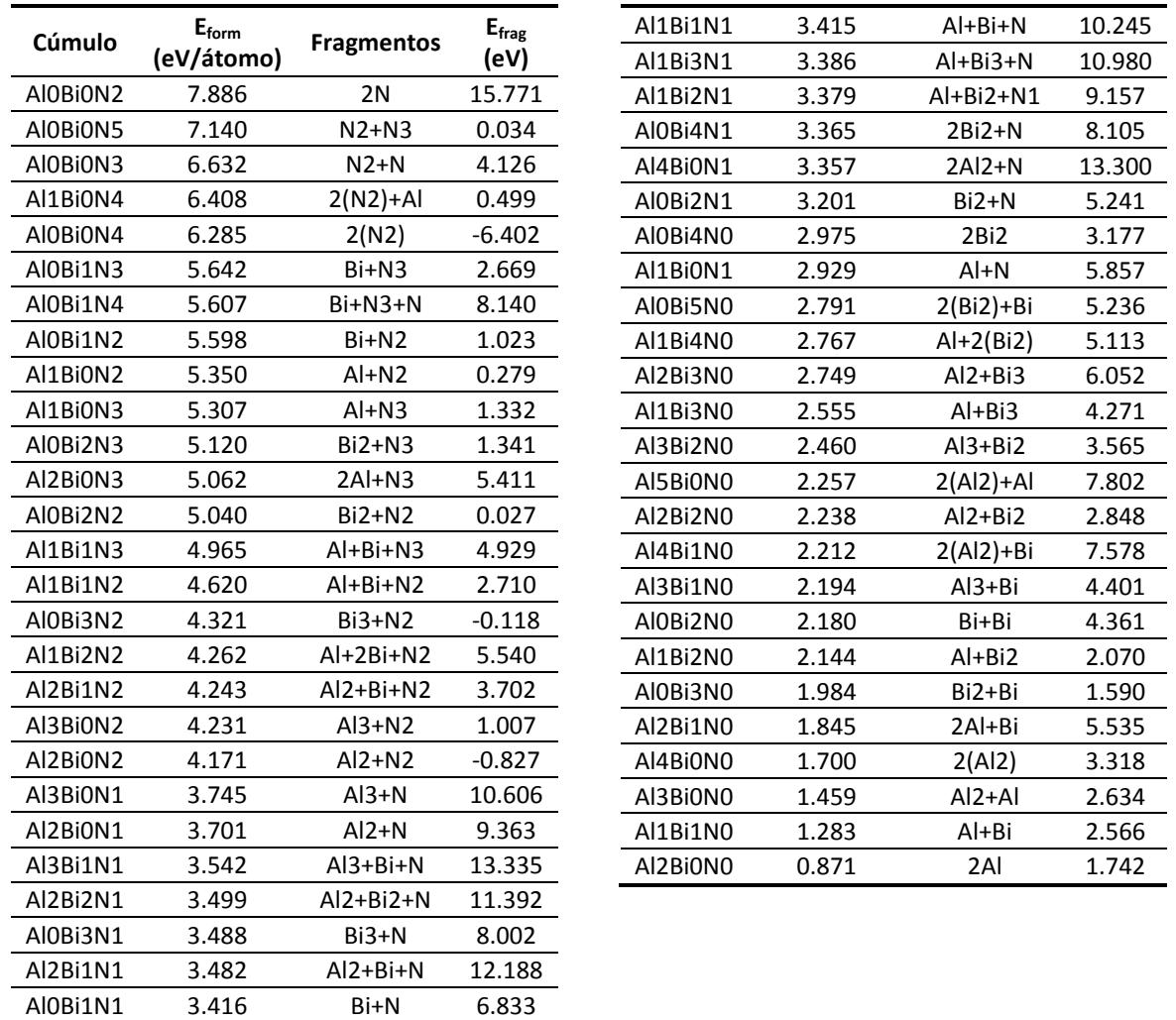

**Tabla 6-10 Energías de formación ordenadas de mayor a menor**

En la tabla anterior algunas fragmentaciones se consideraron por la geometría del cúmulo en estudio, en la [Tabla 6-11](#page-63-0) se muestran que la elección de los fragmentos no es determinante para la estabilidad, siendo el único caso  $Bi_1N_4$  en el cual cambiaría el signo, denotando su inestabilidad, sin embargo la geometría determina una fragmentación en  $Bi + N_3 + N$ , por esto se considera estable.

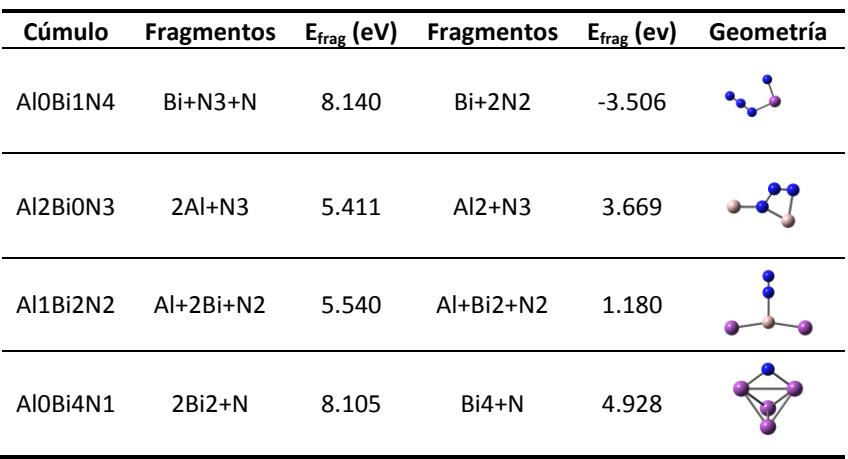

| Al4Bi0N1 | $2AI2+N$    | 13.300 | $AI4+N$    | 9.982 |  |
|----------|-------------|--------|------------|-------|--|
| AI0Bi5N0 | $2(Bi2)+Bi$ | 5.236  | Bi4+Bi     | 2.059 |  |
| Al1Bi4N0 | $AI+2(Bi2)$ | 5.113  | $Al + Bi4$ | 1.936 |  |
| Al5Bi0N0 | $2(A 2)+Al$ | 7.802  | $AI3+AI2$  | 5.168 |  |
| Al4Bi1N0 | $2(A12)+Bi$ | 7.578  | $Al4 + Bi$ | 4.260 |  |

**Tabla 6-11 Fragmentaciones de diversos cúmulos considerando geometrías**

<span id="page-63-0"></span>Para el análisis global de las energías de formación y de fragmentación se graficaron ambas en la siguiente gráfica en R 3 . Los círculos se colorean según la energía de formación por átomo, a mayor energía un color más obscuro. Para la energía de fragmentación se colorean triángulos en rojo para los cúmulos con  $E_{\text{frag}} < -0.05 eV$  (cúmulos que no se forman), en blanco las energías  $-0.05 eV < E<sub>frag</sub> < 0.05 eV$  dentro del error típico de DFT (se desconoce la estructura más estable), y finalmente en verde las energías con  $E_{\text{frag}} > 0.05 \text{eV}$ .

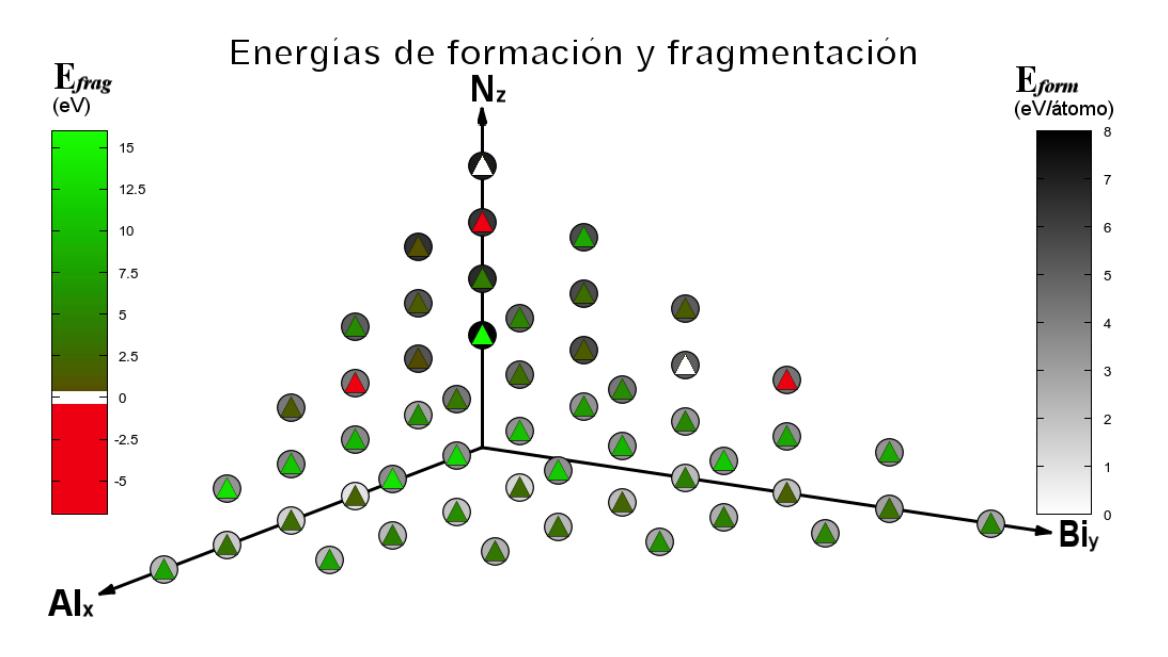

**Fig. 6-14 Energías de formación y de fragmentación**

Consideramos los rangos anteriores en la energía de fragmentación ya que se debe tomar en cuenta que una energía negativa indica un rompimiento espontáneo (más estable en fragmentos que en cúmulo). Entre los -0.05eV y 0.05eV las diferencias de energía están dentro del error típico de métodos DFT y no se puede conocer con precisión qué estructura es la más favorable. Considerando la energía térmica, entre 0.05eV y 0.25eV denotan cúmulos inestables a temperatura ambiente (no encontramos cúmulos en este rango) y finalmente energías arriba de 0.25eV los consideramos como cúmulos estables a temperatura ambiente.

En general los cúmulos que contienen átomos de nitrógeno presentan las mayores energías de formación. Sin embargo el comportamiento de las energías de fragmentación es más complejo.

Los cúmulos  $N_n$  tienen en general las mayores energías de formación (6.285-7.886eV/átomo), y como ya se reportó son altamente energéticos. N<sub>2</sub>, N<sub>5</sub> y N<sub>3</sub> encabezan las energías de formación, esto es producto de la alta estabilidad del  $N_2$  y el  $N_3$ , sin embargo el N<sub>5</sub> (como ya se vio) en realidad está formado por un N<sub>2</sub> y N<sub>3</sub> débilmente enlazados, esto se refleja en la muy baja energía de fragmentación de 0.034eV. El N<sup>4</sup> con energía de formación de 6.285eV/átomo se muestra totalmente inestable ante una fragmentación en dímeros  $N_2$  con una energía de fragmentación de -6.402eV.

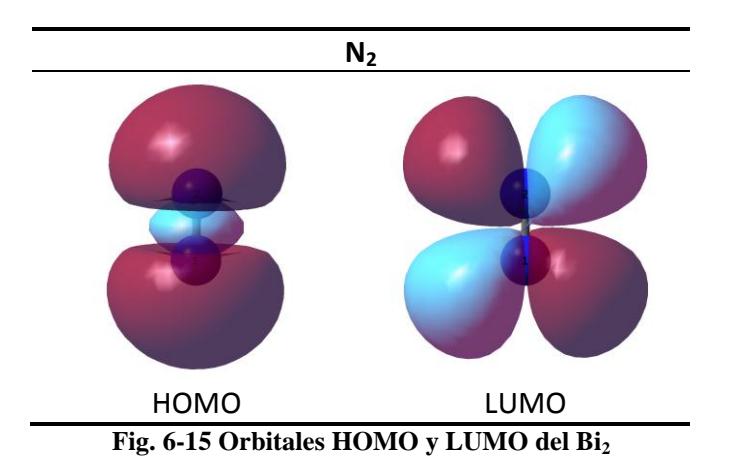

El N<sup>2</sup> muestra ser el más estable con formación de 7.886eV/átomo y de fragmentación de 15.771eV (2N), con un enlace  $\sigma$  en el HOMO y un  $\pi$  antienlazante en el LUMO.

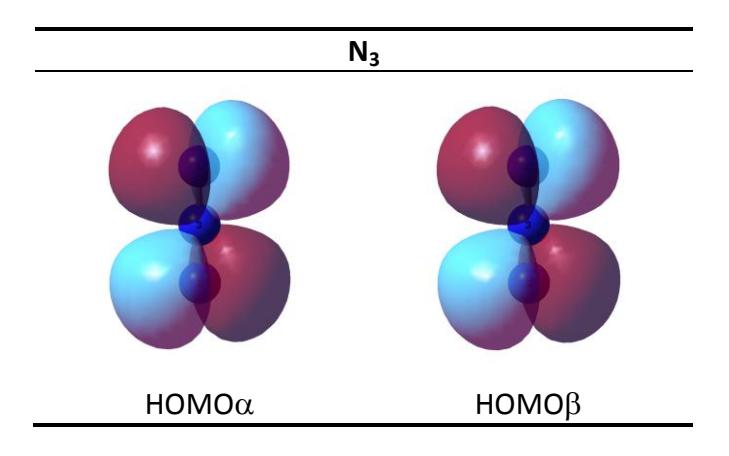

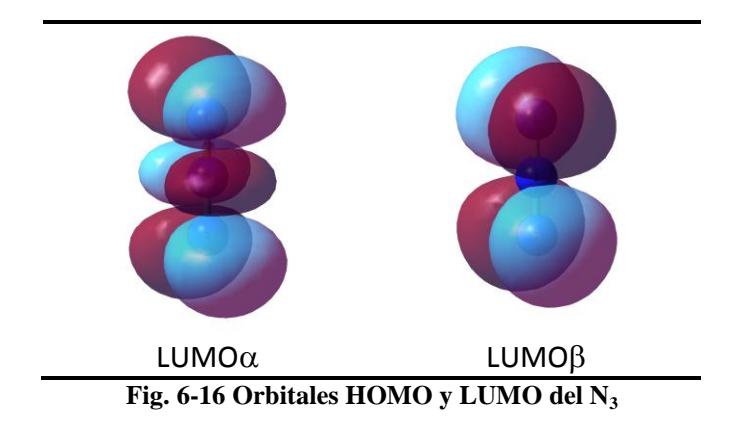

En el N<sup>3</sup> menos estable con energía de formación de 6.632eV/átomo y de fragmentación de 4.126eV ( $N_2+N$ ) pero muy importante en la formación de los cúmulos con Bi, se observan orbitales p en los HOMO $\alpha$ ,  $\beta$  y LUMO $\beta$  sobre los N de los extremos y p's en todos los  $N$  en el LUMO $\alpha$ . Si bien de las energías de formación y de fragmentación el N<sup>3</sup> resulta muy estable, los orbitales no muestran contribuciones para formar enlaces fuertes entre los nitrógenos.

Los cúmulos  $Bi_nN_m$  (como ya vimos antes) tienden a tener brechas en el rango visible y UV, siendo muy duros, también con energías de formación grandes (3.201- 5.642eV/átomo). Por las energías de fragmentación el  $Bi<sub>2</sub>N<sub>2</sub>$  no se puede considerar como estable, así como el  $Bi_3N_2$  que es inestable. Se puede concluir que los cúmulos con mayor potencial en la opto-electrónica o en los materiales energéticos son los formados por bismuto y nitrógeno.

Las estructuras estables reportadas para los binarios de bismuto-nitrogeno muestran azidas alrededor de un bismuto central, similar a la azida de sodio. Para comparar este comportamiento se muestran a continuación los orbitales de los cúmulos  $\text{BiN}_{\text{m}}$ .

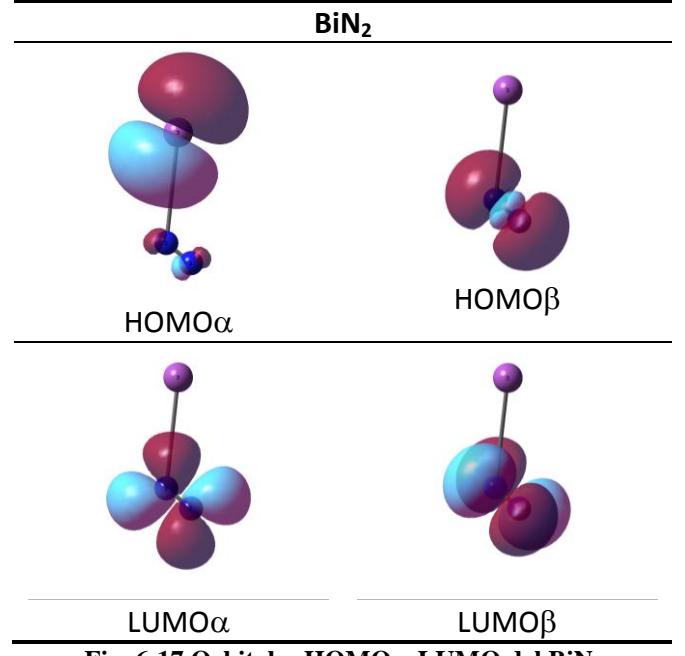

**Fig. 6-17 Orbitales HOMO y LUMO del BiN<sup>2</sup>**

El orbital HOMO $\alpha$  del BiN<sub>2</sub> muestra contribuciones de los orbitales p de los nitrógenos y el bismuto, en el beta se observa un enlace  $\sigma$  entre los nitrógenos y en los LUMOs se observan  $\pi$  antienlazantes. Su elevada energía de formación (5.598eV/átomo) y la energía de fragmentación  $(Bi+N_2)$  de 1.023 eV denotan estabilidad a temperatura ambiente.

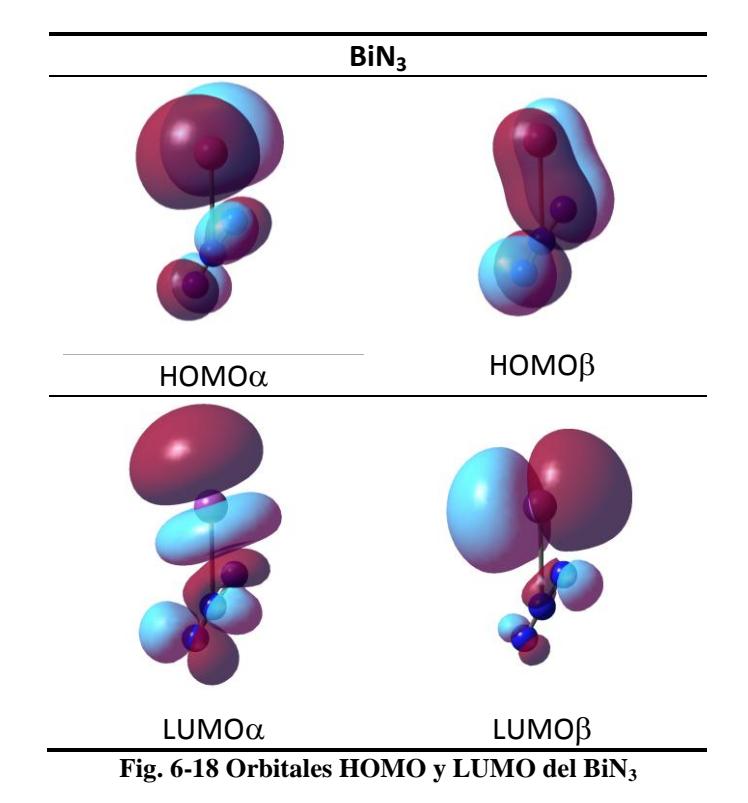

En el HOMO $α$  del BiN<sub>3</sub> encontramos un π de enlace sobre dos nitrógenos y  $p$ 's sobre los demás átomos, en el HOMO $\beta$  encontramos un  $\pi$  de enlace que une el Bi con un N. En los LUMO encontramos varios  $p \, y \, \pi$  antienlazantes. De los orbitales enlazantes podemos esperar que sea más estable, esto se confirma con las energías de formación 5.643eV/átomo y de fragmentación 2.669eV (Bi+N3) superiores a las del BiN2, denotando ser muy estable en el ambiente.

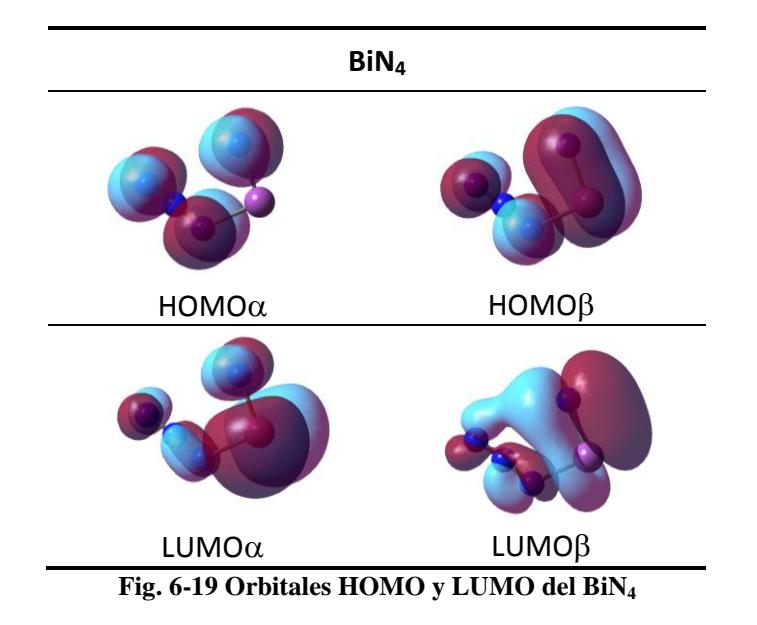

En el BiN<sub>4</sub> de manera similar al BiN<sub>3</sub>, en el HOMO<sub>p</sub> se encuentra un  $\pi$  enlazante entre el Bi y el N individual, en el HOMO $\alpha$  se observan orbitales  $p \, y \, \pi$  antienlazantes. Se puede esperar que no sea tan estable como el BiN<sub>3</sub>, su energía de formación  $(5.607 \text{eV/átomo})$  en efecto es menor que la del BiN<sub>3</sub>  $(5.642 \text{eV/átomo})$ , pero su fragmentación en Bi+N3+N tiene una energía de 8.140eV, mucho más alta que la del  $\text{BiN}_3$  (2.669eV), por lo que podríamos considerarlos más estables aun.

De los datos anteriores se puede ver que los átomos de nitrógeno confieren estabilidad (con mayores energías de formación) a los cúmulos. Esto puede relacionarse con los compuestos de nitrógeno que son altamente endotérmicos.

Los ternarios  $Al_xBi_vN_z$  tienen energías de formación intermedias (3.379-4.965eV/átomo), pero son más blandos teniendo en cuenta sus brechas HOMO-LUMO y la dureza química. Pero con las mayores energías de fragmentación, podríamos considerarlos como los más estables en el ambiente.

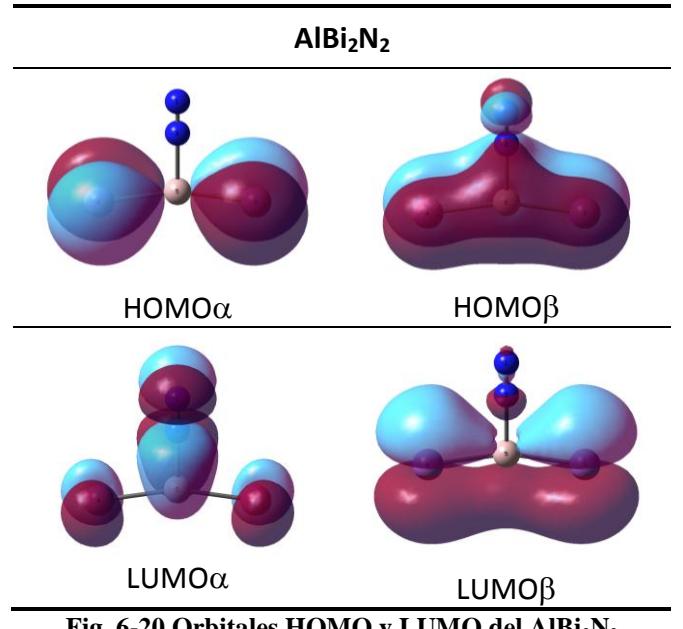

**Fig. 6-20 Orbitales HOMO y LUMO del AlBi2N<sup>2</sup>**

En el AlBi<sub>2</sub>N<sub>2</sub> encontramos enlaces  $\pi$  extendidos sobre casi todo el plano tanto en el HOMO $\beta$  como en el LUMO $\beta$  y orbitales p sobre los Bi en el HOMO $\alpha$  y en el LUMO $\alpha$ sobre los Bi y N. Como ya se había discutido, la tendencia a formar planos en los cúmulos ternarios y la disponibilidad de orbitales  $p$  para formar enlaces  $\pi$  le brindan estabilidad a estos cúmulos.

Los cúmulos Bi<sub>n</sub> tienen energías de formación más bajas (1.984-2.975eV/átomo), brechas ópticas en el visible y momentos magnéticos arriba de  $1\mu_B$ . Estos cúmulos son estables tomando en cuenta las energías de fragmentación y de formación.

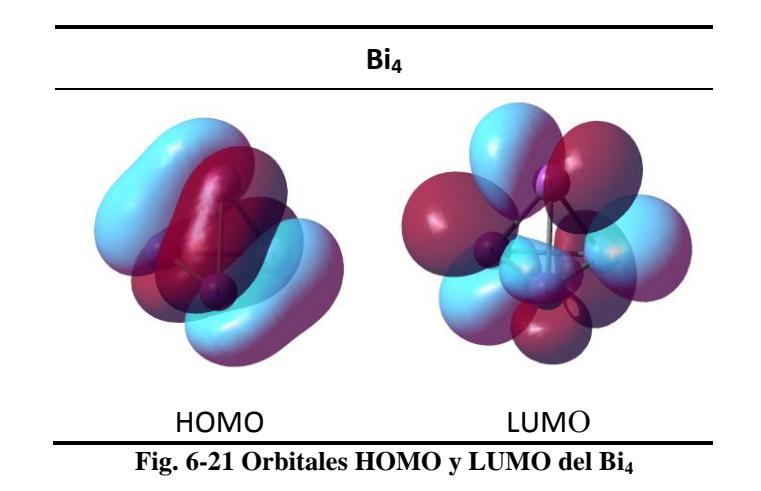

En el Bi<sub>4</sub> el HOMO presenta enlaces  $\pi$  sobre sus aristas, de aquí su estabilidad así como  $\pi$  antienlazantes en el LUMO, con energía de formación de 2.975eV/átomo y de fragmentación en dímeros de 3.177eV.

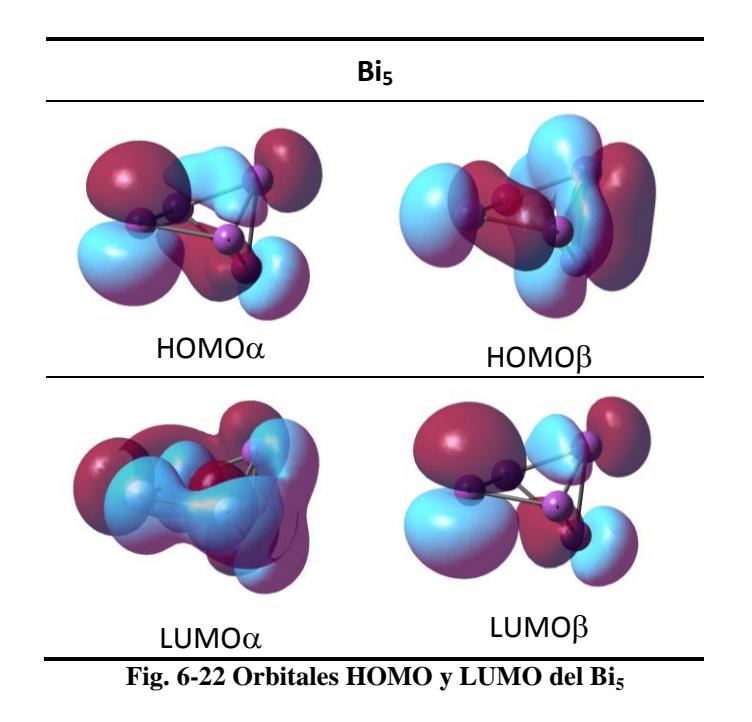

Por otro lado los orbitales del Bi<sub>5</sub> muestran múltiples enlaces  $\pi$  tanto en los HOMO como en los LUMO y se puede esperar que sea más estable que el Bi<sub>4</sub>, esto se demuestra con una mayor energía de fragmentación de 5.236eV en fragmentos de  $Bi+2Bi<sub>2</sub>$ .

Los cúmulos binarios  $Al<sub>n</sub>Bi<sub>m</sub>$  y los cúmulos  $Al<sub>n</sub>$  muestran las menores energías de formación entre 1.283-2.767eV/átomo y 0.871-2.257eV/átomo respectivamente, estos se esperan menos estables, aunque con propiedades magnéticas más importantes (Al<sub>2</sub>, Al4, AlBi) y estables ante las fragmentaciones

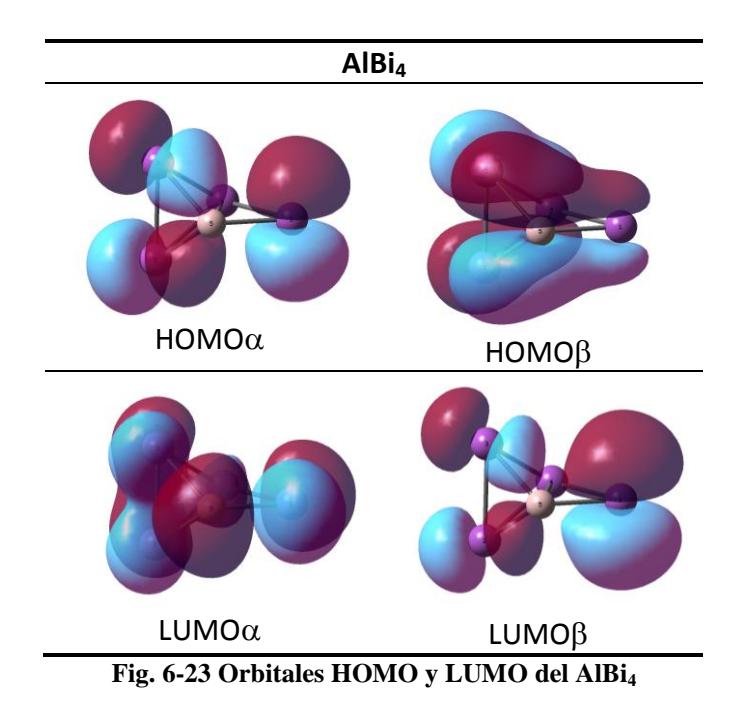

El AlBi<sub>4</sub> es una sustitución de un aluminio en la geometría del Bi<sub>5</sub>, en sus orbitales se muestran menos enlaces  $\pi$  (excepto en el HOMO $\beta$ ), por esto se espera menos estable que el Bi<sub>5</sub>. Las energías de formación y de fragmentación son menores a las del Bi<sub>5</sub> con  $2.767$ eV/átomo y  $5.113$ eV (Al +  $2Bi<sub>2</sub>$ ) respectivamente.

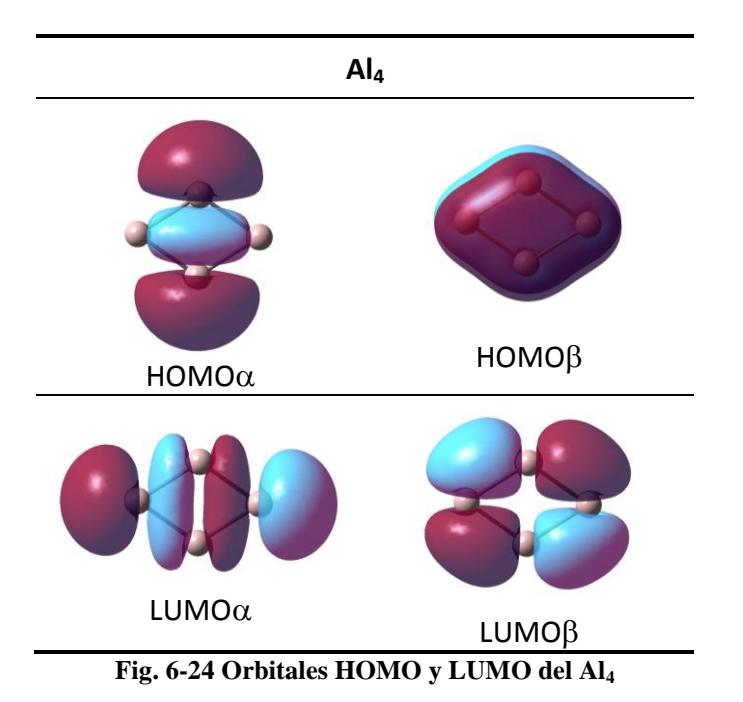

Como las estructuras de los cúmulos que contienen aluminio o aluminio-nitrógeno son planas y tienen orbitales *p* disponibles para enlazarse se puede esperar que en muchos cúmulos se encuentren enlaces  $\pi$  extendidos sobre todo el plano. Como ejemplo el orbital HOMO $\beta$  del Al<sub>4</sub> tiene un enlace extendido sobre todo el plano y un enlace  $\sigma$  que lo atraviesa en el HOMOα.

Finalmente los cúmulos binarios  $Al_nN_m$  muestran las energías de formación de rango más amplio (2.929-6.408eV/átomo) y se pueden considerar estables, estos no tienen propiedades magnéticas relevantes, y tienen brechas energéticas debajo del visible, por lo que son muy blandos. El  $Al_2N_2$  se obtuvo con energía de fragmentación negativa, por lo cual no debería formarse, el resto de los cúmulos son estables.

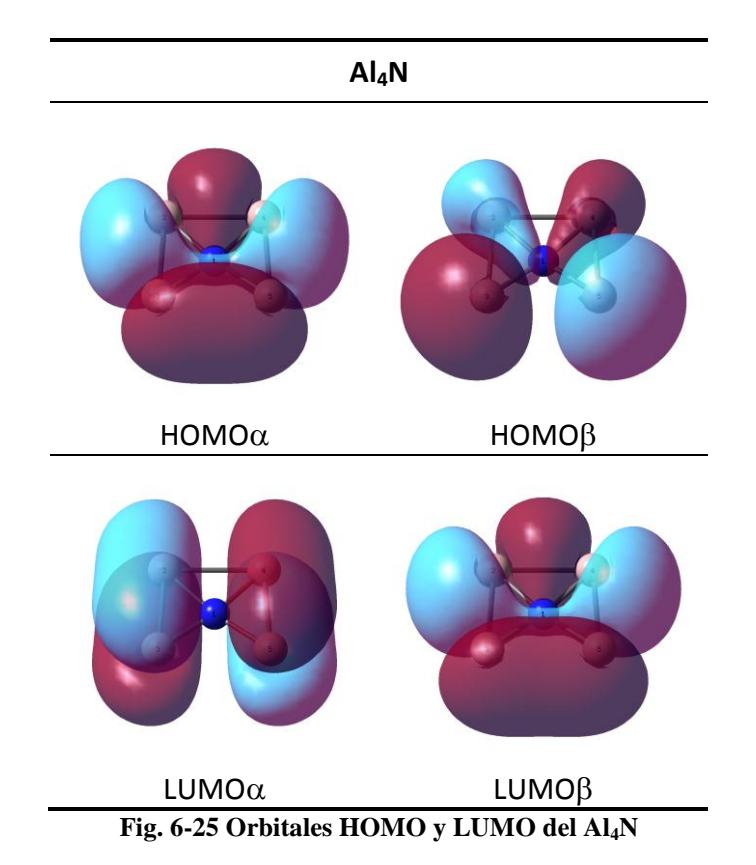

Del mismo modo que el Al<sub>4</sub> se encuentra enlaces  $\pi$  sobre el plano y  $\sigma$  en los orbitales del Al4N, si bien ésta es una tendencia general entre los cúmulos de aluminio y aluminio-nitrógeno, los orbitales del Al<sub>3</sub>N no muestran enlaces  $\pi$  sobre el plano.

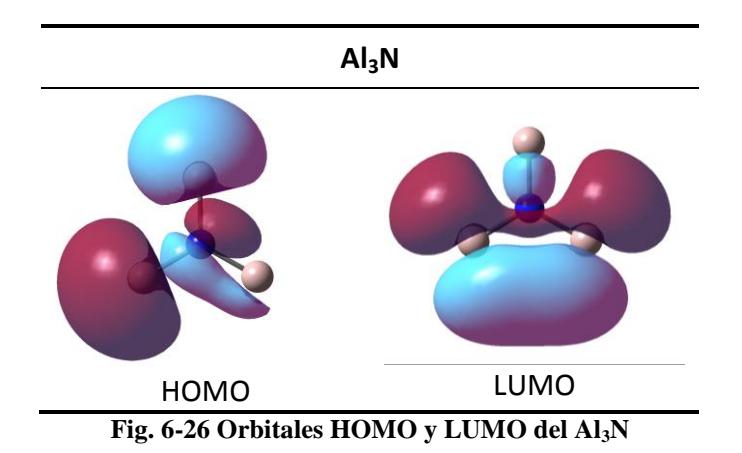

Se puede esperar que el  $Al_3N$  se pueda romper más fácilmente que el  $Al_4N$ , en términos de sus energías de formación ambas son comparables, con 3.745eV/átomo y 3.357eV/átomo respectivamente, sin embargo las diferencias más importantes están en las fragmentaciones, donde claramente el Al<sub>4</sub>N es más estable con 13.300eV (2Al<sub>2</sub>+N) que el Al<sub>3</sub>N (Al<sub>3</sub>+N) con 10.606eV, si bien ambos cúmulos los podemos considerar muy estables en condiciones ambiente.

Se puede decir que existen tendencias generales en los diferentes cúmulos de  $Al_xBi_vN_z$ . Los cúmulos binarios más estables son los que contienen átomos de nitrógeno, de los cúmulos puros los más estables son los cúmulos de bismuto, con geometrías tridimensionales al contrario de los cúmulos de aluminio que son planos. Los cúmulos ternarios son estables en el ambiente y ante fragmentaciones.

Los momentos magnéticos pueden ser mayores en los cúmulos que contienen átomos de aluminio y de bismuto, los átomos de nitrógeno no parecen aportar a las altas multiplicidades.

Por otro lado los cúmulos de nitrógeno y bismuto-nitrógeno presentan brechas HOMO-LUMO muy grandes, lo que los hace muy duros y con brechas correspondientes al espectro visible y el ultravioleta, además sus energías de formación son muy grandes.

Los cúmulos ternarios y de aluminio-nitrógeno tienen brechas pequeñas debajo del infrarrojo, blandos pero muy estables en el ambiente ante fragmentaciones.
# 7 Conclusiones

### **Equation Section (Next)**

Se encontró que el método (M06L/LANL2DZdp/6-311+G(3df)) de funcionales de la densidad es apropiado para estudiar la estructura electrónica de elementos ligeros como el aluminio y el nitrógeno, así como también con elementos pesados como el bismuto. El funcional M06L mostró ser apropiado para estudiar las propiedades energéticas de elementos metálicos (como el bismuto o el aluminio). En particular se comprobó que la base LANL2DZdp es apropiada para estudiar el bismuto.

Se encontraron los cúmulos estables de  $Al_xBi_vN_z$ , desde 2 hasta 5 átomos, con energías mínimas globales. Para esto se empleó un método simple de Monte Carlo seguido de una optimización con DFT según el método ya mencionado.

En términos geométricos, los cúmulos con átomos de aluminio tienden a formar estructuras planas (en especial los cúmulos binarios  $Al_nN_m$ ), con enlaces  $\pi$  extendidos, los átomos de bismuto deforman los cúmulos y provocan una transición hacía geometrías tridimensionales, la naturaleza estable del  $N_2$  dificulta que los cúmulos que contienen nitrógeno formen estructuras compactas.

Los cúmulos de  $Al_xBi_vN_z$  mostraron varias tendencias según los átomos que los conforman. Los cúmulos que incluyen átomos de nitrógeno muestran altas estabilidades según sus energías de formación, estas energías disminuyen conforme el número de nitrógenos en los cúmulos disminuye.

Los cúmulos binarios  $Bi_nN_m$  y los puros  $Bi_n$  se pueden esperar como estables, con posibles aplicaciones opto-electrónicas, debido a sus brechas HOMO-LUMO en el visible o el ultravioleta.

Los cúmulos de  $Al_nN_m$  resultan altamente estables, con tendencia a formar geometrías planas.

Los cúmulos binarios  $Al<sub>n</sub>Bi<sub>m</sub>$  y los cúmulos  $Al<sub>n</sub>$  muestran las menores energías de formación y se esperan menos estables, aunque con propiedades magnéticas más importantes debido a sus estados de alta multiplicidad.

Los cúmulos ternarios de  $\text{Al}_x\text{Bi}_y\text{N}_z$  muestran las energías de fragmentación más elevadas, se puede esperar que sean estables en el ambiente, con geometrías mayormente planas y deben ser blandos por sus brechas HOMO-LUMO pequeñas.

Finalmente, lo encontrado en este trabajo puede aplicarse a otras investigaciones que incorporen nanocúmulos de cualquiera de los tres elementos estudiados (aluminio, bismuto y nitrógeno), así mismo se han estudiado cúmulos nunca antes reportados, los ternarios  $Al_xBi_yN_z$ , los cuales se esperan como estables y muy blandos.

# 8 Apéndices

## 8.1 Código

### **Equation Section (Next)**

A continuación se presenta el código que se implementó usando el método de Monte Carlo, y los métodos de mecánica molecular y Hartree-Fock para la búsqueda de geometrías con energía mínima global. Este código se compiló con Gfortran en un ambiente GNU/Linux.

#### **Código AlBiN**

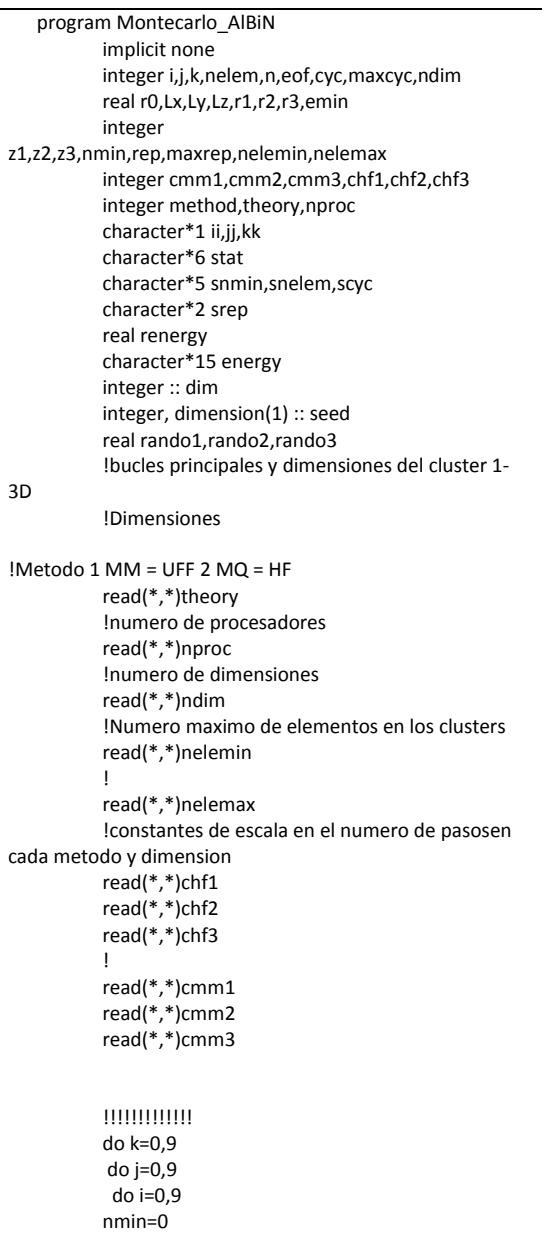

emin=9999. rep=1 write(ii,'(i1)')i write(jj,'(i1)')j write(kk,'(i1)')k !!!!!!!!!!!!! !!!!!!!!!!!!!1 !numero total de elementos en el compuesto nelem=i+j+k !escalamiento para las diferentes dimensiones !y repeticiones maximas si no hay resultado if(theory.eq.1)then if(ndim.eq.1)then maxcyc=cmm1 maxrep=2 elseif(ndim.eq.2)then maxcyc=cmm2\*nelem maxrep=2 elseif(ndim.eq.3)then maxcyc=cmm3\*(nelem\*\*2) maxrep=2 endif else if(ndim.eq.1)then maxcyc=chf1 maxrep=2 elseif(ndim.eq.2)then maxcyc=chf2\*nelem maxrep=2 elseif(ndim.eq.3)then maxcyc=chf3\*(nelem\*\*2) maxrep=2 endif endif !conficiones inciiales IF principal!!!!! !Si hay n atomos y es mayor al minimo necesario y menor al maximo dado if((nelem.le.nelemax).and.(nelem.ge.nelemin))then call system('rm -f Al'//ii//'Bi'//jj//'N'//kk//'.out') call system('rm -f Al'//ii//'Bi'//jj//'N'//kk//'.xyz') !inicializar variables aleatorias con seed en base a la fecha call system("date -R | cut -c18-19,21-22,24-25 > dum") open(2,file="dum") read(2,\*)seed(1) close(2) seed(1)=seed(1)+321\*cyc call system("rm -f dum") call system("rm -f Gau\*") !inicializa con seed, en un arreglo de dimension dim (depende del cpu) call random\_seed call random\_seed(size=dim) call random\_seed(PUT=seed(1:dim)) 100 do cyc=1,maxcyc !radios caracteristicos  $r1 = 1.1$  $r2 = 1.4$ r3=.6 !numero Z para cada elemento z1=13 z2=83  $73=7$ 

write(scyc,'(i5)')cyc

write(srep,'(i2)')rep !numero de atomos enel arreglo !radio medio r0=((r1\*REAL(i)+r2\*REAL(j)+r3\*real(k))/nelem) !numero de dimensiones if(ndim.eq.1)then Lx=2\*r0\*real(nelem-1)  $Ly=0$ .  $Lz=0$ . elseif(ndim.eq.2)then Lx=1.70\*r0\*(real(nelem)\*\*.5) Ly=1.70\*r0\*(real(nelem)\*\*.5)  $Lz=0$ . elseif(ndim.eq.3)then Lx=1.57\*r0\*(real(nelem)\*\*(1./3.)) Ly=1.57\*r0\*(real(nelem)\*\*(1./3.)) Lz=1.57\*r0\*(real(nelem)\*\*(1./3.)) endif if ((cyc.eq.1).and.(rep.eq.1))then call system('echo "\*\*\*\*\* Montecarlo de MM/MQ\*\*\*\*" >> Al'//ii//'Bi'//jj//'N'//kk//'.out') call system('echo Molecula: Al'//ii//'Bi'//jj//'N'//kk//' >> Al'//ii//'Bi'//jj//'N'//kk//'.out') call system('echo Inicio >> Al'//ii//'Bi'//jj//'N'//kk//'.out') call system('date -R | cut -c1-25 >> Al'//ii//'Bi'//jj//'N'//kk//'.out') endif !guarda las coordenadas en el archivo .xyz open(3,file="montecarlo.xyz",status="replace") !escribe los datos para gaussian open(1,file="montecarlo.com") write(1,\*)"%mem=900MW" write(1,'(A,i2)')"%nproc =",nproc if (theory.eq.1)then write(1,\*)"#T uff" else write(1,\*)"#T hf lanl2dz scf=(maxcycle=20,conver=1)" endif write(1,\*) write(1,\*)'Cumulo Al'//ii//'Bi'//jj//'N'//kk//' Ciclo:'//scyc//& &':'//srep wrIte(1,\*) if(mod(z1\*i+z2\*j+z3\*k,2).eq.0)then write(1,\*)"0 1" else write(1,\*)"0 2" endif

!escribe los atomos en el cumulo do  $n=1$ , i call random\_number(rando1) call random\_number(rando2) call random\_number(rando3)

 write(1,\*)"Al ",rando1\*Lx,rando2\*Ly,rando3\*Lz write(3,\*)"Al ",rando1\*Lx,rando2\*Ly,rando3\*Lz enddo

> do n=1,j call random\_number(rando1) call random\_number(rando2) call random\_number(rando3)

write(1,\*)"Bi ",rando1\*Lx,rando2\*Ly,rando3\*Lz

write(3,\*)"Bi ",rando1\*Lx,rando2\*Ly,rando3\*Lz enddo do n=1,k call random\_number(rando1) call random\_number(rando2) call random\_number(rando3) write(1,\*)"N ",rando1\*Lx,rando2\*Ly,rando3\*Lz write(3,\*)"N ",rando1\*Lx,rando2\*Ly,rando3\*Lz enddo write(1,\*) close(1) call system ("g09 montecarlo.com") !checa el estado del archivo, si termino bien acepta la config y escribe la energia call system("tac montecarlo.log > montecarloi.log") call system("grep termination montecarlo-i.log | sed s/terminarion.\*// > status") open(2,file="status") read(2,\*,IOSTAT=eof)stat close(2) if(eof.GT.0)then stat="Error" endif if(stat.eq."Normal")then if(theory.eq.1)then call system('grep "Energy= " montecarlo-i.log -m 1 | cut -c13-27 > energy') else call system('grep "SCF Done:" montecarlo-i.log -m 1 | cut -c22-36 > energy') endif open(4,file="energy") read(4,\*)energy close(4) read(energy,'(E15.8E3)')renergy if(renergy.le.emin)then emin=renergy nmin=cyc endif write(3,'(A,i5,A,i2,A,A)')"Configuration:",cyc,"/",rep," Energy(u.a.)= ",energy call system('tac montecarlo.xyz >> Al'//ii//'Bi'//jj//'N'//kk//'.xyz') else Endif Close(3) !busca el minimo global de las enegÃas y las coordenadas, guarda en -.out" enddo if ((nmin.eq.0).and.(rep.lt.maxrep))then rep=rep+1 goto 100 endif call system('echo Finalizado >> Al'//ii//'Bi'//jj//'N'//kk//'.out') call system('date -R | cut -c1-25 >> Al'//ii//'Bi'//jj//'N'//kk//'.out') open(6,file='Al'//ii//'Bi'//jj//'N'//kk//'.out',position='append ') write(6,'(A,i5,A,i2,A)')"Despues de ",maxcyc," ciclos por ",rep," repeticiones" write(6,\*)'Buscando en ',ndim,' dimensiones'

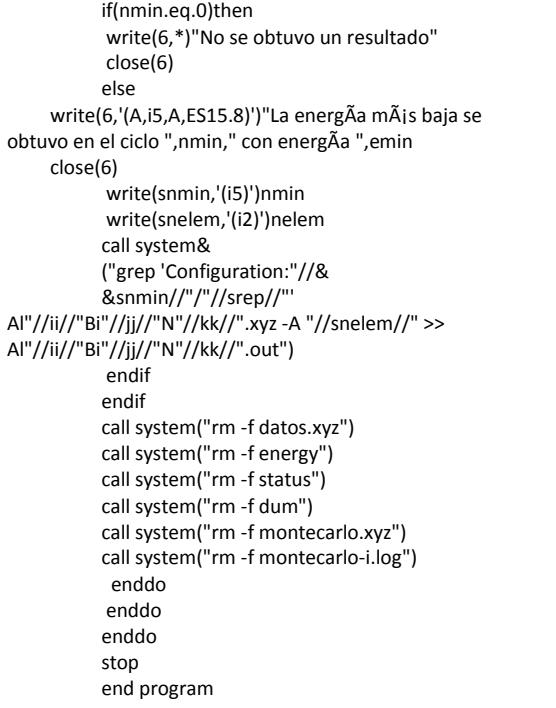

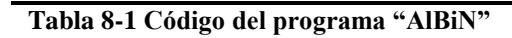

## 8.2 Mínimos locales

A continuación se listan las multiplicidades, energías totales, diferencias de energías respecto el mínimo global, simetría y geometría para cada estequiometría  $Al_xBi_yN_z$ desde 2 hasta 5 átomos

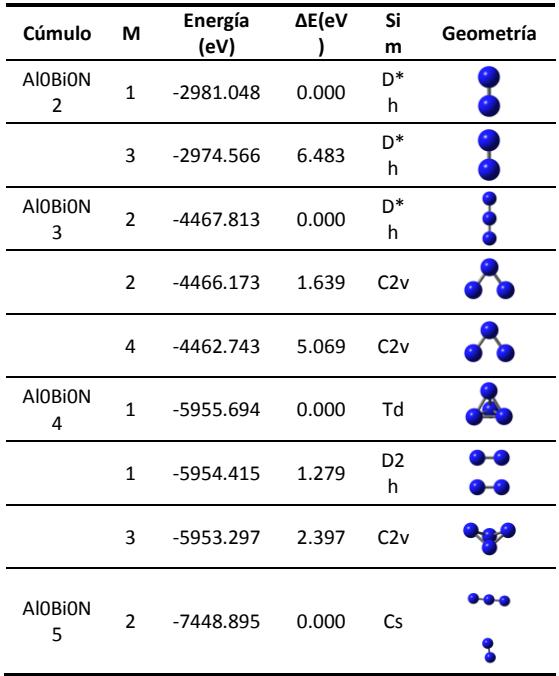

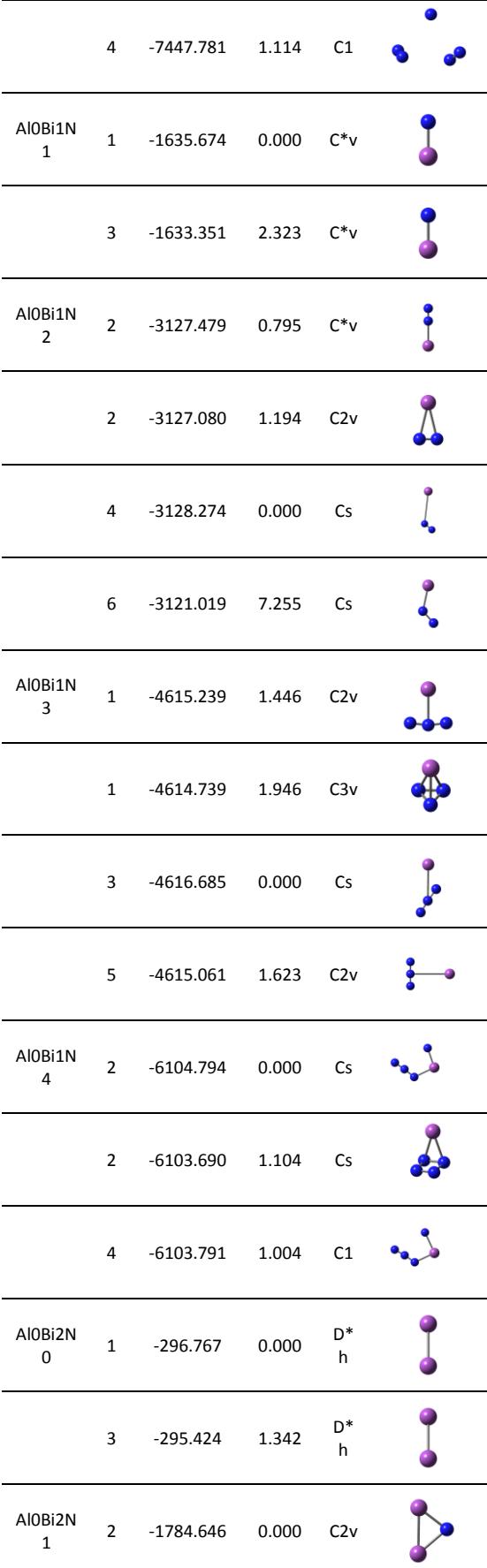

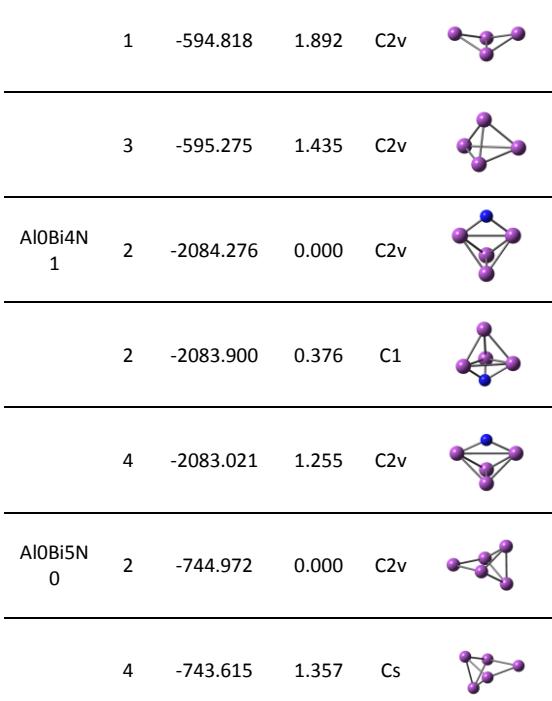

**Tabla 8-2 Geometrías, diferencias de energía, multiplicidades y simetrías de los cúmulos**   $\mathbf{A}\mathbf{I}_0\mathbf{Bi}_y\mathbf{N}_z$ 

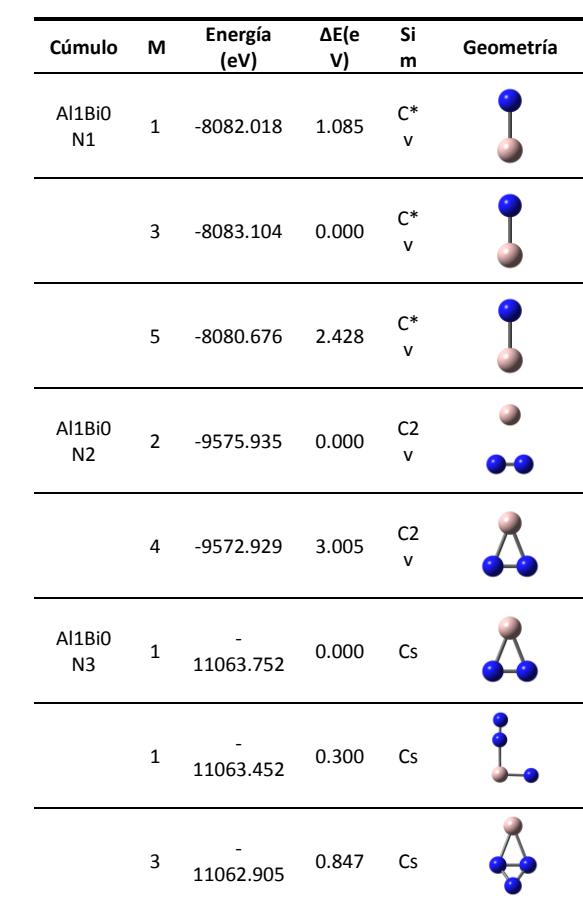

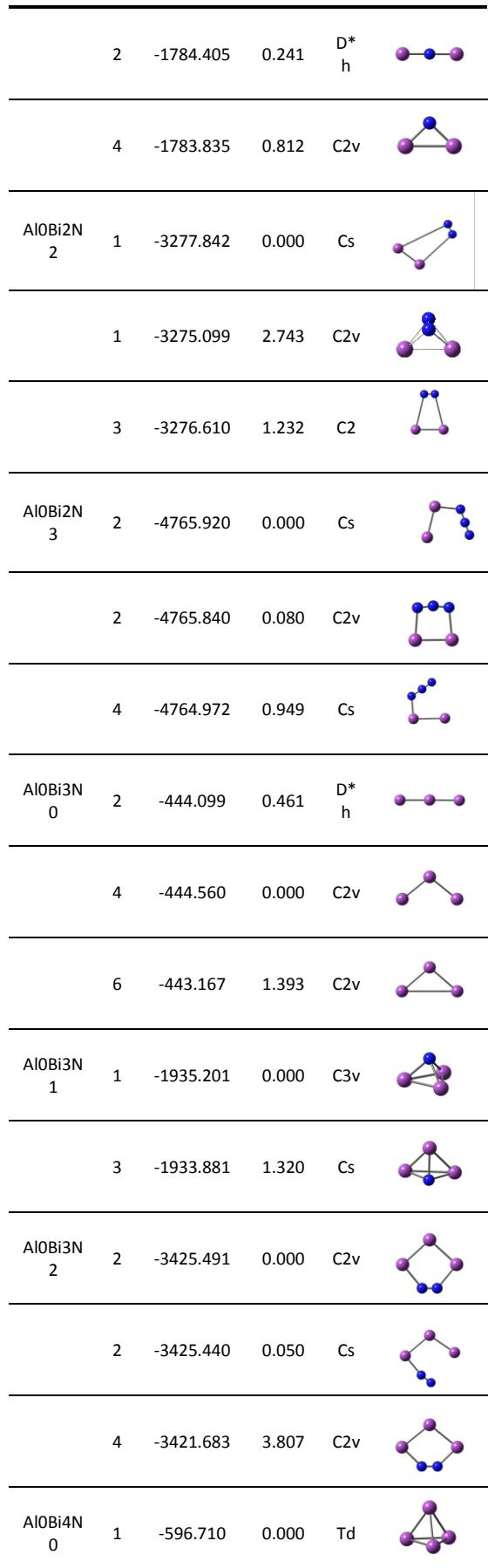

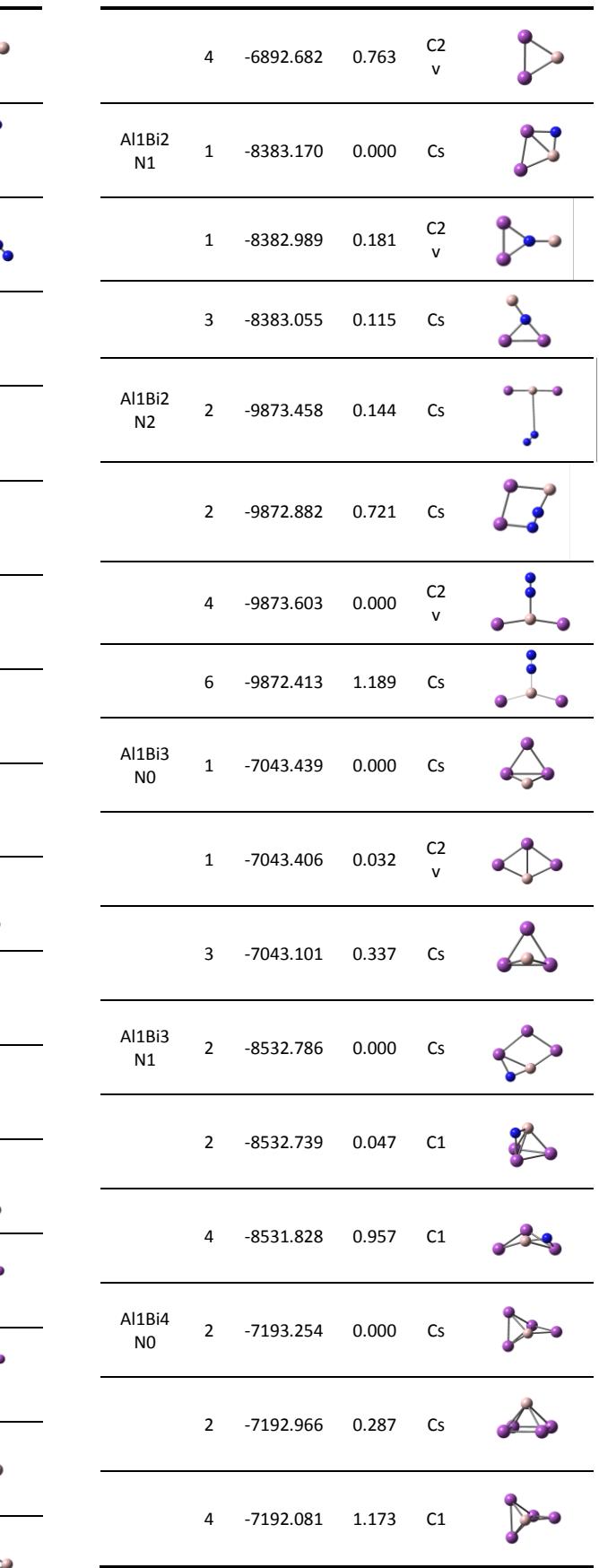

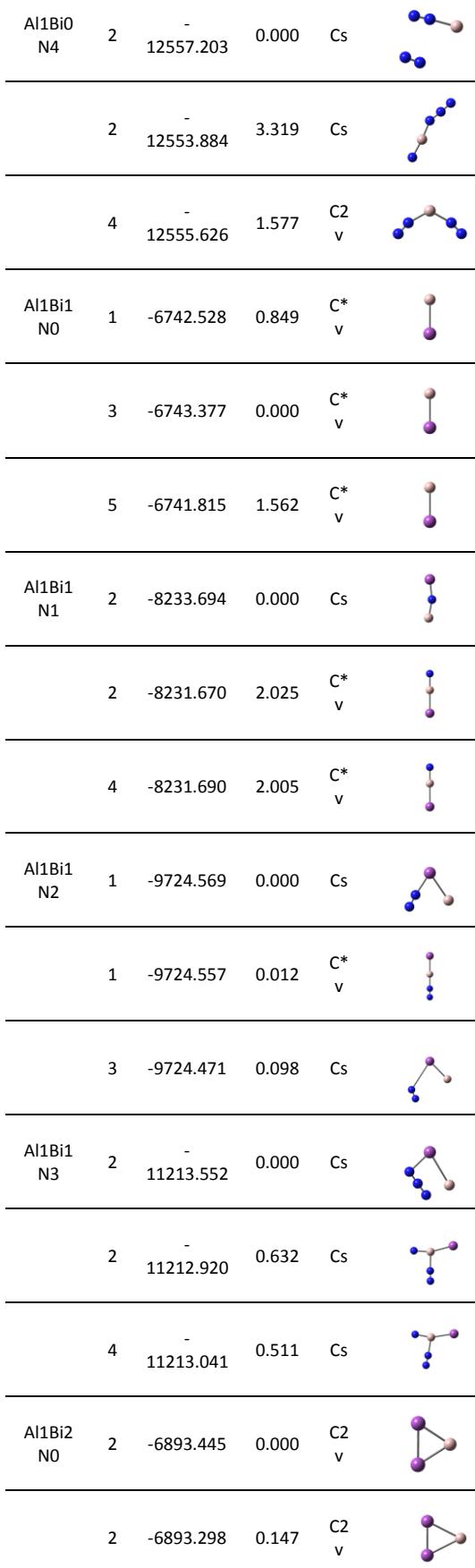

**Tabla 8-3 Geometrías, diferencias de energía, multiplicidades y simetrías de los cúmulos**   $\mathbf{A}\mathbf{l}_1\mathbf{Bi}_y\mathbf{N}_z$ 

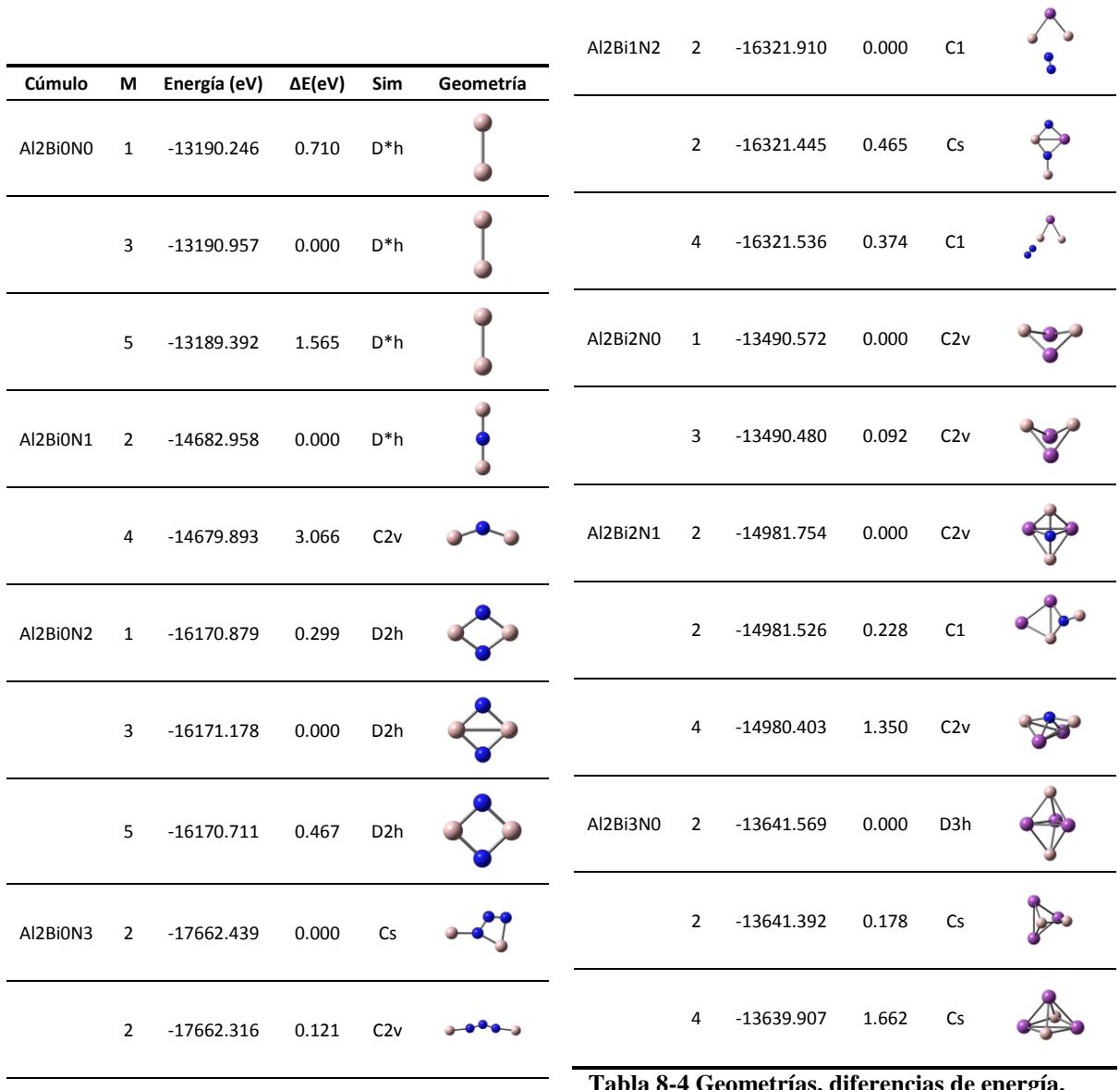

**Tabla 8-4 Geometrías, diferencias de energía, multiplicidades y simetrías de los cúmulos**   $\mathbf{Al}_2\mathbf{Bi}_y\mathbf{N}_z$ 

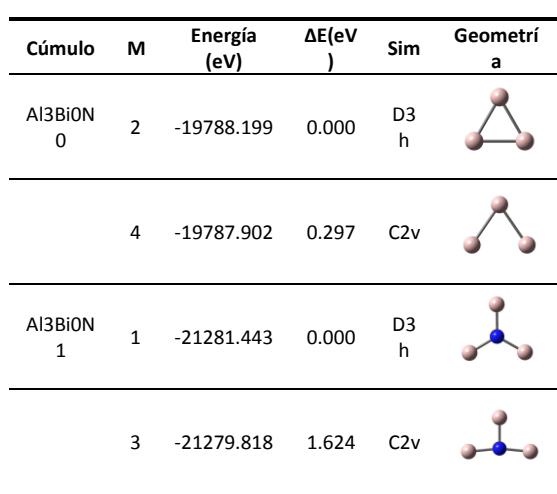

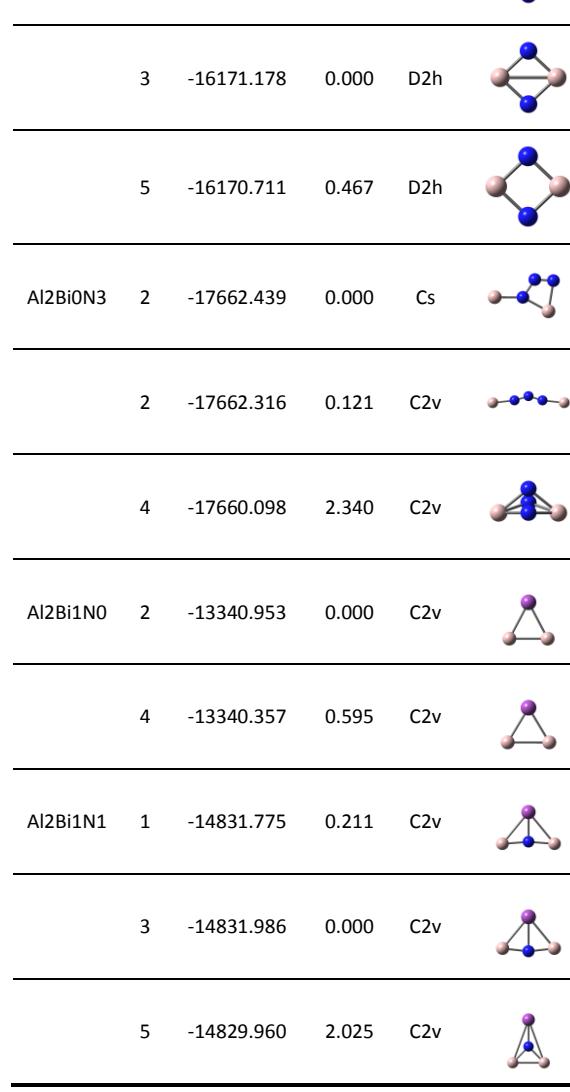

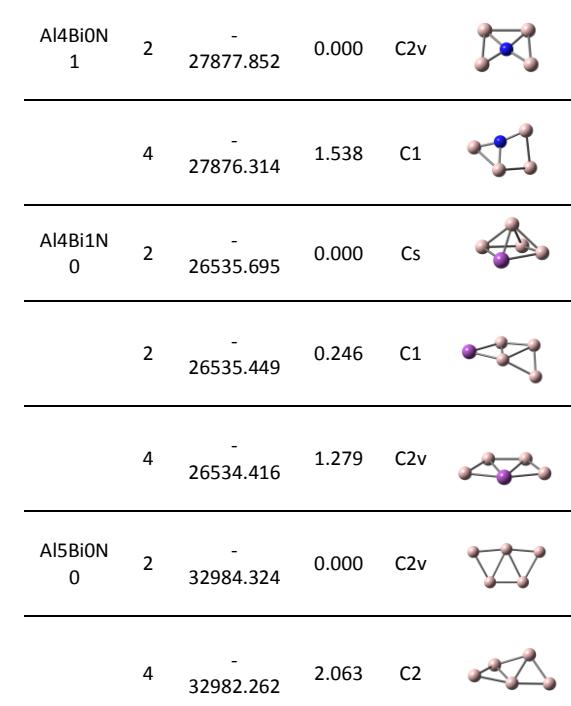

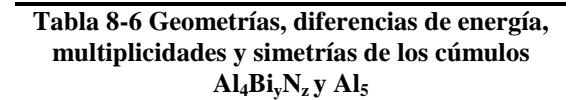

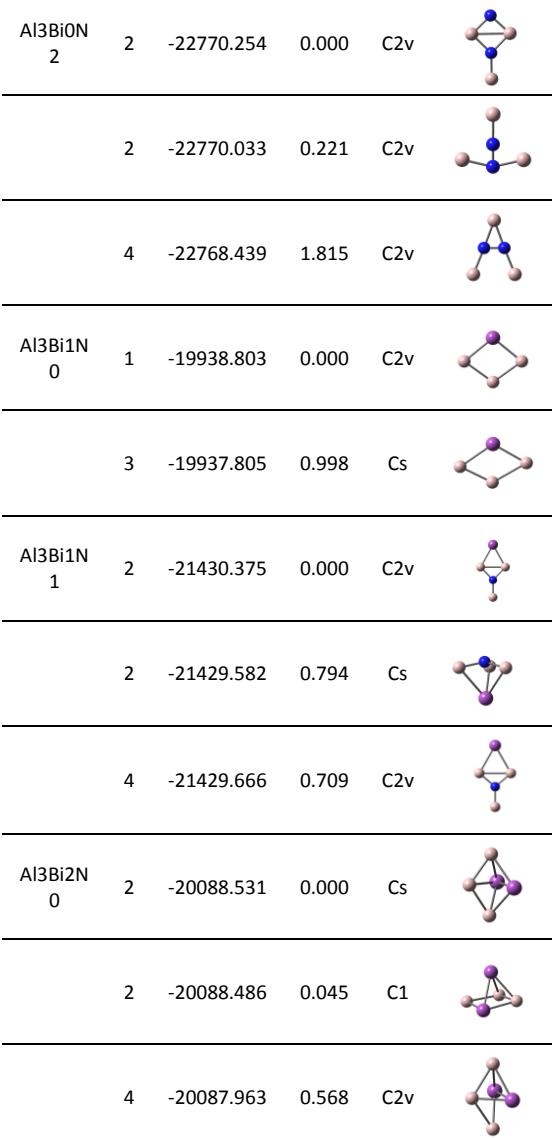

**Tabla 8-5 Geometrías, diferencias de energía, multiplicidades y simetrías de los cúmulos**   $AI_3Bi_yN_z$ 

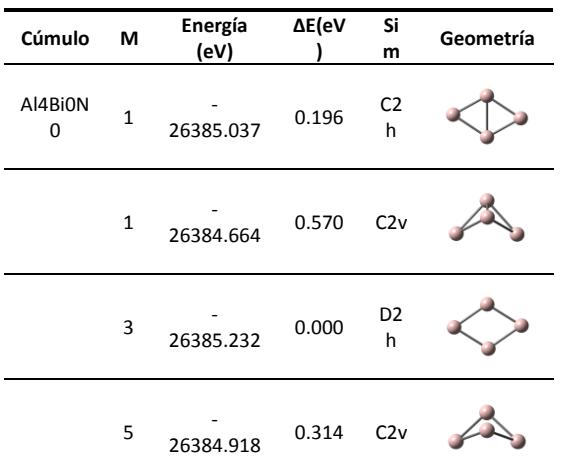

## 8.3 Energías de los orbitales y brechas HOMO-LUMO

A continuación se listan las energías totales, brechas HOMO-LUMO, los orbitales que se consideraron para su cálculo y sus energías respectivas para todos los cúmulos  $Al_xBi_yN_z$ .

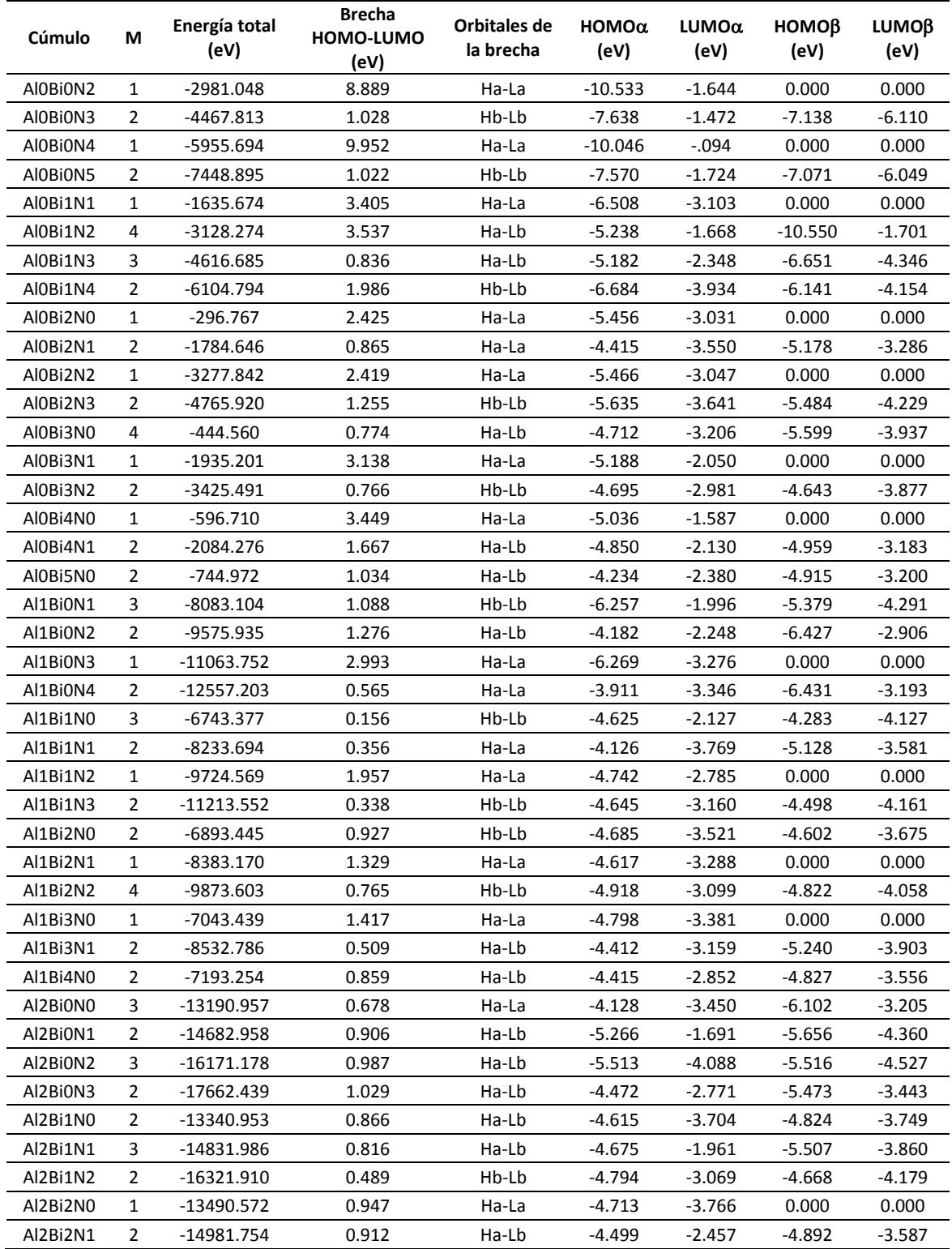

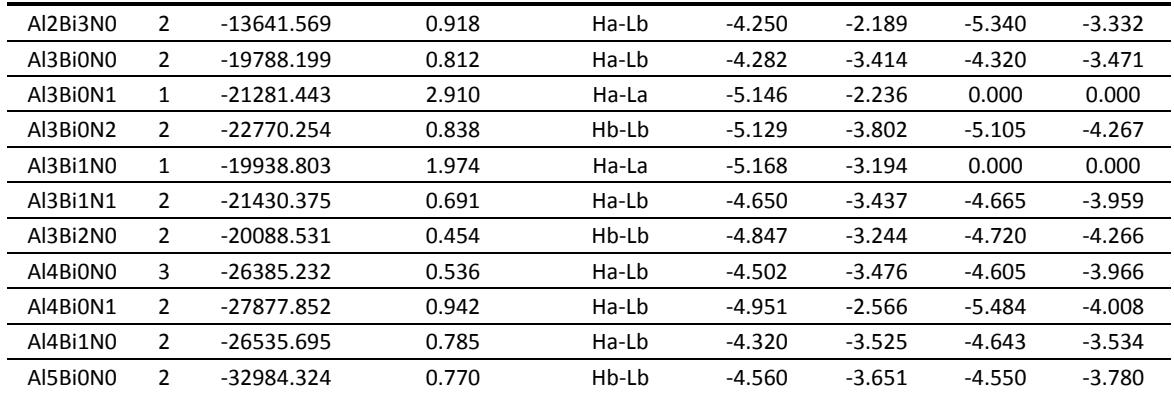

# 9 Referencias

### **Equation Section (Next)**

- **[1]** W. D. Knight, et al., "Electronic shell structure and abundances of sodium clusters" *Phys. Rev. Lett.* **52**, 2141 (1984).
- **[2]** A. W. Castleman, et al., "Thermal metal cluster anion reactions: Behavior of aluminum clusters with oxygen" *J. Chem. Phys.* **91**, 2753 (1989).
- **[3]** D. R. Lide, *Handbook of chemistry and physics 85 Ed*. CRC (2004).
- **[4]** Mineralogy database<http://www.mindat.org/min-684.html>
- **[5]** J. S. Thayer, "Relativistic effects and the chemistry of the heaviest main-group elements" *J. Chem. Educ*. **82**(11), 1721 (2005).
- **[6]** H. Sun, *Biological chemistry of arsenic, antimony and bismuth* Wiley (2011).
- **[7]** M. G. Mitch, S. J. Chase, J. Fortner, R. Q. Yu, and J. S. Lannin, "Phase transition in ultrathin Bi films" *Phys. Rev. Lett.* **67**, 875 (1991).
- **[8]** M. E. Geusic, R. R. Freeman, M. A. Duncan, "Neutral and ionic clusters of antimony and bismuth: A comparison of magic numbers" *J. Chem. Phys.* **89**, 223 (1988).
- **[9]** R. Kelting, A. Baldes, U. Schwarz, et al., "Structures of small bismuth cluster cations" *J. Chem. Phys.* **136**, 154309 (2012).
- **[10]** H. K. Yuan, H. Chen, A. L. Kuang, Y. Miao, Z. H. Xiong, "Density-functional study of small neutral and cationic bismuth clusters  $\text{Bi}_{n}$  and  $\text{Bi}_{n}^{+}$  (n = 2–24)" *J*. *Chem. Phys.* **128**, 094305 (2008).
- **[11]** S. Yin, X. Xu, R. Moro, W. A. de Heer, "Measurement of magnetic moments of free Bi<sub>N</sub>Mn<sub>M</sub> clusters" *Phys. Rev. B.* **72**, 174410 (2005).
- **[12]** X. Gonze, et al., "Ab initio calculations of bismuth properties, including spin– orbit coupling" *Phys. Scr.* **37**, 785 (1988).
- **[13]** J. F. Cochran, D. E. Mapother, "Superconducting transition in aluminum" *Phys. Rev*. **111** (1), 132 (1958).
- **[14]** D. M. Cox, D. J. Trevor, R. L. Whetten, E. A. Rohlfing, A. Kaldor, "Aluminum clusters: Magnetic properties" *J. Chem. Phys.* **84**, 4651 (1986).
- **[15]** L. Hanley, S. L. Anderson, "Reactions of bare aluminum cluster ions" *Chem. Phys. Lett.* **129**, 429 (1986).
- **[16]** S. Bräse, C. Gil, K. Knepper, V. Zimmermann, "Organic Azides: An Exploding Diversity of a Unique Class of Compounds" *Angew. Chem. Int. Ed.* **44**, 5188 (2005).
- **[17]** B. P. Aduev, E. D. Aluker, G. M. Belokurov, Y. A. Zakharov, A. G. Krechetov, "Explosive decomposition of heavy-metal azides" *J. Exp. Theor. Phys.* **89** (5), 906 (1999).
- [18] K. O. Christe, W. W. Wilson, J. A. Sheehy, J. A. Boatz,  $"N_5^+$ : A novel homoleptic polynitrogen ion as a high energy density material" *Angew. Chem. Int. Ed.* **38**, 2004 (1999).
- **[19]** X. Wang, H. Hu, A. Tian, N. B. Wong, S. Chien, W. Li, "An isomeric study of  $N_5^+$ ,  $N_5$ , and  $N_5^-$ : a Gaussian-3 investigation" *Chem. Phys. Lett.* **329** (5), 483 (2000).
- **[20]** L. Gagliardi, G. Orlandi, S. Evangelisti, B. O. Roos, "A theoretical study of the nitrogen clusters formed from the ions  $N_3$ <sup>-</sup>,  $N_5$ <sup>+</sup>, and  $N_5$ <sup>-</sup><sup>-</sup>' *J. Chem. Phys.* **114**, 10733 (2001).
- **[21]** A. Vij, J. G. Pavlovich, W. W. Wilson, V. Vij, K. O. Christe, "Experimental detection of the pentaazacyclopentadienide (pentazolate) anion, cyclo- $N_5$ <sup>-"</sup> *Angew. Chem.* **114**, 3177 (2002).
- **[22]** I. Vurgaftman, J. R. Meyer, L. R. Ram-Mohan, "Band parameters for III–V compound semiconductors and their alloys" *J. Appl. Phys*. **89**, 5815 (2001).
- **[23]** P. Ruterana, M. Albrecht, J. Neugebauer, *Nitride semiconductors handbook on materials and devices* Wiley VCH (2003).
- **[24]** L. Guo, H. S. Wu, Z. H. Jin, "First-principles investigation of structure and stability of AlnNm clusters" *Int. J. Quantum Chem.*, **103**, 291 (2005).
- **[25]** V. F. Curotto, R. P. Diez, "Density functional study on the geometric features and growing pattern of  $Al_nN_m$  clusters (n=1–4, m=1–4, n + m  $\leq$  5)" *Com. Mat. Sci.* **50** (12), 3390 (2011).
- [26] C. E. Jones, Jr., Peneé A. Clayborne, et al., "Al<sub>n</sub>Bi clusters: transitions between aromatic and jellium stability." *J. Phys. Chem. A*, **112** (51), 13316 (2008).
- **[27]** Z. Sun, Q. Zhu, Z. Gao, Z. Tang, "Experimental and theoretical investigation on binary anionic clusters of Al<sub>m</sub>Bi<sub>n</sub><sup>20</sup>, *Rapid. Commun. Mass Spectrom.*, **23,** 2663 (2009).
- **[28]** K. Wade, "Skeletal electron counting in cluster species. Some generalisations and predictions" *Inorg. Nuclear Chem. Lett.*, **8** (6), 559 (1972).
- [29] A. Villinger, A. Schulz, "Binary Bismuth(III) Azides:  $Bi(N_3)_3$ ,  $[Bi(N_3)_4]$ <sup>-</sup>, and [Bi(N3)6]<sup>3</sup> − "*Angew. Chem. Int. Ed.*, **49,** 8017 (2010).
- **[30]** F. Jensen, *Introduction to computational chemistry*, Wiley (1999).
- **[31]** A. K. Rappé, C. J. Casewit, K. S. Colwell, W. M. Skiff, "UFF, a full periodic table force field for molecular mechanics and molecular dynamics simulations" *J. Am. Chem. Soc*., **114**, 10024 (1992).
- **[32]** A. Szabo, N. S. Ostlund, *Modern quantum chemistry*, Dover (1996).
- **[33]** R. Parr, W. Yang, *Density functional theory of atoms and molecules*, OUP (1989).
- **[34]** P. Hohenberg, W. Kohn. "Inhomogeneous electron gas" *Phys. Rev. B*, **136**, 864 (1964).
- **[35]** W. Kohn, L. J. Sham, "Self-consistent equations including exchange and correlation effects" *Phys. Rev.* A, **140** (4), 1133 (1965).
- **[36]** C. Guet, P. Hobza, F. Spiegelman, F. David *Atomic clusters and nanoparticles,*  Springer (2001).
- **[37]** H. Stoll, C. M. E. Pavkidou, H. Preuss, "On the calculation of correlation energies in the spin-density functional formalism" *Theor. Chim. Acta,* **49**,143 (1978).
- **[38]** O. Gunnarsson, B. I. Lundqvist, "Exchange and correlation in atoms, molecules, and solids by the spin-density-functional formalism" *Phys. Rev. B,* **13**, 4274 (1976).
- **[39]** J. P. Perdew, M. Ernzerhof, and K. Burke, "Rationale for mixing exact exchange with density functional approximations" *J. Chem. Phys.* **105**, 9982 (1996).
- **[40]** Y. Zhao and D. G. Truhlar, "A new local density functional for main-group thermochemistry, transition metal bonding, thermochemical kinetics, and noncovalent interactions" *J. Chem. Phys.*, **125**, 194101 (2006).
- **[41]** I. N. Levine, *Química cuántica 5ª Ed.* Prentice Hall (2001).
- **[42]** R. Krishnan, J. S. Binkley, R. Seeger and J. A. Pople, "Self‐consistent molecular orbital methods. XX. A basis set for correlated wave functions" *J. Chem. Phys.* **72**, 650 (1980).
- **[43]** T. Clark, J. Chandrasekhar, G. W. Spitznagel, P. von R. Schleyer. "Efficient diffuse function-augmented basis sets for anion calculations III. The 3-21+G set for first-row elements, Li-F" *J. Comp. Chem.* **4**, 294 (1983).
- **[44]** P. M. W. Gill, B. G. Johnson, J. A. Pople, M. J. Frisch, "The performance of the Becke-Lee-Yang-Parr (B-LYP) density functional theory with various basis sets" *Chem. Phys. Lett.* **197**, 499 (1992).
- **[45]** M. J. Frisch, J. A. Pople, J. S. Binkley "Self‐consistent molecular orbital methods 25. Supplementary functions for Gaussian basis sets" *J. Chem. Phys*. **80**, 3265 (1984).
- **[46]** P. J. Hay, W. R. Wadt, "Ab initio effective core potentials for molecular calculations. Potentials for main group elements Na to Bi" *J. Chem. Phys.* **82**, 284 (1985).
- **[47]** C. E. Check, T. O. Faust, J. M. Bailey, et al., " Addition of polarization and diffuse functions to the LANL2DZ basis set for P-block elements" *J. Phys. Chem. A.* **105**, 8111 (2001).
- **[48]** Gaussian 09, Revision A.1, Frisch, M. J.; Trucks, G. W.; Schlegel, H. B.; Scuseria, G. E.; Robb, M. A.; Cheeseman, J. R.; Scalmani, G.; Barone, V.; Mennucci, B.; Petersson, G. A.; Nakatsuji, H.; Caricato, M.; Li, X.; Hratchian, H. P.; Izmaylov, A. F.; Bloino, J.; Zheng, G.; Sonnenberg, J. L.; Hada, M.; Ehara, M.; Toyota, K.; Fukuda, R.; Hasegawa, J.; Ishida, M.; Nakajima, T.; Honda, Y.; Kitao, O.; Nakai, H.; Vreven, T.; Montgomery, Jr., J. A.; Peralta, J. E.; Ogliaro, F.; Bearpark, M.; Heyd, J. J.; Brothers, E.; Kudin, K. N.; Staroverov, V. N.; Kobayashi, R.; Normand, J.; Raghavachari, K.; Rendell, A.; Burant, J. C.; Iyengar, S. S.; Tomasi, J.; Cossi, M.; Rega, N.; Millam, J. M.; Klene, M.; Knox, J. E.; Cross, J. B.; Bakken, V.; Adamo, C.; Jaramillo, J.; Gomperts, R.; Stratmann, R. E.; Yazyev, O.; Austin, A. J.; Cammi, R.; Pomelli, C.; Ochterski, J. W.; Martin, R. L.; Morokuma, K.; Zakrzewski, V. G.; Voth, G. A.; Salvador, P.; Dannenberg, J. J.; Dapprich, S.; Daniels, A. D.; Farkas, Ö.; Foresman, J. B.; Ortiz, J. V.; Cioslowski, J.; Fox, D. J. Gaussian, Inc., Wallingford CT, 2009.
- **[49]** GaussView, Version 5, Dennington, R.; Keith, T.; Millam, J. Semichem Inc., Shawnee Mission KS, 2009.
- **[50]** T. Weise, *Global optimization algorithms - Theory and application*, <http://www.itweise.de/projects/book.pdf>
- **[51]** A. Zhigljavsky, *Stochastic global optimization*, Springer (2007).
- [52] C. Effantin et al., "Electronic states of Bi<sub>2</sub> studied by laser-excited fluorescene" *J. Phys. B: At. Mol. Phys.* **15** 3829 (1982).
- **[53]** L. S. Wang, Y. T. Lee, D. A. Shirley, K. Balasubramanian, P. Feng, "Photoelectron spectroscopy and electronic structure of clusters of the group V elements. I. Dimers" *J. Chem. Phys.* **93**, 6310 (1990).
- **[54]** J. C. Rienstra-Kiracofe, G. S. Tschumper, H.F. III Schaefer, S. Nandi, G. B. Ellison, "Atomic and molecular electron affinities: photoelectron experiments and theoretical computations" *Chem. Rev*., **102**, 231 (2002).
- **[55]** R. Santamaria, I. G. Kaplan, O. Novaro, "A comparative theoretical study of stable geometries and energetic properties of small silver clusters" *Chem. Phys. Lett.* **218**, 395 (1994).
- [56] R. O. Jones, "Simulated annealing study of neutral and charged clusters: Al<sub>n</sub> and Gan" *J. Chem. Phys.* **99**, 1194 (1993).
- **[57]** L. Candido, J. N. Teixeira, J. L. F. Da Silva, G. Q. Hai, "Quantum Monte Carlo study of small aluminum clusters  $Al_n$  (n=2-13)" *Phys. Rev. B*, **85**, 245404 (2012).
- **[58]** F. Cacace, G. de Petris, A. Troiani, " Experimental detection of tetranitrogen" *Science* **295**, 480 (2002).
- **[59]** G. Zhang and C. B. Musgrave, "Comparison of DFT methods for molecular orbital eigenvalue calculations" *J. Phys. Chem. A* **111**, 1554 (2007).
- **[60]** R. G. Pearson, "Chemical hardness and density functional theory" *J. Chem. Sci.*  **117**(5), 369 (2005).